# **File I Implementation**

### **1 l3backend-basics Implementation**

 $1$   $\langle$ \*package $\rangle$ 

Whilst there is a reasonable amount of code overlap between backends, it is much clearer to have the blocks more-or-less separated than run in together and DocStripped out in parts. As such, most of the following is set up on a per-backend basis, though there is some common code (again given in blocks not interspersed with other material).

All the file identifiers are up-front so that they come out in the right place in the

files.

- <sup>2</sup> \ProvidesExplFile  $3 \langle *divipdfmx \rangle$
- <sup>4</sup> {l3backend-dvipdfmx.def}{2021-01-09}{}
- <sup>5</sup> {L3 backend support: dvipdfmx}
- 6 (/dvipdfmx)
- $7 \langle *divips \rangle$
- <sup>8</sup> {l3backend-dvips.def}{2021-01-09}{}
- <sup>9</sup> {L3 backend support: dvips}
- 10  $\langle$  /dvips)
- $11$   $\langle$  \*dvisvgm $\rangle$
- <sup>12</sup> {l3backend-dvisvgm.def}{2021-01-09}{}
- <sup>13</sup> {L3 backend support: dvisvgm}
- 14  $\langle$ /dvisvgm $\rangle$
- $15 \langle$ \*luatex $\rangle$
- <sup>16</sup> {l3backend-luatex.def}{2021-01-09}{}
- <sup>17</sup> {L3 backend support: PDF output (LuaTeX)}
- 18  $\langle$ /luatex $\rangle$
- 19  $\langle$ \*pdftex $\rangle$
- <sup>20</sup> {l3backend-pdftex.def}{2021-01-09}{}
- <sup>21</sup> {L3 backend support: PDF output (pdfTeX)}
- 22  $\langle$ /pdftex)
- 23  $\langle$ \*xetex $\rangle$
- <sup>24</sup> {l3backend-xetex.def}{2021-01-09}{}
- <sup>25</sup> {L3 backend support: XeTeX}
- 26  $\langle / \times$ etex $\rangle$

Check if the loaded kernel is at least enough to load this file. The kernel date has to be at least equal to  $\ExpBack{endFileDate}$  or later. If  $\angle$  kernel dependency\_ version\_check:Nn doesn't exist we're loading in an older kernel, so it's an error anyway. With time, this test should vanish and only the dependency check should remain.

```
27 \cs_if_exist:NTF \__kernel_dependency_version_check:nn
```

```
28 {
29 \__kernel_dependency_version_check:nn {2020-09-01}
```
- 30 (dvipdfmx) {13backend-dvipdfmx.def}  $31 \langle \text{divips} \rangle$  {13backend-dvips.def}  $32 \langle \text{divisvgm} \rangle$  {13backend-dvisvgm.def}
- $33 \langle$ luatex $\rangle$  {13backend-luatex.def}
- $34 \text{ (pdftex)}$  {13backend-pdftex.def}
- $35 \langle \text{xetex} \rangle$  {13backend-xetex.def}

```
36 }
37 \frac{1}{2}38 \cs_if_exist_use:cF { @latex@error } { \errmessage }
39 {
40 Mismatched~LaTeX~support~files~detected. \MessageBreak
41 Loading~aborted!
42 }
43 { \use:c { @ehd } }
44 \tex_endinput:D
45 }
```
The order of the backend code here is such that we get somewhat logical outcomes in terms of code sharing whilst keeping things readable. (Trying to mix all of the code by concept is almost unmanageable.) The key parts which are shared are

- Color support is either dvips-like or  $LuaTFX/pdTeX-like$ .
- LuaT<sub>EX</sub>/pdfTeX and dvipdfmx/X $T$ FEX share drawing routines.
- X<sub>I</sub>TEX is the same as dvipdfmx other than image size extraction so takes most of the same code.

The one shared function for all backends is access to the basic \special primitive: it has slightly odd expansion behaviour so a wrapper is provided.

```
46 \cs_new_eq:NN \__kernel_backend_literal:e \tex_special:D
47 \cs_new_protected:Npn \__kernel_backend_literal:n #1
    48 { \__kernel_backend_literal:e { \exp_not:n {#1} } }
```
<sup>49</sup> \cs\_generate\_variant:Nn \\_\_kernel\_backend\_literal:n { x }

(*End definition for* \\_\_kernel\_backend\_literal:e*.*)

#### **1.1 dvips backend**

#### $50 \langle *divips \rangle$

\\_\_kernel\_backend\_literal\_postscript:n \\_\_kernel\_backend\_literal\_postscript:x Literal PostScript can be included using a few low-level formats. Here, we use the form with no positioning: this is overall more convenient as a wrapper. Note that this does require that where position is important, an appropriate wrapper is included.

- $51 \text{ }$  \cs\_new\_protected:Npn \\_ kernel\_backend\_literal\_postscript:n #1
- $52 \quad {\{\setminus \_\_k\}}$  kernel\_backend\_literal:n { ps:: #1 } }
- $53 \text{ } \text{ } \text{c}$  s\_generate\_variant:Nn \\_\_kernel\_backend\_literal\_postscript:n { x }

(*End definition for* \\_\_kernel\_backend\_literal\_postscript:n*.*)

\\_\_kernel\_backend\_postscript:n \\_\_kernel\_backend\_postscript:x PostScript data that does have positioning, and also applying a shift to SDict (which is not done automatically by  $ps:$  or  $ps:$ ; in contrast to ! or ").

- <sup>54</sup> \cs\_new\_protected:Npn \\_\_kernel\_backend\_postscript:n #1
- $55$  { \\_kernel\_backend\_literal:n { ps: SDict ~ begin ~ #1 ~ end } }
- $56 \text{ } \text{ } \text{c}$ s\_generate\_variant:Nn \\_\_kernel\_backend\_postscript:n { x }

(*End definition for* \\_\_kernel\_backend\_postscript:n*.*)

PostScript for the header: a small saving but makes the code clearer. This is held until the start of shipout such that a document with no actual output does not write anything.

```
57 \text{ } \text{bool}\_if:NT \lg \_kernel_backend_header_bool
58 {
```
\\_\_kernel\_backend\_literal:n \\_\_kernel\_backend\_literal:x

\\_\_kernel\_backend\_literal:e

```
59 \cs_if_exist:NTF \AtBeginDvi
60 \{ \lambda tBeginDvi \}61 f \text{ luse:n }62 { \_kernel_backend_literal:n { header = l3backend-dvips.pro } }
63 }
```
\\_\_kernel\_backend\_align\_begin: \\_\_kernel\_backend\_align\_end: In dvips there is no built-in saving of the current position, and so some additional Post-Script is required to set up the transformation matrix and also to restore it afterwards. Notice the use of the stack to save the current position "up front" and to move back to it at the end of the process. Notice that the [begin]/[end] pair here mean that we can use a run of PostScript statements in separate lines: not *required* but does make the code and output more clear.

```
64 \cs_new_protected:Npn \__kernel_backend_align_begin:
65 \sqrt{}\delta66 \_kernel_backend_literal:n { ps::[begin] }
\delta7 \__kernel_backend_literal_postscript:n { currentpoint }
68 \__kernel_backend_literal_postscript:n { currentpoint~translate }
69 }
70 \cs_new_protected:Npn \__kernel_backend_align_end:
71 \text{ } \text{ } 572 \__kernel_backend_literal_postscript:n { neg~exch~neg~exch~translate }
\frac{73}{12} \ kernel backend literal:n { ps::[end] }
74 }
```
(*End definition for* \\_\_kernel\_backend\_align\_begin: *and* \\_\_kernel\_backend\_align\_end:*.*)

\\_\_kernel\_backend\_scope\_begin: \\_\_kernel\_backend\_scope\_end:

Saving/restoring scope for general operations needs to be done with dvips positioning (try without to see this!). Thus we need the ps: version of the special here. As only the graphics state is ever altered within this pairing, we use the lower-cost g-versions.

```
75 \cs_new_protected:Npn \__kernel_backend_scope_begin:
    \{ \setminus \_\_k kernel_backend_literal:n { ps:gsave } }
77 \cs_new_protected:Npn \__kernel_backend_scope_end:
78 { \__kernel_backend_literal:n { ps:grestore } }
```
(*End definition for* \\_\_kernel\_backend\_scope\_begin: *and* \\_\_kernel\_backend\_scope\_end:*.*)

79 (/dvips)

### 1.2 LuaT<sub>E</sub>X and pdfT<sub>E</sub>X backends

80 (\*luatex | pdftex)

Both LuaT<sub>EX</sub> and pdfT<sub>EX</sub> write PDFs directly rather than via an intermediate file. Although there are similarities, the move of  $\text{Luafex}_X$  to have more code in Lua means we create two independent files using shared DocStrip code.

This is equivalent to \special{pdf:} but the engine can track it. Without the direct keyword everything is kept in sync: the transformation matrix is set to the current point automatically. Note that this is still inside the text (BT . . . ET block).

```
81 \cs_new_protected:Npn \__kernel_backend_literal_pdf:n #1
```

```
82 {
```

```
83 (*luatex)
```

```
\tex_pdfextension:D literal
```

```
85 (/luatex)
```

```
86 (*pdftex)
```
kernel backend literal pdf:n \\_\_kernel\_backend\_literal\_pdf:x

```
87 \tex_pdfliteral:D
88 (/pdftex)
89 { \exp_not:n {#1} }
90\mathfrak{g}_1 \cs_generate_variant:Nn \__kernel_backend_literal_pdf:n { x }
```

```
(End definition for \__kernel_backend_literal_pdf:n.)
```
\\_\_kernel\_backend\_literal\_page:n Page literals are pretty simple. To avoid an expansion, we write out by hand.

 $92 \ \text{Cs\_new\_protected: Npn} \ \text{L\_kernel\_background\_literal\_page:n}$ #1 <sup>93</sup> {  $94$  (\*luatex) <sup>95</sup> \tex\_pdfextension:D literal ~ 96 (/luatex) 97  $\langle$ \*pdftex $\rangle$ 98  $\text{text\_pdfliteral:} D$ 99 (/pdftex) 100 **page { \exp\_not:n {#1} }** 101 }

(*End definition for* \\_\_kernel\_backend\_literal\_page:n*.*)

\\_\_kernel\_backend\_scope\_begin: \\_\_kernel\_backend\_scope\_end:

Higher-level interfaces for saving and restoring the graphic state.

102 \cs\_new\_protected:Npn \\_\_kernel\_backend\_scope\_begin:  $103 \frac{f}{f}$  $104$  (\*luatex) 105 \tex\_pdfextension:D save \scan\_stop: 106 (/**luatex**) 107  $\langle * \text{pdftex} \rangle$ 108 \tex\_pdfsave:D 109  $\langle$ /pdftex $\rangle$ 110 } 111 \cs\_new\_protected:Npn \\_\_kernel\_backend\_scope\_end:  $112 \frac{f}{f}$  $113$  (\*luatex) 114 \tex\_pdfextension:D restore \scan\_stop: 115  $\langle$ /luatex) 116  $\langle$ \*pdftex $\rangle$ 117 \tex pdfrestore: D 118  $\langle / \text{pdftex} \rangle$ 119 }

(*End definition for* \\_\_kernel\_backend\_scope\_begin: *and* \\_\_kernel\_backend\_scope\_end:*.*)

\\_\_kernel\_backend\_matrix:x

\\_\_kernel\_backend\_matrix:n Here the appropriate function is set up to insert an affine matrix into the PDF. With pdfTEX and LuaTEX in direct PDF output mode there is a primitive for this, which only needs the rotation/scaling/skew part.

```
120 \cs_new_protected:Npn \__kernel_backend_matrix:n #1
121 {
122 \langle *luates \rangle123 \tex_pdfextension:D setmatrix
124 \langle/luatex)
125 \langle * \text{pdftex} \rangle126 \text{text\_pdfsetmatrix:} D127 \langle/pdftex)
```
128 { \exp\_not:n {#1} } 129 } 130 \cs generate variant:Nn \ kernel backend matrix:n { x }

(*End definition for* \\_\_kernel\_backend\_matrix:n*.*)

131 (/luatex | pdftex)

#### **1.3 dvipdfmx backend**

```
132 (*dvipdfmx | xetex)
```
The dvipdfmx shares code with the PDF mode one (using the common section to this file) but also with  $X \nsubseteq T$ <sub>EX</sub>. The latter is close to identical to dvipdfmx and so all of the code here is extracted for both backends, with some clean up for  $X \nsubseteq T$ FX as required. \\_\_kernel\_backend\_literal\_pdf:n \\_\_kernel\_backend\_literal\_pdf:x Undocumented but equivalent to pdfTEX's literal keyword. It's similar to be not the same as the documented contents keyword as that adds a  $q/Q$  pair. 133 \cs\_new\_protected:Npn \\_\_kernel\_backend\_literal\_pdf:n #1 <sup>134</sup> { \\_\_kernel\_backend\_literal:n { pdf:literal~ #1 } }  $135 \text{ \textdegree}$   $\text{c}$  s generate\_variant:Nn \\_\_kernel\_backend\_literal\_pdf:n { x } (*End definition for* \\_\_kernel\_backend\_literal\_pdf:n*.*) \ kernel backend literal page:n Whilst the manual says this is like literal direct in pdfTFX, it closes the BT block! <sup>136</sup> \cs\_new\_protected:Npn \\_\_kernel\_backend\_literal\_page:n #1 137 { \\_\_kernel\_backend\_literal:n { pdf:literal~direct~ #1 } } (*End definition for* \\_\_kernel\_backend\_literal\_page:n*.*)

\\_\_kernel\_backend\_scope\_begin: \\_\_kernel\_backend\_scope\_end: Scoping is done using the backend-specific specials. We use the versions originally from xdvidfpmx (x:) as these are well-tested "in the wild".

```
138 \cs_new_protected:Npn \__kernel_backend_scope_begin:
139 { \__kernel_backend_literal:n { x:gsave } }
140 \cs_new_protected:Npn \__kernel_backend_scope_end:
141 { \_kernel_backend_literal:n { x:grestore } }
```
(*End definition for* \\_\_kernel\_backend\_scope\_begin: *and* \\_\_kernel\_backend\_scope\_end:*.*)

```
_{142} (00=sys)
```
\c\_\_kernel\_sys\_dvipdfmx\_version\_int A short excursion into the sys module to set up the backend version information.

```
143 \group begin:
\cos_5set:Npn \_sys_tmp:w #1 Version ~ #2 ~ #3 \q_stop {#2}
145 \sys_get_shell:nnNTF { extractbb~--version }
146 { \char_set_catcode_space:n { '\ } }
147 \lambda<sub>1</sub>_sys_internal_tl
148 f
149 \intint const:Nn \c_kernel sys_dvipdfmx_version_int
150 \{\text{key}_\text{after:wN} \setminus \text{sys}_\text{tmp:w} \setminus \text{1}_\text{sys}\text{internal}_\text{t1}152 \qquad \qquad \qquad \qquad \q stop
153 }
154 }
155 { \int_const:Nn \c_kernel_sys_dvipdfmx_version_int { 0 } }
156 \group_end:
```
(*End definition for* \c\_\_kernel\_sys\_dvipdfmx\_version\_int*.*)

 $_{157}$  (QQ=)

158 (/dvipdfmx | xetex)

#### **1.4 dvisvgm backend**

159  $\langle$ \*dvisvgm $\rangle$ 

\\_\_kernel\_backend\_literal\_svg:n \\_\_kernel\_backend\_literal\_svg:x

Unlike the other backends, the requirements for making SVG files mean that we can't conveniently transform all operations to the current point. That makes life a bit more tricky later as that needs to be accounted for. A new line is added after each call to help to keep the output readable for debugging.

```
160 \ \text{Cs\_new\_protected: Npn} \ \_\text{kernel\_background\_literal\_svg:n \ #1}161 { \_kernel_backend_literal:n { dvisvgm:raw~ #1 { ?nl } } }
162 \text{ \textdegree} \cs_generate_variant:Nn \__kernel_backend_literal_svg:n { x }
```
(*End definition for* \\_\_kernel\_backend\_literal\_svg:n*.*)

In SVG, we need to track scope nesting as properties attach to scopes; that requires a pair of int registers.

```
163 \int_new:N \g__kernel_backend_scope_int
164 \int_new:N \l__kernel_backend_scope_int
```
(*End definition for* \g\_\_kernel\_backend\_scope\_int *and* \l\_\_kernel\_backend\_scope\_int*.*)

of the open scopes. That is easiest done if we only need an outer "wrapper" begin/end pair, and within that we apply operations as a simple scoped statements. To keep down

```
165 \cs_new_protected:Npn \__kernel_backend_scope_begin:
166 {
\frac{167}{200} \_kernel_backend_literal_svg:n { <g> }
168 \int_set_eq:NN
169 \lambda kernel backend scope int
\chi_{g_{\perp}}kernel_backend_scope_int
171 \group_begin:
172 \int_gset:Nn \g__kernel_backend_scope_int { 1 }
173 }
174 \cs_new_protected:Npn \__kernel_backend_scope_end:
175 \frac{f}{f}176 \prg_replicate:nn
177 { \{ \gtrsim \text{kernel\_background\_scope\_int } \}178 { \_kernel_backend_literal_svg:n { \langle/g> } }
179 \group_end:
180 \intint_gset_eq:NN
\chi_{g_\text{max}} \chi_{g_\text{max}} ackend_scope_int
182 \l_kernel_backend_scope_int
183 }
184 \cs_new_protected:Npn \__kernel_backend_scope_begin:n #1
185 \frac{1}{2}186 \__kernel_backend_literal_svg:n { \langle g \sim #1 \rangle }
187 \int set eq:NN
188 \l_kernel_backend_scope_int
```
\\_\_kernel\_backend\_scope\_begin:n In SVG, the need to attach concepts to a scope means we need to be sure we will close all the non-productive groups, we also have a begin version that does take an argument.

```
\__kernel_backend_scope_begin:
\__kernel_backend_scope_end:
```
\g\_\_kernel\_backend\_scope\_int \l\_\_kernel\_backend\_scope\_int

```
\__kernel_backend_scope_begin:x
\__kernel_backend_scope:n
\__kernel_backend_scope:x
```

```
189 \g__kernel_backend_scope_int
 190 \group_begin:
 191 \int \int gset:Nn \g kernel backend scope int { 1 }
 192 }
 193 \cs_generate_variant:Nn \__kernel_backend_scope_begin:n { x }
 194 \cs_new_protected:Npn \__kernel_backend_scope:n #1
 195 \frac{1}{2}196 \__kernel_backend_literal_svg:n { \langle g \sim #1 \rangle }
 197 \int_gincr:N \g__kernel_backend_scope_int
 198 }
 199 \cs_generate_variant:Nn \__kernel_backend_scope:n { x }
(End definition for \__kernel_backend_scope_begin: and others.)
 200 (/dvisvgm)
```
<sub>201</sub> (/package)

### **2 l3backend-box Implementation**

 $202$   $(*$  package) 203  $\langle \texttt{@Q=box} \rangle$ 

### **2.1 dvips backend**

204  $\langle$ \*dvips)

\\_\_box\_backend\_clip:N The dvips backend scales all absolute dimensions based on the output resolution selected and any TEX magnification. Thus for any operation involving absolute lengths there is a correction to make. See normalscale from special.pro for the variables, noting that here everything is saved on the stack rather than as a separate variable. Once all of that is done, the actual clipping is trivial.

```
205 \cs_new_protected:Npn \__box_backend_clip:N #1
206 {
207 \__kernel_backend_scope_begin:
208 \__kernel_backend_align_begin:
209 \__kernel_backend_literal_postscript:n { matrix~currentmatrix }
\lambda_{\text{210}} \__kernel_backend_literal_postscript:n
211 { Resolution~72~div~VResolution~72~div~scale }
212 \__kernel_backend_literal_postscript:n { DVImag~dup~scale }
213 \ kernel backend literal postscript:x
214 \{215 0 \sim216 \dim_t \circ \text{decimal_in\_bp:n} { \boxtimes_t n : N #1 } ~
217 \dim_t \circ \text{decimal_in_bp:n} { \boxtimes_w d:N #1 } ~
\dim\_{to\_decimal\_in\_bp:n { -\box_ht:N #1 - \box_dp:N #1 } ~
219 rectclip
220 }
221 \ kernel backend literal postscript:n { setmatrix }
222 \__kernel_backend_align_end:
223 \hbox_overlap_right:n { \box_use:N #1 }
224 \__kernel_backend_scope_end:
225 \skip_horizontal:n { \box_wd:N #1 }
226 }
```
(*End definition for* \\_\_box\_backend\_clip:N*.*)

\\_\_box\_backend\_rotate:Nn \\_\_box\_backend\_rotate\_aux:Nn Rotating using dvips does not require that the box dimensions are altered and has a very convenient built-in operation. Zero rotation must be written as 0 not -0 so there is a quick test.

```
227 \text{ } \cs_new_protected:Npn \_ box_backend_rotate:Nn #1#2
228 { \exp_args:NNf \__box_backend_rotate_aux:Nn #1 { \fp_eval:n {#2} } }
229 \cs_new_protected:Npn \__box_backend_rotate_aux:Nn #1#2
230 \frac{f}{f}231 \__kernel_backend_scope_begin:
232 \__kernel_backend_align_begin:
233 \ kernel backend literal postscript:x
234 \uparrow235 \{fp\_compare:nMnTF \{ \#2 \} = \c\_zero\_fp236 { 0 }
237 { \{ \} \in \{ \} \} \{ \}238 rotate
239 }
240 \__kernel_backend_align_end:
241 \box_use:N #1
\sum_{242} \sum_{\text{current}\_} backend_scope_end:
243 }
```
(*End definition for* \\_\_box\_backend\_rotate:Nn *and* \\_\_box\_backend\_rotate\_aux:Nn*.*)

\\_\_box\_backend\_scale:Nnn The dvips backend once again has a dedicated operation we can use here.

```
244 \cs_new_protected:Npn \__box_backend_scale:Nnn #1#2#3
245 {
246 \__kernel_backend_scope_begin:
247 \ kernel backend align begin:
248 \__kernel_backend_literal_postscript:x
249 \sim250 \{fp\_eval:n \} round (#2, 5) } ~
251 \{ [p_{eval}:n \{ round ( #3 , 5 ) \} \sim \}\begin{array}{ccc} 252 & & \text{scale} \\ 253 & & \end{array}253 }
254 \__kernel_backend_align_end:
255 \hbox_overlap_right:n { \box_use:N #1 }
256 \__kernel_backend_scope_end:
257 }
```
(*End definition for* \\_\_box\_backend\_scale:Nnn*.*)

258 (/dvips)

### 2.2 LuaT<sub>E</sub>X and pdfT<sub>E</sub>X backends

 $259$   $\langle$ \*luatex | pdftex $\rangle$ 

\\_\_box\_backend\_clip:N The general method is to save the current location, define a clipping path equivalent to the bounding box, then insert the content at the current position and in a zero width box. The "real" width is then made up using a horizontal skip before tidying up. There are other approaches that can be taken (for example using XForm objects), but the logic here shares as much code as possible and uses the same conversions (and so same rounding errors) in all cases.

<sup>260</sup> \cs\_new\_protected:Npn \\_\_box\_backend\_clip:N #1

```
261 {
262 \__kernel_backend_scope_begin:
263 \__kernel_backend_literal_pdf:x
264 {
265 0\cdot266 \dim_{\text{to\_decimal\_in\_bp:n} { -\box{box\_dp:N #1} } ~
267 \dim_{\text{to\_decimal\_in\_bp:n} { \boxtimes_wd:N #1} ~
\lambda 268 \dim_to_decimal_in_bp:n { \box_ht:N #1 + \box_dp:N #1 } ~
269 re~W~n
270 }
271 \hbox_overlap_right:n { \box_use:N #1 }
272 \__kernel_backend_scope_end:
\verb|273| \verb|kskip_horizontal:n {\thinspace} \verb|box_wd:N #1 |}274 }
```
(*End definition for* \\_\_box\_backend\_clip:N*.*)

\\_\_box\_backend\_rotate:Nn \\_\_box\_backend\_rotate\_aux:Nn \l\_\_box\_backend\_cos\_fp \l\_\_box\_backend\_sin\_fp

Rotations are set using an affine transformation matrix which therefore requires sine/cosine values not the angle itself. We store the rounded values to avoid rounding twice. There are also a couple of comparisons to ensure that -0 is not written to the output, as this avoids any issues with problematic display programs. Note that numbers are compared to 0 after rounding.

```
275 \cs_new_protected:Npn \__box_backend_rotate:Nn #1#2
276 { \exp_args:NNf \__box_backend_rotate_aux:Nn #1 { \fp_eval:n {#2} } }
277 \cs_new_protected:Npn \__box_backend_rotate_aux:Nn #1#2
278 {
279 \__kernel_backend_scope_begin:
280 \box_set_wd:Nn #1 { 0pt }
\{281\} \fp_set:Nn \l__box_backend_cos_fp { round ( cosd ( #2 ) , 5 ) }
\verb|ypj+compare:nNnT \ \lvert 1\_box\_background\_cos\_fp = \ \lvert c\_zero\_fp|\hfill \texttt{283} \qquad \quad \texttt{\{ \texttt{1\_zero:N \backslash1\_box\_box\_background\_cos\_fp \texttt{}} }\{284 \text{ } \fp_set:Nn \l__box_backend_sin_fp { round ( sind ( #2 ) , 5 ) }
285 \__kernel_backend_matrix:x
286 {
287 \{yp\text{ use}:N \setminus l\} box backend cos fp \setminus c space tl
288 \{fp\_compare:nMnTF \ l\_box\_box\_background\_sin\_fp = \c\_zero\_fp\}289 { 0~0 }
290 \left\{\right.\{291\} \{fp\_use:N \ l_book\_background\_sin\_fp292 \{c\_space\_t\}293 \{fp\_eval:n f -\lceil \lceil \log_b{backend\_sin\_fp} \}294 }
295 \{c\} space tl
296 \{fp\_use:N \ l\_box\_box\_background\_cos\_fp\}297 }
298 \box_use:N #1
299 \__kernel_backend_scope_end:
300 }
301 \fp_new:N \l__box_backend_cos_fp
302 \fp_new:N \l__box_backend_sin_fp
```
(*End definition for* \\_\_box\_backend\_rotate:Nn *and others.*)

\\_\_box\_backend\_scale:Nnn The same idea as for rotation but without the complexity of signs and cosines.

```
303 \cs_new_protected:Npn \__box_backend_scale:Nnn #1#2#3
304 \frac{1}{20}305 \ kernel backend scope begin:
306 \__kernel_backend_matrix:x
307 \uparrow308 \{fp\_eval:n \{ round \ ( #2 , 5 ) \} ~
309 0~0~0~310 \fp_eval:n { round (#3, 5) }
311 }
312 \hbox_overlap_right:n { \box_use:N #1 }
313 \__kernel_backend_scope_end:
314 }
```
(*End definition for* \\_\_box\_backend\_scale:Nnn*.*)

315 (/luatex | pdftex)

### **2.3 dvipdfmx/X TEEX backend**

316 (\*dvipdfmx | xetex)

 $\angle$  box backend clip:N The code here is identical to that for LuaTEX/pdfTEX: unlike rotation and scaling, there is no higher-level support in the backend for clipping.

```
317 \cs_new_protected:Npn \__box_backend_clip:N #1
318 {
319 \__kernel_backend_scope_begin:
320 \__kernel_backend_literal_pdf:x
321 \{\frac{322}{2} 0~
323 \dim_{to\_decimal\_in\_bp:n} { -\box{box\_dp:N #1} } ~
324 \dim to decimal in bp:n { \box wd:N #1 } ~
325 \dim_to\_decimal\_in\_bp:n { box_nt:N #1 + \boxtimes_dp:N #1 } ~
326 re~W~n
327 }
328 \hbox_overlap_right:n { \box_use:N #1 }
329 \__kernel_backend_scope_end:
330 \skip_horizontal:n { \box_wd:N #1 }
331 }
```
(*End definition for* \\_\_box\_backend\_clip:N*.*)

\\_\_box\_backend\_rotate:Nn \\_\_box\_backend\_rotate\_aux:Nn Rotating in dvipdmfx/XqTEX can be implemented using either PDF or backend-specific code. The former approach however is not "aware" of the content of boxes: this means that any embedded links would not be adjusted by the rotation. As such, the backendnative approach is preferred: the code therefore is similar (though not identical) to the dvips version (notice the rotation angle here is positive). As for dvips, zero rotation is written as 0 not -0.

```
332 \cs_new_protected:Npn \__box_backend_rotate:Nn #1#2
333 { \exp_args:NNf \__box_backend_rotate_aux:Nn #1 { \fp_eval:n {#2} } }
334 \cs_new_protected:Npn \_box_backend_rotate_aux:Nn #1#2
335 \sim \sim336 \__kernel_backend_scope_begin:
337 \ kernel backend literal:x
\overline{338} \overline{f}339 x:rotate~
```

```
\{ \text{sp\_compare:nMnTF } \{ \text{\#2} \} = \c_{zero\_fp}341 { 0 }
_{342} { \{ \pmb{\in} \mathbf{p\_eval:n} \} round (#2, 5) } }
343 }
344 \box use:N #1
345 \_kernel_backend_scope_end:
346 }
```
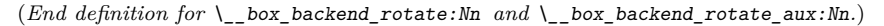

\\_\_box\_backend\_scale:Nnn Much the same idea for scaling: use the higher-level backend operation to allow for box content.

```
347 \cs_new_protected:Npn \__box_backend_scale:Nnn #1#2#3
348 {
349 \__kernel_backend_scope_begin:
350 \__kernel_backend_literal:x
351 \{\frac{352}{100} \frac{x \cdot s}{a} \frac{362}{100}353 \{fp_eval:n { round (#2, 5) } ~
354 \fp_eval:n { round (#3, 5) }
355 }
356 \hbox_overlap_right:n { \box_use:N #1 }
357 \__kernel_backend_scope_end:
358 }
```
(*End definition for* \\_\_box\_backend\_scale:Nnn*.*)

359 (/dvipdfmx | xetex)

#### **2.4 dvisvgm backend**

#### 360 (\*dvisvgm)

\\_\_box\_backend\_clip:N \g\_\_box\_clip\_path\_int

Clipping in SVG is more involved than with other backends. The first issue is that the clipping path must be defined separately from where it is used, so we need to track how many paths have applied. The naming here uses l3cp as the namespace with a number following. Rather than use a rectangular operation, we define the path manually as this allows it to have a depth: easier than the alternative approach of shifting content up and down using scopes to allow for the depth of the TEX box and keep the reference point the same!

```
361 \cs_new_protected:Npn \__box_backend_clip:N #1
362 \frac{1}{10}363 \int_gincr:N \g__box_clip_path_int
364 \ kernel backend literal svg:x
365 { < clipPath~id = " 13cp \ \int_use:N \g_box_clip_path_int " > }
366 \_kernel_backend_literal svg:x
367 \{368 <
369 path ~ d =
370 11
371 M ~ 0 ~
\lim_{z \to z} \dim_to_decimal:n { -\box_dp:N #1 } ~
\frac{373}{ } L \sim \dim_{\text{to\_decimal}:n \{ \boxtimes M \#1 \} \sim \text{to\_decimal}:n \}\dim_{\text{to\_decimal}:n} { -\box_dp:N #1 } ~
\frac{375}{} L ~ \dim to decimal:n { \box wd:N #1 } ~
```

```
376 \dim_{to\_decimal:n} { \boxtimes_h:N #1 + \boxtimes_dp:N #1 } ~
377 L \sim 0 \sim378 \dim to decimal:n { \boxtimes ht:N #1 + \boxtimes dp:N #1 } ~
379 \overline{Z}380 11
381 />
382 }
383 \__kernel_backend_literal_svg:n
384 { < /clipPath > }
```
In general the SVG set up does not try to transform coordinates to the current point. For clipping we need to do that, so have a transformation here to get us to the right place, and a matching one just before the T<sub>EX</sub> box is inserted to get things back on track. The clip path needs to come between those two such that if lines up with the current point, as does the TEX box.

```
385 \ kernel backend scope begin:n
386 {
387 transform =
388 "
389 translate ( { ?x } , { ?y } ) ~
390 scale ( 1, -1)
391 11
392 }
393 \__kernel_backend_scope:x
394 {
395 clip-path =
396 "url ( \c hash_str 13cp \int_use:N \g box_clip_path_int ) "
397 }
398 \__kernel_backend_scope:n
399 {
400 transform =
401 11
402 scale (-1, 1) ~
1403 translate ( { ?x } , { ?y } ) ~
404 scale (-1, -1)
405 "
406 }
407 \box_use:N #1
\lambda_{-k}kernel_backend_scope_end:
409 }
410 \int_new:N \g__box_clip_path_int
```

```
(End definition for \setminus box backend clip:N and \gtrsim box clip path int.)
```
\\_\_box\_backend\_rotate:Nn Rotation has a dedicated operation which includes a centre-of-rotation optional pair. That can be picked up from the backend syntax, so there is no need to worry about the transformation matrix.

```
411 \cs_new_protected:Npn \__box_backend_rotate:Nn #1#2
412 \{413 \__kernel_backend_scope_begin:x
414 \int415 transform =
416 "
417 rotate
```

```
418 ( \fp_eval:n { round ( -(#2) , 5 ) } , ~ { ?x } , ~ { ?y } )
419 "
420 }
421 \box use:N #1
422 \__kernel_backend_scope_end:
423 }
```
(*End definition for* \\_\_box\_backend\_rotate:Nn*.*)

\\_\_box\_backend\_scale:Nnn In contrast to rotation, we have to account for the current position in this case. That is done using a couple of translations in addition to the scaling (which is therefore done backward with a flip).

```
424 \cs_new_protected:Npn \__box_backend_scale:Nnn #1#2#3
425 \{\lambda_{126} \lambda_{26} \lambda_{27} kernel_backend_scope_begin:x
427 \uparrow428 transform =
429 11
430 translate ( { ?x }, { ?y } ) ~
431 scale
432 (
433 \{fp\_eval:n \{ round (-#2 , 5 ) \},
434 \{fp\_eval:n \{ round (-#3 , 5 ) \}435 ) ~
436 translate ( { ?x }, { ?y } ) ~
\begin{array}{ccc} 437 & \text{scale} & (-1) \\ & & \end{array}438 "
439 }
440 \hbox_overlap_right:n { \box_use:N #1 }
441 \__kernel_backend_scope_end:
442 }
```
(*End definition for* \\_\_box\_backend\_scale:Nnn*.*)

```
443 \langle/dvisvgm)
```
444 (/package)

### **3 l3backend-color Implementation**

```
445 \langle*package)
```
 $446$  (00=color)

Color support is split into parts: collecting data from  $L^{\alpha}T_{\rm F}X 2_{\varepsilon}$ , the color stack, general color, separations, and color for drawings. We have different approaches in each backend, and have some choices to make about dvipdfmx/XqTFX in particular. Whilst it is in some ways convenient to use the same approach in multiple backends, the fact that  $\alpha$  dvipdfmx/X $\alpha$ TEX is PDF-based means it (largely) sticks closer to direct PDF output.

### **3.1** Collecting information from  $\text{HTr}X_2$ <sub>ε</sub>

#### **3.1.1 dvips-style**

 $447$   $\langle$ \*dvisvgm | dvipdfmx | dvips | xetex)

\\_\_color\_backend\_pickup:N \\_\_color\_backend\_pickup:w

Allow for L<sup>AT</sup>EX  $2\varepsilon$  color. Here, the possible input values are limited: dvips-style colors can mainly be taken as-is with the exception spot ones (here we need a model and a tint). The x-type expansion is there to cover the case where xcolor is in use.

```
448 \text{ } \text{ } \text{ } cs_new_protected:Npn \_ color_backend_pickup:N #1 { }
449 \cs_if_exist:cT { ver@color.sty }
450 \{\langle451 \cs set protected:Npn \ color backend pickup:N #1
452 \sim \sim453 \exp_args:NV \tl_if_head_is_space:nTF \current@color
454 \left\{\right.455 \text{t1} set:Nx #1
456457 { \exp after:wN \use:n \current@color }
458 \{ 1 \}459 }
460 }
461 \{462 \exp_last_unbraced:Nx \__color_backend_pickup:w
463 \{ \current@color \} \ s\_color\_color\_stop #1464 }
465 }
466 \cs_new_protected:Npn \__color_backend_pickup:w #1 ~ #2 \s__color_stop #3
467 { \tl_set:Nn #3 { {#1} {#2} } }
468 }
```
(*End definition for* \\_\_color\_backend\_pickup:N *and* \\_\_color\_backend\_pickup:w*.*)

## 469 (/dvisvgm | dvipdfmx | dvips | xetex)

#### 3.1.2 LuaT<sub>E</sub>X and pdfT<sub>E</sub>X

#### $470$   $\langle$ \*luatex | pdftex $\rangle$

\\_\_color\_backend\_pickup:N \\_\_color\_backend\_pickup:w The current color in driver-dependent format: pick up the package-mode data if available. We end up converting back and forward in this route as we store our color data in dvips format. The \current@color needs to be x-expanded before \\_\_color\_ backend\_pickup:w breaks it apart, because for instance xcolor sets it to be instructions to generate a color

```
471 \cs_new_protected:Npn \__color_backend_pickup:N #1 { }
472 \cs_if_exist:cT { ver@color.sty }
473 \{474 \csc_Set\_protected: Npn \quad \_color\_color\_background\_pickup: N #1475 \overline{f}476 \text{exp\_last\_unbraced:Nx } \_\text{color\_background\_pickup:w}477 { \current@color } ~ 0 ~ 0 ~ 0 \s_color_stop #1
478 }
479 \cs_new_protected:Npn \__color_backend_pickup:w
480 #1 ~ #2 ~ #3 ~ #4 ~ #5 ~ #6 \s_color_stop #7
\overline{481} \overline{6}482 \str_if_eq:nnTF {#2} { g }
483 { \tl_set:Nn #7 { { gray } {#1} } }
484 \left\{\right.485 \text{str\_if\_eq:nnTF } {#4} { rg }
486 { \tl_set:Nn #7 { { rgb } { #1 ~ #2 ~ #3 } } }
```

```
487 \left\{ \begin{array}{c} 487 \end{array} \right.488 \text{str\_if\_eq:nnTF } \{ \#5 \} { k }
489 \{ \tilde{t} \text{ is } 499490 \left\{ \begin{array}{c} 490 \end{array} \right.\text{str\_if\_eq:nnTF} {#2} { cs }
492\text{ } 493 \text{ } 493 \text{ } 493 \text{ } 45 } }
494 }
495496 \lt l set:Nn #7 { { gray } { 0 } }
497 }
\frac{498}{1} \frac{1}{2}499 }
500 }
501 }
502 - 7
```
(*End definition for* \\_\_color\_backend\_pickup:N *and* \\_\_color\_backend\_pickup:w*.*)

503 (/luatex | pdftex)

#### **3.2 The color stack**

For PDF-based engines, we have a color stack available inside the specials. This is used for concepts beyond color itself: it is needed to manage th graphics state generally. The exact form depends on the engine, and for  $\frac{div\pi}{X}$  T<sub>E</sub>X the backend version.

#### $3.2.1$  **dvipdfmx**  $/X$   $T$ **F** $X$

 $_{504}$   $\langle$  \*dvipdfmx  $\vert$  xetex $\rangle$ 

\\_\_kernel\_color\_stack\_init:Nnn \g\_\_color\_stack\_int In (x)dvipdfmx, the base color stack is not set up, so we have to force that, as well as providing a mechanism more generally.

```
505 \int_compare:nNnF \c__kernel_sys_dvipdfmx_version_int < { 20201111 }
506 {
507 \int_{\text{new}:N} \gtrsim color_stack_int
508 \cs_new_protected:Npn \__kernel_color_stack_init:Nnn #1#2#3
509 {
510 \int_gincr:N \g__color_stack_int
511 \int_const:Nn #1 { \g__color_stack_int }
\big\{\sum_{k} \text{kernel\_background\_literal:x}513 \{514 pdfcolorstackinit ~
515 \int_use:N \g__color_stack_int \c_space_tl
516 \tl if blank:nF {#2} { #2 ~ }
517 (#3)
518 }
\begin{array}{cc} 519 & & \ \end{array} }
520 }
```
 $(End\ definition\ for\ \texttt{\textback\_kernel\_color\_stack\_init:Nnn\ and\ \texttt{\textback\_color\_stack\_int})})$ 

\\_\_kernel\_color\_stack\_push:nn \\_\_kernel\_color\_stack\_pop:n

Simple enough but needs a version check.

<sup>521</sup> \int\_compare:nNnF \c\_\_kernel\_sys\_dvipdfmx\_version\_int < { 20201111 } <sup>522</sup> {

```
523 \cs_new_protected:Npn \__kernel_color_stack_push:nn #1#2
524 \{525 \bigcup_{\text{1} \in \text{1} } kernel_backend_literal:x
\overline{526} \overline{\textbf{6}}527 pdfcolorstack ~
528 \int \int \int \frac{1}{2} \int \frac{1}{2} \int \frac{1}{2} \int \frac{1}{2} \int \frac{1}{2} \int \frac{1}{2} \int \frac{1}{2} \int \frac{1}{2} \int \frac{1}{2} \int \frac{1}{2} \int \frac{1}{2} \int \frac{1}{2} \int \frac{1}{2} \int \frac{1529 push ~ (#2)
530 }
531 }
532 \cs_new_protected:Npn \__kernel_color_stack_pop:n #1
533 {
_{534} \qquad \qquad \backslash _{\text{\color{red} {}\_kernel\_background\_literal:}x}535 \{536 pdfcolorstack ~
537 \int \int int_{eval:n} {#1} ~
538 pop
539 }
\begin{matrix} 540 & & {\textbf{\emph{\char'13em \end{matrix}}}} }
541 }
```
(*End definition for* \\_\_kernel\_color\_stack\_push:nn *and* \\_\_kernel\_color\_stack\_pop:n*.*)

542  $\langle$ /dvipdfmx | xetex)

### **3.2.2 LuaTEXand pdfTEX**

543 (\*luatex | pdftex)

\\_\_kernel\_color\_stack\_init:Nnn

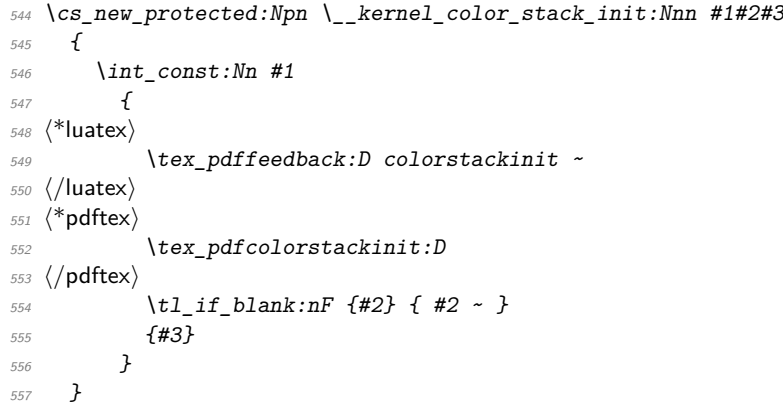

(*End definition for* \\_\_kernel\_color\_stack\_init:Nnn*.*)

```
\__kernel_color_stack_push:nn
```

```
\verb|``_kernet\_color\_stack\_pop:n = _{558} \verb|``cs_new\_protected:Npn |\_kernet\_color\_stack\_push:nn  #1#2"559 {
                                    560 (*luatex)
                                   561 \tex_pdfextension:D colorstack ~
                                    562 \langle/luatex)
                                    563 (*pdftex)
                                    564 \tex_pdfcolorstack:D
                                    565 (/pdftex)
```

```
566 \int_eval:n {#1} ~ push ~ {#2}
567 }
568 \cs_new_protected:Npn \__kernel_color_stack_pop:n #1
569 {
570 (*luatex)
571 \tex_pdfextension:D colorstack ~
572 \langle/luatex)
573 (*pdftex)
574 \tex_pdfcolorstack:D
575 \langle/pdftex)
576 \intcan_stop:
577 }
```
(*End definition for* \\_\_kernel\_color\_stack\_push:nn *and* \\_\_kernel\_color\_stack\_pop:n*.*)

578  $\langle$ /luatex | pdftex)

### **3.3 General color**

#### **3.3.1 dvips-style**

 $579$  (\*dvips | dvisvgm)

Push the data to the stack. In the case of dvips also saves the drawing color in raw PostScript.

```
580 \cs_new_protected:Npn \__color_backend_select_cmyk:n #1
581 { \_color_backend_select:n { cmyk ~ #1 } }
582 \cs_new_protected:Npn \__color_backend_select_gray:n #1
583 { \__color_backend_select:n { gray ~ #1 } }
584 \cs_new_protected:Npn \__color_backend_select_rgb:n #1
585 { \_color_backend_select:n { rgb ~ #1 } }
586 \cs_new_protected:Npn \__color_backend_select:n #1
587 {
588 \__kernel_backend_literal:n { color~push~ #1 }
589 \langle *dvips \rangle590 \__kernel_backend_postscript:n { /color.sc~ { ~ } ~def }
\verb|1|_1 \qquad \verb|1|_2 \qquad \verb|1|_2 \qquad \verb|1|_2 \qquad \verb|1|_2 \qquad \verb|1|_2 \qquad \verb|1|_2 \qquad \verb|1|_2 \qquad \verb|1|_2 \qquad \verb|1|_2 \qquad \verb|1|_2 \qquad \verb|1|_2 \qquad \verb|1|_2 \qquad \verb|1|_2 \qquad \verb|1|_2 \qquad \verb|1|_2 \qquad \verb|1|_2 \qquad \verb|1|_2 \qquad \verb|1|_2 \qquad \verb|1|_2 \qquad \verb|1|_2 \qquad \verb|1|_2 \qquad592 \langle/dvips)
\text{593} \group_insert_after:N \__color_backend_reset:
594 }
595 \cs_new_protected:Npn \__color_backend_reset:
596 { \__kernel_backend_literal:n { color~pop } }
```
(*End definition for* \\_\_color\_backend\_select\_cmyk:n *and others. These functions are documented on page* **??***.*)

597 (/dvips | dvisvgm)

#### **3.3.2 LuaTEX and pdfTEX**

598 (\*dvipdfmx | luatex | pdftex | xetex)

\l\_kernel\_color\_stack\_int pdfTEX, LuaTEX and recent (x)dvipdfmx have multiple stacks available, and to track which one is in use a variable is required.

<sup>599</sup> \int\_new:N \l\_\_kernel\_color\_stack\_int

```
(End definition for \l__kernel_color_stack_int.)
```
\ color backend select cmyk:n \\_\_color\_backend\_select\_gray:n \\_\_color\_backend\_select\_rgb:n \\_\_color\_backend\_select:n \\_\_color\_backend\_reset: color.sc color.fc

```
\__color_backend_select_cmyk:n
    \__color_backend_select_gray:n
      \__color_backend_select_rgb:n
\__color_backend_reset:
```

```
Simply dump the data, but allowing for LuaT<sub>EX</sub>.
  600 \cs_new_protected:Npn \__color_backend_select_cmyk:n #1
  601 \quad {\{ \setminus \text{ color backward select:} n \{ #1 ~\times~ k ~\#1 ~\times~ K \} }602 \cs_new_protected:Npn \__color_backend_select_gray:n #1
  603 { \_color_backend_select:n { #1 ~ g ~ #1 ~ G } }
  604 \cs_new_protected:Npn \__color_backend_select_rgb:n #1
  \begin{array}{ccc} 605 & {\text{if}} & {\text{if}} & {\text{if606 \text{ } \csc 1new_protected:Npn \__color_backend_select:n #1
  607 {
  \frac{608}{2} \_kernel_color_stack_push:nn \l__kernel_color_stack_int {#1}
  \textit{for} \quad \verb|\\group_inset_after:N \verb|\\color_backend_reset:610 }
  611 \cs_new_protected:Npn \__color_backend_reset:
  612 { \__kernel_color_stack_pop:n \l__kernel_color_stack_int }
(End definition for \__color_backend_select_cmyk:n and others.)
```

```
613 (/dvipdfmx | luatex | pdftex | xetex)
```
### **3.3.3 dvipmdfx/X TEEX**

 $614$  (\*dvipdfmx | xetex)

These backends have the most possible approaches: it recognises both dvips-based color specials and it's own format, plus one can include PDF statements directly. Recent releases also have a color stack approach similar to pdfTEX. Of the stack methods, the dedicated the most versatile is the latter as it can cover all of the use cases we have. Thus it is used in preference to the dvips-style interface or the "native" color specials (which have only one stack).

Push the data to the stack.

```
\ color backend select cmyk:n
   \ color backend select gray:n
    \ color backend select rgb:n
\__color_backend_reset:
```
<sup>615</sup> \int\_compare:nNnT \c\_\_kernel\_sys\_dvipdfmx\_version\_int < { 20201111 } 616 **{** 617 \cs\_gset\_protected:Npn \\_\_color\_backend\_select\_cmyk:n #1  $618$   $\bigg\{$  $\bigcup_{619}$  \\_\_kernel\_backend\_literal:n { pdf: bc ~ [#1] } <sup>620</sup> \group\_insert\_after:N \\_\_color\_backend\_reset: 621 } <sup>622</sup> \cs\_gset\_eq:NN \\_\_color\_backend\_select\_gray:n \\_\_color\_backend\_select\_cmyk:n <sup>623</sup> \cs\_gset\_eq:NN \\_\_color\_backend\_select\_rgb:n \\_\_color\_backend\_select\_cmyk:n  $\zeta_{624}$  \cs\_gset\_protected:Npn \\_\_color\_backend\_reset:  $\begin{array}{ccc} \text{625} & \text{f} \setminus \text{J} \end{array}$  [  $\text{h}$  kernel\_backend\_literal:n { pdf: ec } } 626 }

(*End definition for* \\_\_color\_backend\_select\_cmyk:n *and others.*)

```
627 (/dvipdfmx | xetex)
```
### **3.4 Separations**

Here, life gets interesting and we need essentially one approach per backend.

628  $\langle$ \*dvips $\rangle$ 

```
\__color_backend_select_separation:nn
```

```
\_color_backend_select_devicen:nn 629 \cs_new_protected:Npn \__color_backend_select_separation:nn #1#2
                          630 { \_color_backend_select:n { separation ~ #1 ~ #2 } }
                          631 \cs_new_eq:NN \_color_backend_select_devicen:nn \_color_backend_select_separation:nn
```
(*End definition for* \\_\_color\_backend\_select\_separation:nn *and* \\_\_color\_backend\_select\_devicen:nn*.*)

Initialising here means creating a small header set up plus massaging some data. This comes about as we have to deal with PDF-focussed data, which makes most sense "higherup". The approach is based on ideas from <https://tex.stackexchange.com/q/560093> plus using the PostScript manual for other aspects.

```
632 \cs_new_protected:Npx \_color_backend_separation_init:nnnnn #1#2#3#4#5
633 {
\delta<sub>634</sub> \bool_if:NT \g__kernel_backend_header_bool
635 \uparrow636 \cs_if_exist:NTF \AtBeginDvi
637 { \exp_not:N \AtBeginDvi }
638 \{ \text{luse:n } \}639 \{\text{exp\_not:} N \setminus \text{color\_color\_backend\_separation\_init\_aux:nnnnnn\{ \#1 \} \{ \#2 \} \{ \#3 \} \{ \#4 \} \{ \#5 \}<sup>642</sup> }
643 }
644 }
645 \cs_generate_variant:Nn \__color_backend_separation_init:nnnnn { nxx }
646 \cs_new_protected:Npn \__color_backend_separation_init_aux:nnnnn #1#2#3#4#5
647 \frac{647}{9}648 \ kernel backend literal:e
649 {
650 !
651 TeXDict ~ begin ~
652 /color \int_use:N \g__color_model_int
653 \{\sqrt{654} \sqrt{654}\frac{655}{655} /Separation ~ (\str_convert_pdfname:n {#1} ) ~
656 \qquad \qquad \qquad \qquad \qquad \qquad \qquad \qquad \qquad \qquad \qquad \qquad \qquad \qquad \qquad \qquad \qquad \qquad \qquad \qquad \qquad \qquad \qquad \qquad \qquad \qquad \qquad \qquad \qquad \qquad \qquad \qquad \qquad \qquad \qquad \qquad \\overline{657} \overline{657}\cos \csc \csc f_{excist} f_{accist} f_{accist} f_{accist} f_{accist} f_{accist} f_{accist} f_{accist} f_{accist} f_{accist} f_{accist} f_{accist} f_{accist} f_{accist} f_{accist} f_{accist} f_{accist} f_{accist} f_{accist} f_{accist} f_{accist} f_{accist} f_{accist} f_{accist} f_{accist} f_{acc\{ \ \langle \ \rangle color backend separation init:nnn }
660 {#3} {#4} {#5}
<sup>661</sup> }
662 ] ~ setcolorspace
663 } ~ def ~
\begin{array}{ccc}\n664 & & \text{end} \\
\hline\n665 & & \text{P}\n\end{array}665666 }
667 \text{ } \text{Cs\_new:cpn} { __color_backend_separation_init_ /DeviceCMYK :nnn } #1#2#3
668 { \ color backend separation init Device:Nn 4 {#3} }
669 \cs_new:cpn { color backend separation init /DeviceGray :nnn } #1#2#3
670 { \ color backend separation init Device:Nn 1 {#3} }
671 \cs_new:cpn { __color_backend_separation_init_ /DeviceRGB :nnn } #1#2#3
672 { \_color_backend_separation_init_Device:Nn 2 {#3} }
673 \cs_new:Npn \__color_backend_separation_init_Device:Nn #1#2
674 \frac{1}{2}675 #2 ~
676 \prg_replicate:nn {#1}
677 { #1 ~ index ~ mul ~ #1 ~ 1 ~ roll ~ }
\begin{array}{c}\n\sqrt{678} \\
\sqrt{20} \\
\sqrt{10} \\
\sqrt{11} \\
\sqrt{11} \\
\sqrt{11} \\
\sqrt{11} \\
\sqrt{11} \\
\sqrt{11} \\
\sqrt{11} \\
\sqrt{11} \\
\sqrt{11} \\
\sqrt{11} \\
\sqrt{11} \\
\sqrt{11} \\
\sqrt{11} \\
\sqrt{11} \\
\sqrt{11} \\
\sqrt{11} \\
\sqrt{11} \\
\sqrt{11} \\
\sqrt{11} \\
\sqrt{11} \\
\sqrt{11} \\
\sqrt{11} \\
\sqrt{11} \\
\sqrt{11} \\
\sqrt{11} \\
\sqrt{11} \\
\sqrt{11} \\
\679 }
```
\\_\_color\_backend\_separation\_init:nnnnn \\_\_color\_backend\_separation\_init:nxxnn \\_\_color\_backend\_separation\_init\_aux:nnnnn lor\_backend\_separation\_init\_/DeviceCMYK:nnn lor backend separation init /DeviceGray:nnn olor\_backend\_separation\_init\_/DeviceRGB:nnn \ color backend separation init Device:Nn \\_\_color\_backend\_separation\_init:nnn \\_\_color\_backend\_separation\_init\_count:n \\_\_color\_backend\_separation\_init\_count:w \\_color\_backend\_separation\_init:nnnn \\_\_color\_backend\_separation\_init:w \\_\_color\_backend\_separation\_init:n \\_\_color\_backend\_separation\_init:nw \ color\_backend\_separation\_init\_CIELAB:nnn

For the generic case, we cannot use /FunctionType 2 unfortunately, so we have to code that idea up in PostScript. Here, we will therefore assume that a range is *always* given. First, we count values in each argument: at the backend level, we can assume there are always well-behaved with spaces present.

```
680 \cs_new:Npn \__color_backend_separation_init:nnn #1#2#3
681 {
\delta\delta\delta2 \exp_args:Ne \_color backend separation init:nnnn
\begin{array}{rcl} 683 \end{array} { \ color backend separation init count:n {#2} }
684 {#1} {#2} {#3}
685 }
686 \cs_new:Npn \__color_backend_separation_init_count:n #1
687 { \int_eval:n { 0 \_color_backend_separation_init_count:w #1 ~ \s_color_stop } }
688 \cs new:Npn \ color backend separation init count:w #1 ~ #2 \s color stop
689 \uparrow690 +1_{691} \tl if blank:nF {#2}
692 \qquad { \ color backend separation init count:w #2 \s color stop }
693 }
```
Now we implement the algorithm. In the terms in the PostScript manual, we have  $N = 1$ and **Domain**  $=$  [0 1], with **Range** as #2, **C0** as #3 and **C1** as #4, with the number of output components in #1. So all we have to do is implement  $y_i = \mathbf{C0}_i + x(\mathbf{C1}_i - \mathbf{C0}_i)$ with lots of stack manipulation, then check the ranges. That's done by adding everything to the stack first, then using the fact we know all of the offsets. As manipulating the stack is tricky, we start by re-formatting the **C0** and **C1** arrays to be interleaved, and add a 0 to each pair: this is used to keep the stack of constant length while we are doing the first pass of mathematics. We then working through that list, calculating from the last to the first value before tidying up by removing all of the input values. We do that by first copying all of the final *y* values to the end of the stack, then rolling everything so we can pop the now-unneeded material.

```
694 \cs_new:Npn \__color_backend_separation_init:nnnn #1#2#3#4
695 {
696 \__color_backend_separation_init:w #3 ~ \s__color_stop #4 ~ \s__color_stop
697 \prg_replicate:nn {#1}
698 {
699 pop ~ 1 ~ index ~ neg ~ 1 ~ index ~ add ~
700 \int eval:n { 3 * #1 } ~ index ~ mul ~
701 2 ~ index ~ add ~
702 \int_{0}^{702} \int_{0}^{1} \int_{0}^{1} \int_{0}^{1} \int_{0}^{1} \int_{0}^{1} \int_{0}^{1} \int_{0}^{1} \int_{0}^{1} \int_{0}^{1} \int_{0}^{1} \int_{0}^{1} \int_{0}^{1} \int_{0}^{1} \int_{0}^{1} \int_{0}^{1} \int_{0}^{1} \int_{0}^{1} \int_{0}^{1} \int_{703 }
704 \int_step_function:nnnN {#1} { -1 } { 1 }
705 \__color_backend_separation_init:n
706 \int_eval:n { 4 * #1 + 1 } ~ #1 ~ roll ~
707 \prg_replicate:nn { 3 * #1 + 1 } { pop ~ }
708 \tl_if_blank:nF {#2}
_{709} { \__color_backend_separation_init:nw {#1} #2 ~ \s__color_stop }
710 }
711 \cs_new:Npn \__color_backend_separation_init:w
712 #1 ~ #2 \s__color_stop #3 ~ #4 \s__color_stop
713 \sqrt{}714 #1 ~ #3 ~ 0 ~
715 \tl_if_blank:nF {#2}
716 { \__color_backend_separation_init:w #2 \s__color_stop #4 \s__color_stop }
```
 } \cs\_new:Npn \\_\_color\_backend\_separation\_init:n #1 719  $\{ \int \int_{0}^{\pi} f(x) dx : n \in \mathbb{Z} \}$  \* index \* }

Finally, we deal with the range limit if required. This is handled by splitting the range into pairs. It's then just a question of doing the comparisons, this time dropping everything except the desired result.

```
720 \cs_new:Npn \__color_backend_separation_init:nw #1#2 ~ #3 ~ #4 \s__color_stop
721 \t f722 #2 ~ #3 ~
723 2 ~ index ~ 2 ~ index ~ 1t ~
724 \{ \sim pop \sim \text{exch} \sim pop \sim } \} ~
725 \uparrow726 2 ~ index ~ 1 ~ index ~ gt ~
727 \left\{ \ \ \ast \ \text{exch} \ \ \ast \ \text{pop} \ \ \ast \ \text{exch} \ \ \ast \ \text{pop} \ \ \ast \ \right\} \ \ast728 \{ \sim pop \sim pop \sim \} \sim729 ifelse ~
730 }
731 ifelse ~
732 #1 ~ 1 ~ roll ~
733 \tl_if_blank:nF {#4}
{1} { \qquad \qquad { } \qquad { } \qquad \qquad \qquad \qquad \qquad \qquad \qquad \qquad \qquad \qquad \qquad \qquad \qquad \qquad \qquad \qquad \qquad \qquad \qquad \qquad \qquad \qquad \qquad \qquad \qquad \qquad \qquad \qquad \qquad \qquad \q735 }
```
CIELAB support uses the detail from the PostScript reference, page 227; other than that block of PostScript, this is the same as for PDF-based routes.

```
736 \cs_new_protected:Npn \__color_backend_separation_init_CIELAB:nnn #1#2#3
737 \frac{1}{2}738 \ color backend separation init:nxxnn
739 {#2}
740 f
741 /CIEBasedABC ~
742 << ~
743 /RangeABC ~ [ ~ \c__color_model_range_CIELAB_tl \c_space_tl ] ~
744 /DecodeABC ~
745 \qquad \qquad746 746 746 746 746 746 746 746 746 746 746 746 746 746 746 746 746 746 746 746 746 746 746 746 746 746 746 746 746 746 746 746 746 746 746 746 746747 \{ \sim 500 \sim \text{div} \sim \} \sim \text{bind}748 \{ \sim 200 \sim \text{div} \sim \} \sim \text{bind}749 749750 /MatrixABC ~ [ ~ 1 ~ 1 ~ 1 ~ 0 ~ 0 ~ 0 ~ 0 ~ -1 ~ ] ~
\sqrt{D}\text{ecodeL}MN ~
752 \int \infty753 \int \infty754 dup ~ 6 ~ 29 ~ div ~ ge ~
755 \{ \sim \text{dup} \sim \text{dup} \sim \text{mul} \sim \text{mul} \sim \sim \}756 \{ ~ u \sim 4 \sim 29 \sim \text{div} \sim \text{sub} \sim 108 \sim 841 \sim \text{div} \sim \text{mul} \sim \}757 ifelse ~
758 0.9505 ~ mul ~
759 } ~ bind ~
760 \uparrow\frac{1}{761} dup ~ 6 ~ 29 ~ div ~ ge ~
762 \{ \sim \text{dup } \sim \text{dup } \sim \text{mul } \sim \text{mul } \sim \}763 \left\{ 74 - 29 - \text{div} \cdot \text{sub} \cdot 108 - 841 - \text{div} \cdot \text{mul} \cdot \}764 ifelse \sim
```

```
765 } ~ bind ~
766 \left\{\begin{array}{ccc} \sim & \end{array}\right.767 dup ~ 6 ~ 29 ~ div ~ ge ~
768 \frac{1}{208} \frac{1}{208} \frac{1}{208} \frac{1}{208} \frac{1}{208} \frac{1}{208} \frac{1}{208} \frac{1}{208} \frac{1}{208} \frac{1}{208} \frac{1}{208} \frac{1}{208} \frac{1}{208} \frac{1}{208} \frac{1}{208} \frac{1}{208} \frac{1}{208} \frac{1}{208}769 \frac{1}{20} \frac{1}{29} \frac{1}{29} \frac{1}{29} \frac{1}{29} \frac{1}{29} \frac{1}{29} \frac{1}{29} \frac{1}{29} \frac{1}{29} \frac{1}{29} \frac{1}{29} \frac{1}{29} \frac{1}{29} \frac{1}{29} \frac{1}{29} \frac{1}{29} \frac{1}{29} \frac{1}{29} \frac{1}{770 ifelse \sim1.0890 \sim \text{mul} \sim772 } ~ bind
773 \overline{J} \sim774 /WhitePoint ~
[ \sim \tl_use:c { c__color_model_whitepoint_CIELAB_ #1 _tl } \sim ] \sim776 >>
777 }
778 { \c_color_model_range_CIELAB_tl }
779 \{100 \sim 0 \sim 0\}780 {#3}
781 }
```
(*End definition for* \\_\_color\_backend\_separation\_init:nnnnn *and others.*)

\ color backend devicen\_init:nnn Trivial as almost all of the work occurs in the shared code.

\cs\_new\_protected:Npn \\_\_color\_backend\_devicen\_init:nnn #1#2#3

```
783 {
  784 \__kernel_backend_literal:e
  785 {
  786 !
  787 TeXDict ~ begin ~
  788 /color \int_use:N \g__color_model_int
  789 {
  790 \qquad \qquad \qquad \qquad \qquad \qquad791 /DeviceN ~
  792 \left[ \begin{array}{cc} \sim \#1 & \sim \end{array} \right] ~
  793 \overline{42} ~
  794 \left\{  \  \, \sim \  \, \#3 \  \, \sim \  \, \right\} \  \, \sim795 ] ~ setcolorspace
  796 } \sim def \sim797 end
  798 }
  799 }
(End definition for \__color_backend_devicen_init:nnn.)
  800 (/dvips)
 801 (*dvisvgm)
No support at present.
  802 \cs_new_protected:Npn \__color_backend_select_separation:nn #1#2 { }
  803 \cs_new_protected:Npn \__color_backend_select_devicen:nn #1#2 { }
(End definition for \__color_backend_select_separation:nn and \__color_backend_select_devicen:nn.)
No support at present.
  804 \cs_new_protected:Npn \__color_backend_separation_init:nnnnn #1#2#3#4#5 { }
```
\\_\_color\_backend\_separation\_init:nnnnn \ color backend separation init CIELAB:nnn

\\_\_color\_backend\_select\_separation:nn \\_\_color\_backend\_select\_devicen:nn

805 \cs\_new\_protected:Npn \\_\_color\_backend\_separation\_init\_CIELAB:nnnnnn #1#2#3 { }

(*End definition for* \\_\_color\_backend\_separation\_init:nnnnn *and* \\_\_color\_backend\_separation\_ init\_CIELAB:nnn*.*)

- 806 (/dvisvgm)
- 807 (\*dvipdfmx | luatex | pdftex | xetex)

\\_\_color\_backend\_select\_separation:nn \\_\_color\_backend\_select\_devicen:nn \ color backend select:n

Although (x)dvipdfmx has a built-in approach to color spaces, that can't be used with the generic color stacks. So we take an approach in which we share the same code as for pdfTEX.

```
808 \cs_new_protected:Npn \__color_backend_select_separation:nn #1#2
809 { \ color backend select:n { /#1 ~ ~\sim~ cs ~ /#1 ~ ~\sim~ CS ~ #2 ~ scn ~ #2 ~ SCN } }
810 \cs_new_eq:NN \__color_backend_select_devicen:nn \__color_backend_select_separation:nn
```
(*End definition for* \\_\_color\_backend\_select\_separation:nn *,* \\_\_color\_backend\_select\_devicen:nn *, and* \\_\_color\_backend\_select:n*.*)

Initialising the PDF structures needs two parts: creating an object containing the "real" name of the Separation, then adding a reference to that to each page. We use a separate object for the tint transformation following the model in the PDF reference.

```
811 \cs_new_protected:Npn \__color_backend_separation_init:nnnnn #1#2#3#4#5
812 \frac{1}{2}813 \pdf_object_now:nx { dict }
814 \bigg\{815 / FunctionType ~ 2
816 /Domain ~ [0 \sim 1]817 \lt l_i f_blank:nF \{ #3\} { /Range ~ [#3] }
818 /CO ~ [#4] ~
819 /C1 ~ [#5] /N ~ 1
820 }
821 \__color_backend_separation_init:n
822 f
823 /Separation ~
\text{S24} / \str_convert_pdfname:n {#1} ~ #2 ~
825 \pdf_object_last:
826 }
827 \use:x
828 \qquad \qquad \qquad \qquad \qquad \qquad \qquad \qquad \qquad \qquad \qquad \qquad \qquad \qquad \qquad \qquad \qquad \qquad \qquad \qquad \qquad \qquad \qquad \qquad \qquad \qquad \qquad \qquad \qquad \qquad \qquad \qquad \qquad \qquad \qquad \qquad \829 \pdfmanagement_add:nnn
830 { Page / Resources / ColorSpace }
_{831} { color \int_use:N \g__color_model_int }
832 { \qquad \qquad} \{ \qquad \qquad}833 }
834 }
835 \cs_if_exist:NF \pdf_object_now:nn
836 { \cs_gset_protected:Npn \__color_backend_separation_init:nnnnn #1#2#3#4#5 { } }
837 \cs_new_protected:Npn \__color_backend_separation_init:n #1
838 {
839 \pdf_object_now:nx { array } {#1}
840 }
```
For CIELAB colors, we need one object per document for the illuminant, plus initialisation of the color space referencing that object.

 $841$  \cs\_new\_protected:Npn \\_\_color\_backend\_separation\_init\_CIELAB:nnn #1#2#3 842 **{** 

\\_\_color\_backend\_separation\_init:nnnnn \\_\_color\_backend\_separation\_init:n \ color backend separation init CIELAB:nnn

```
843 \pdf_object_if_exist:nF { __color_illuminant_CIELAB_ #1 }
844 \{845 \pdf object new:nn { color illuminant CIELAB #1 } { array }
846 \pdf_object_write:nx { __color_illuminant_CIELAB_ #1 }
847 \{848 /Lab ~
849 <<
850 /WhitePoint ~
851 [ \tl_use:c { c__color_model_whitepoint_CIELAB_ #1 _tl } ]
852 /Range ~ [ \c__color_model_range_CIELAB_tl ]
853 >>
854 }
855 }
\lambda_{--}color_backend_separation_init:nnnnn
857 {#2}
858 { \pdf_object_ref:n { __color_illuminant_CIELAB_ #1 } }
859 { \c__color_model_range_CIELAB_tl }
860 { 100 ~ 0 ~ 0 }
861 {#3}
862 }
863 \cs_if_exist:NF \pdf_object_now:nn
864 {
865 \cs_gset_protected:Npn \__color_backend_separation_init_CIELAB:nnn #1#2#3
866 { }
867 }
```
(*End definition for* \\_\_color\_backend\_separation\_init:nnnnn *,* \\_\_color\_backend\_separation\_init:n *, and* \\_\_color\_backend\_separation\_init\_CIELAB:nnn*.*)

Similar to the Separations case, but with an arbitrary function for the alternative space work.

```
868 \cs_new_protected:Npn \__color_backend_devicen_init:nnn #1#2#3
869 {
870 \pdf_object_now:nx { stream }
871 \{872 \{873 / FunctionType ~ 4 ~
874 /Domain ~
875 \Gamma ~
876 \prg_replicate:nn
877 \{ 0 \ \_color60 \ \_colorbackend_devicen_init:w #1 ~ \simeq \simeqcolor_stop }
878 \{ 0 - 1 - \}879 7 ~
880 /Range ~
881 \qquad \qquad \qquad \qquad882 \text{str\_case:nn } {#2}
883 \left\{ \begin{array}{c} 2 \end{array} \right\}884 { /DeviceCMYK } { 0 \sim 1 \sim 0 \sim 1 \sim 0 \sim 1 \sim 0 \sim 1 }
885 \{ /DeviceGray } { 0 ~ 1 }
886 {[rangle]} {[rangle]} {[0 \times 1 \times 0 \times 1 \times 0 \times 1]}887 } \sim888 ]
889 }
890 {#3}
```
\\_\_color\_backend\_devicen\_init:nnn

\\_\_color\_backend\_devicen\_init:w \ color backend devicen init:n

```
891 }
892 \__color_backend_separation_init:n
803\text{S94} /DeviceN ~
895 [ ~ \sim ~ \#1 ~ \sim ~ ] ~ \sim896 \#2 ~
897 \pdf_object_last:
898 }
899 \use:x
900 {
901 \pdfmanagement_add:nnn
902 { Page / Resources / ColorSpace }
\{color\} \{color\} \{color\} \times 1 \quad \{color\} \times \text{in} \quad \text{use:} N \setminus g\_color\_model\_int \}904 { \qquad \qquad} { \qquad \qquad} { \qquad \qquad} { \qquad \qquad} { \qquad \qquad} { \qquad \qquad} { \qquad \qquad} { \qquad \qquad { \qquad \qquad} { \qquad \qquad { \qquad \qquad { \qquad \qquad} { \qquad \qquad { \qquad \qquad { \qquad \qquad { \qquad \qquad { \qquad \qquad { \qquad \qquad { \qquad \qquad {
905 }
906 }
907 \cs_if_exist:NF \pdf_object_now:nn
908 { \cs_gset_protected:Npn \__color_backend_devicen_init:nnn #1#2#3 { } }
909 \cs_new:Npn \__color_backend_devicen_init:w #1 ~ #2 \s__color_stop
910 {
rac{1}{2} + 1
912 \tl_if_blank:nF {#2}
913 \{ \ \ \}_{\_color{red} \_color{black} \_color{black} \914 }
915 \cs_new_eq:NN \__color_backend_devicen_init:n \__color_backend_separation_init:n
```
(*End definition for* \\_\_color\_backend\_devicen\_init:nnn *,* \\_\_color\_backend\_devicen\_init:w *, and* \\_- \_color\_backend\_devicen\_init:n*.*)

916 (/dvipdfmx | luatex | pdftex | xetex)

#### **3.5 Fill and stroke color**

Here, dvipdfmx/XqTEX follows LuaTEX and pdfTEX, while for dvips we have to manage fill and stroke color ourselves. We also handle dvisvgm independently, as there we can create SVG directly.

917 (\*dvipdfmx | luatex | pdftex | xetex)

Drawing (fill/stroke) color is handled in dvipdfmx/ $X \nsubseteq \Gamma$ FX in the same way as LuaTFX/pdfTFX. We use the same approach as earlier, except the color stack is not involved so the generic direct PDF operation is used. There is no worry about the nature of strokes: everything is handled automatically.

```
918 \cs_new_protected:Npn \__color_backend_fill_cmyk:n #1
919 \{ \ \ \} kernel backend literal pdf:n \{  #1 ~\cdot ~k ~\} ~\}920 \cs_new_protected:Npn \__color_backend_fill_gray:n #1
921 \quad {\{\ }{\_\_ \} } kernel_backend_literal_pdf:n { #1 ~ g } }
922 \cs_new_protected:Npn \__color_backend_fill_rgb:n #1
923 { \__kernel_backend_literal_pdf:n { #1 ~ rg } }
924 \cs_new_protected:Npn \_color_backend_stroke_cmyk:n #1
925 \quad {\quad {\big\{} \setminus \_} \, kernel\_backend\_literal\_pdf:n \ \{\ {\texttt{\#1 ~-~K~}} \ \}}926 \text{ } \cs_new_protected:Npn \_ color_backend_stroke_gray:n #1
927 \quad {\quad {\big\{} \setminus \_} \, kernel\_backend\_literal\_pdf:n \ \{\ {\texttt{\#1 ~- G}} \ \}}928 \cs_new_protected:Npn \__color_backend_stroke_rgb:n #1
     \{ \ \ \ \ kernel backend literal pdf:n \{  #1 ~ \sim RG ~} \}
```
\\_\_color\_backend\_fill\_cmyk:n \\_\_color\_backend\_fill\_gray:n \\_\_color\_backend\_fill\_rgb:n \\_\_color\_backend\_stroke\_cmyk:n \\_\_color\_backend\_stroke\_gray:n \\_\_color\_backend\_stroke\_rgb:n (*End definition for* \\_\_color\_backend\_fill\_cmyk:n *and others.*)

\\_\_color\_backend\_fill\_separation:nn \\_\_color\_backend\_stroke\_separation:nn \\_\_color\_backend\_fill\_devicen:nn \\_\_color\_backend\_stroke\_devicen:nn

```
930 \cs_new_protected:Npn \__color_backend_fill_separation:nn #1#2
```
- $931$  { \\_\_kernel\_backend\_literal\_pdf:n {  $/$ #1 ~ cs ~ #2 ~ scn } }
- <sup>932</sup> \cs\_new\_protected:Npn \\_\_color\_backend\_stroke\_separation:nn #1#2
- 933  $\{ \ \setminus \_\_\$
- $_{934}$  \cs\_new\_eq:NN \\_\_color\_backend\_fill\_devicen:nn \\_\_color\_backend\_fill\_separation:nn
- <sup>935</sup> \cs\_new\_eq:NN \\_\_color\_backend\_stroke\_devicen:nn \\_\_color\_backend\_stroke\_separation:nn

(*End definition for* \\_\_color\_backend\_fill\_separation:nn *and others.*)

- 936  $\langle$ /dvipdfmx | luatex | pdftex | xetex)
- 937  $\langle$ \*dvips)

All questions of saving the non-stacked data.

```
938 \cs_new_protected:Npn \__color_backend_fill_cmyk:n #1
 939 \{ \setminus \text{kernel backward postscript:n } \{ \text{ /color.fc } \{ \text{ #1 ~ setcmykcolor } \} \}940 \cs_new_protected:Npn \__color_backend_fill_gray:n #1
941 { \ kernel backend postscript:n { /color.fc { #1 ~ setgray } def } }
 942 \text{ } \cs_new_protected:Npn \_ color_backend_fill_rgb:n #1
 943 { \_kernel_backend_postscript:n { /color.fc { #1 ~ setrgbcolor } def } }
 944 \cs_new_protected:Npn \__color_backend_stroke_cmyk:n #1
 945 { \__kernel_backend_postscript:n { /color.sc { #1 ~ setcmykcolor } def } }
 946 \cs_new_protected:Npn \__color_backend_stroke_gray:n #1
 947 { \__kernel_backend_postscript:n { /color.sc { #1 ~ setgray } def } }
 948 \cs_new_protected:Npn \__color_backend_stroke_rgb:n #1
 949 { \__kernel_backend_postscript:n { /color.sc { #1 ~ setrgbcolor } def } }
(End definition for \__color_backend_fill_cmyk:n and others.)
```

```
950 \cs_new_protected:Npn \__color_backend_fill_separation:nn #1#2
```
- $951 \quad {\quad}$  \ kernel backend postscript:n { /color.fc { #1 } def } }
- <sup>952</sup> \cs\_new\_protected:Npn \\_\_color\_backend\_stroke\_separation:nn #1#2
- <sup>953</sup> { \\_\_kernel\_backend\_postscript:n { /color.sc { #1 } def } }
- <sup>954</sup> \cs\_new\_eq:NN \\_\_color\_backend\_fill\_devicen:nn \\_\_color\_backend\_fill\_separation:nn
- <sup>955</sup> \cs\_new\_eq:NN \\_\_color\_backend\_stroke\_devicen:nn \\_\_color\_backend\_stroke\_separation:nn

(*End definition for* \\_\_color\_backend\_fill\_separation:nn *and others.*)

```
956 (/dvips)
```
957  $\langle$ \*dvisvgm $\rangle$ 

\\_\_color\_backend\_fill\_cmyk:n For drawings in SVG, we use scopes for all colors. That requires using RGB values, which luckily are easy to convert here (cmyk to RGB is a fixed function).

```
958 \cs_new_protected:Npn \__color_backend_fill_cmyk:n #1
959 { \_color_backend_cmyk:nw { fill } #1 \s_color_stop }
960 \cs_new_protected:Npn \__color_backend_stroke_cmyk:n #1
961 { \__color_backend_cmyk:nw { stroke } #1 \s__color_stop }
962 \cs_new_protected:Npn \__color_backend_cmyk:nw
963 #1#2 ~ #3 ~ #4 ~ #5 \s__color_stop
964 f
\eta_{65} \use:x
966 \uparrow
```
\\_\_color\_backend\_fill\_cmyk:n \\_\_color\_backend\_fill\_gray:n \\_\_color\_backend\_fill\_rgb:n \ color backend stroke cmyk:n \\_\_color\_backend\_stroke\_gray:n \\_\_color\_backend\_stroke\_rgb:n

```
\__color_backend_fill_separation:nn
\__color_backend_stroke_separation:nn
    \__color_backend_fill_devicen:nn
   \__color_backend_stroke_devicen:nn
```
\ color backend stroke cmyk:n \\_\_color\_backend\_cmyk:nw \\_\_color\_backend\_fill\_gray:n \ color backend stroke gray:n \\_\_color\_backend\_gray:nn \\_\_color\_backend\_gray\_aux:n \\_\_color\_backend\_fill\_rgb:n \ color backend stroke rgb:n \\_\_color\_backend\_rgb:nw \\_\_color\_backend:nnnn

```
967 \__color_backend:nnnn
968 {#1}
969 \{ \forall \text{fp eval:} n \{-100 * ( 1 - \text{min} ( 1 , #2 + #5 ) ) \} \}970 \{ \forall np\_eval:n \{-100 * (1 - min ( 1 , #3 + #5 ) ) \} \}971 \{ \{ \text{fp\_eval:n } \{-100 \times (1 - \min (1, #4 + #5) ) \} \}972 }
973 }
974 \cs_new_protected:Npn \__color_backend_fill_gray:n #1
975 \quad {\quad {\textbrace{\quad}}\, \_\_color{red}{color\_color\_background\_graph:nn \ \textbrace{\{fill}}\, \ \textbrace{\{#1\}}\, \ \textbrace{\{#1\}}\, }976 \cs_new_protected:Npn \__color_backend_stroke_gray:n #1
977 \quad {\quad {\sum_{\text{color\_color\_background\_graph:nn} \ {\{ \text{stroke} \ \}}} \quad \{ \text{\#1}} \quad \} }978 \cs_new_protected:Npn \__color_backend_gray:nn #1#2
979 {
980 \use:x
981 \{982 \ color backend gray aux:nn
983 {#1}
984 {f \t{fp_eval:n f 100 * (#2) } }985 }
986 }
987 \cs_new_protected:Npn \__color_backend_gray_aux:nn #1#2
988 { \__color_backend:nnn {#1} {#2} {#2} {#2} }
989 \cs_new_protected:Npn \__color_backend_fill_rgb:n #1
990 { \__color_backend_rgb:nw { fill } #1 \s__color_stop }
991 \cs_new_protected:Npn \__color_backend_stroke_rgb:n #1
992 { \_color_backend_rgb:nw { stroke } #1 \s_color_stop }
993 \cs_new_protected:Npn \__color_backend_rgb:nw
994 #1#2 ~ #3 ~ #4\s__color_stop
995 {
996 \use:x
997 {
998 \__color_backend:nnnn
999 { fill }
1000 \{ \ \langle fp\_eval:n \ \{ \ 100 \ * \ (\#2) \ \} \ \}1001 \{ \ \langle fp\_eval:n \{ 100 * (*3) \} \ \}1002 \{ \ \{ fp\_eval:n \ \{ \ 100 * (\#4) \ \} \ \}1003 }
1004 }
1005 \cs_new_protected:Npx \__color_backend:nnnn #1#2#3#4
1006 {
1007 \__kernel_backend_scope:n
1008 {
1009 #1 =
1010
1011 rgb
1012 (
1013 #2 \ \text{C_percent\_str},
1014 #3 \ \text{C_percent\_str}1015 #4 \ \text{C_percent\_str}1016 )
1017 "
1018 }
1019 }
```
(*End definition for* \\_\_color\_backend\_fill\_cmyk:n *and others.*)

\\_\_color\_backend\_fill\_separation:nn \ color backend stroke separation:nn \\_\_color\_backend\_fill\_devicen:nn \\_\_color\_backend\_stroke\_devicen:nn

At present, these are no-ops.

```
1020 \cs_new_protected:Npn \__color_backend_fill_separation:nn #1#2 { }
```
 $1021 \text{ } \csc 1021$   $\csc 1021$   $\csc 1021$   $\csc 1021$   $\csc 1021$   $\csc 1021$   $\csc 1021$   $\csc 1021$   $\csc 1021$ 

```
1022 \cs_new_eq:NN \__color_backend_fill_devicen:nn \__color_backend_fill_separation:nn
```

```
1023 \cs_new_eq:NN \__color_backend_stroke_devicen:nn \__color_backend_stroke_separation:nn
```
(*End definition for* \\_\_color\_backend\_fill\_separation:nn *and others.*)

```
1024 (/dvisvgm)
```
1025 (/package)

### **4 l3backend-draw Implementation**

```
1026 (* package)
1027 (00=draw)
```
#### **4.1 dvips backend**

1028  $\langle *divips \rangle$ 

The same as literal PostScript: same arguments about positioning apply her.

<sup>1029</sup> \cs\_new\_eq:NN \\_\_draw\_backend\_literal:n \\_\_kernel\_backend\_literal\_postscript:n 1030 \cs generate variant:Nn \ draw backend literal:n { x }

```
(End definition for \__draw_backend_literal:n.)
```
draw\_backend\_begin: \\_\_draw\_backend\_end:

draw backend literal:n \ draw backend literal:x

> The ps::[begin] special here deals with positioning but allows us to continue on to a matching  $ps::[end]:$  contrast with  $ps:$ , which positions but where we can't split material between separate calls. The @beginspecial/@endspecial pair are from special.pro and correct the scale and *y*-axis direction. In contrast to pgf, we don't save the current point: discussion with Tom Rokici suggested a better way to handle the necessary translations (see \\_\_draw\_backend\_box\_use:Nnnnn). (Note that @beginspecial/@endspecial forms a backend scope.) The [begin]/[end] lines are handled differently from the rest as they are conceptually different: not really drawing literals but instructions to dvips itself.

```
1031 \cs_new_protected:Npn \ draw_backend_begin:
1032 \uparrow1033 \_kernel_backend_literal:n { ps::[begin] }
1034 \__draw_backend_literal:n { @beginspecial }
1035 }
1036 \cs_new_protected:Npn \__draw_backend_end:
1037 {
1038 \qquad \qquad \qquad \qquad \qquad \qquad \qquad \qquad \qquad \qquad \qquad \qquad \qquad \qquad \qquad \qquad \qquad \qquad \qquad \qquad \qquad \qquad \qquad \qquad \qquad \qquad \qquad \qquad \qquad \qquad \qquad \qquad \qquad \qquad \qquad \qquad1039 \__kernel_backend_literal:n { ps:: [end] }
1040 - 7
```
(*End definition for* \\_\_draw\_backend\_begin: *and* \\_\_draw\_backend\_end:*.*)

\\_\_draw\_backend\_scope\_begin: \\_\_draw\_backend\_scope\_end:

Scope here may need to contain saved definitions, so the entire memory rather than just the graphic state has to be sent to the stack.

```
1041 \cs_new_protected:Npn \__draw_backend_scope_begin:
1042 { \_draw_backend_literal:n { save } }
1043 \cs_new_protected:Npn \__draw_backend_scope_end:
1044 \rightarrow \left\{ \begin{array}{cc} \end{array} \right\} draw backend literal:n \left\{ \begin{array}{cc} \end{array} \right\} restore \left\{ \begin{array}{cc} \end{array} \right\}
```
(*End definition for* \\_\_draw\_backend\_scope\_begin: *and* \\_\_draw\_backend\_scope\_end:*.*)

\\_\_draw\_backend\_moveto:nn \\_\_draw\_backend\_lineto:nn \\_\_draw\_backend\_rectangle:nnnn \\_\_draw\_backend\_curveto:nnnnnn

> \\_\_draw\_backend\_evenodd\_rule: \\_\_draw\_backend\_nonzero\_rule: \g\_\_draw\_draw\_eor\_bool

Path creation operations mainly resolve directly to PostScript primitive steps, with only the need to convert to bp. Notice that x-type expansion is included here to ensure that any variable values are forced to literals before any possible caching. There is no native rectangular path command (without also clipping, filling or stroking), so that task is done using a small amount of PostScript.

```
1045 \text{ } \cs_new_protected:Npn \_draw_backend_moveto:nn #1#2
1046 <del>{</del>
1047 \__draw_backend_literal:x
1048 \uparrow1049 \dim_{to\_decimal\_in\_bp:n} {#1} ~
1050 \dim to decimal in bp:n {#2} ~ moveto
1051 }
1052 }
1053 \text{ \&} cs new protected:Npn \_draw_backend_lineto:nn #1#2
1054 \sim1055 \__draw_backend_literal:x
1056 {
1057 \dim_{\text{to\_decimal\_in\_bp:n}} {#1} ~
1058 \dim_{\text{to\_decimal\_in\_bp:n}} \{ \#2 \} \sim lineto
1059 }
1060 }
1061 \cs_new_protected:Npn \_draw_backend_rectangle:nnnn #1#2#3#4
1062 {
1063 \qquad \qquad \setminus \_ \_ \text{draw}\_ \text{background}\_ \text{literal}:x1064 {
1065 \dim to decimal in bp:n {#4} ~ \dim to decimal in bp:n {#3} ~
1066 \dim to decimal in bp:n {#1} ~ \dim to decimal in bp:n {#2} ~
1067 moveto~dup~0~rlineto~exch~0~exch~rlineto~neg~0~rlineto~closepath
1068 }
1069 }
1070 \cs_new_protected:Npn \__draw_backend_curveto:nnnnnn #1#2#3#4#5#6
1071 \frac{f}{f}1072 \__draw_backend_literal:x
1073 \sim\dim_{\text{tot}} \dim_to_decimal_in_bp:n {#1} ~ \dim_to_decimal_in_bp:n {#2} ~
\dim_t \dim_t \dim_t \dim_t \dim_t \dim_t \dim_t \dim_t \dim_t \dim_t \dim_t \dim_t \dim_t \dim_t \dim_t \dim_t \dim_t \dim_t \dim_t \dim_t \dim_t \dim_t \dim_t \dim_t \dim_t \dim_t \dim_t \dim_t \dim_t \dim_t \dim_t \dim_t \dim_t \dim_t \dim_t \dim_t \dim_t1076 \dim_to_decimal_in_bp:n {#5} ~ \dim_to_decimal_in_bp:n {#6} ~
1077 curveto
\frac{1078}{1079} }
1079 }
```
(*End definition for* \\_\_draw\_backend\_moveto:nn *and others.*)

The even-odd rule here can be implemented as a simply switch.

```
1080 \cs_new_protected:Npn \__draw_backend_evenodd_rule:
1081 { \bool_gset_true:N \g__draw_draw_eor_bool }
1082 \cs_new_protected:Npn \__draw_backend_nonzero_rule:
1083 { \bool_gset_false:N \g__draw_draw_eor_bool }
1084 \bool_new:N \g__draw_draw_eor_bool
```

```
(End definition for \__draw_backend_evenodd_rule: , \__draw_backend_nonzero_rule: , and \g__-
draw draw eor bool.)
```
\_\_draw\_backend\_closepath: \\_\_draw\_backend\_stroke: \\_\_draw\_backend\_closestroke: \\_\_draw\_backend\_fill: \\_\_draw\_backend\_fillstroke: \\_\_draw\_backend\_clip: \\_\_draw\_backend\_discardpath: \g\_\_draw\_draw\_clip\_bool Unlike PDF, PostScript doesn't track separate colors for strokes and other elements. It is also desirable to have the clip keyword after a stroke or fill. To achieve those outcomes, there is some work to do. For color, the stoke color is simple but the fill one has to be inserted by hand. For clipping, the required ordering is achieved using a TEX switch. All of the operations end with a new path instruction as they do not terminate (again in contrast to PDF).

```
1085 \text{ \&} cs new protected:Npn \ draw backend closepath:
1086 {\_draw_backend_literal:n { closepath } }
1087 \cs_new_protected:Npn \__draw_backend_stroke:
1000 \frac{1}{2}1089 \__draw_backend_literal:n { gsave }
1090 \__draw_backend_literal:n { color.sc }
1091 \__draw_backend_literal:n { stroke }
1092 \_draw_backend_literal:n { grestore }
1093 \bool if:NT \g draw draw clip bool
1094
\big\{\sum_{\text{095}}\text{draw}\_\text{backward}\_\text{literal}:x1096
1097 \bool_if:NT \g__draw_draw_eor_bool { eo }
1098 clip
1099 }
1100 }
_{1101} \ draw backend literal:n { newpath }
1102 \bool_gset_false:N \g__draw_draw_clip_bool
1103 }
1104 \cs_new_protected:Npn \__draw_backend_closestroke:
1105 {
1106 \ draw backend closepath:
1107 \__draw_backend_stroke:
1108 }
1109 \cs_new_protected:Npn \__draw_backend_fill:
1110 \frac{1}{110}1111 \__draw_backend_literal:n { gsave }
_{1112} \_draw_backend_literal:n { color.fc }
_{1113} \__draw_backend_literal:x
1114 \sim1115 \bool_if:NT \g_draw_draw_eor_bool { eo }
1116 fill
1117 }
1118 \__draw_backend_literal:n { grestore }
1119 \bool_if:NT \g__draw_draw_clip_bool
1120 \, \uparrow_{1121} \qquad \qquad \backslash _{\_ \_}draw\_background\_literal:x\overline{1122} \overline{1122}1123 \bool_if:NT \g__draw_draw_eor_bool { eo }
1124 clip<br>1125 }
1125 }
1126 }
_{1127} \ draw backend literal:n { newpath }
1128 \bool_gset_false:N \g__draw_draw_clip_bool
1129 }
1130 \ \text{Cs\_new\_protected: Npn} \ \text{124} backend_fillstroke:
1131 {
```

```
1132 \__draw_backend_literal:n { gsave }
1133 \__draw_backend_literal:n { color.sc }
_{1134} \ draw backend literal:n { color.fc }
1135 \_draw_backend_literal:x
1136 \{1137 \bool_if:NT \g__draw_draw_eor_bool { eo }
\begin{array}{cc}\n 1138 & & \text{fill} \\
 1139 & & \end{array}1139 }
1140 \__draw_backend_literal:n { grestore }
1141 \__draw_backend_literal:n { stroke }
1142 \bool_if:NT \g__draw_draw_clip_bool
1143 \{1144 \__draw_backend_literal:x
1145 \uparrow1146 \bool_if:NT \g__draw_draw_eor_bool { eo }
1147 clip
1148 }
1149 }
1150 \__draw_backend_literal:n { newpath }
1151 \bool_gset_false:N \g__draw_draw_clip_bool
1152 }
1153 \cs_new_protected:Npn \__draw_backend_clip:
_{1154} { \bool_gset_true:N \g__draw_draw_clip_bool }
1155 \bool_new:N \g__draw_draw_clip_bool
1156 \cs_new_protected:Npn \__draw_backend_discardpath:
1157 \{1158 \bool_if:NT \g__draw_draw_clip_bool
1159 {
\bigcup_{1160} \bigcup_{\text{draw\_background\_literal:x}}1161 {
1162 \bool_if:NT \g__draw_draw_eor_bool { eo }
1163 clip
1164 }
1165 }
1166 \__draw_backend_literal:n { newpath }
\texttt{1167} \qquad \texttt{\texttt{block}} \ \texttt{\texttt{1167}} \ \texttt{book\_gset\_false:} \ \texttt{\texttt{189}} \ \texttt{180} \ \texttt{1180} \ \texttt{119} \ \texttt{book\_size} \ \texttt{119} \ \texttt{119} \ \texttt{119} \ \texttt{119} \ \texttt{119} \ \texttt{119} \ \texttt{119} \ \texttt{119} \ \texttt{119} \ \texttt{119} \ \texttt{119} \ \texttt{119} \ \texttt{119} \ \texttt{111168 }
```

```
(End definition for \__draw_backend_closepath: and others.)
```
Converting paths to output is again a case of mapping directly to PostScript operations. <sup>1169</sup> \cs\_new\_protected:Npn \\_\_draw\_backend\_dash\_pattern:nn #1#2

```
\__draw_backend_dash_pattern:nn
      \__draw_backend_dash:n
\__draw_backend_linewidth:n
\__draw_backend_miterlimit:n
   \__draw_backend_cap_butt:
  \__draw_backend_cap_round:
        \__draw_backend_cap_rectangle:
 \__draw_backend_join_miter:
 \__draw_backend_join_round:
\__draw_backend_join_bevel:
```

```
1170 \frac{f}{f}_{1171} \__draw_backend_literal:x
1172 \{1173 [
1174 \exp_args:Nf \use:n
1175 { \clist_map_function:nN {#1} \__draw_backend_dash:n }
1176 7 \sim1177 \dim_{\text{to\_decimal\_in\_bp:n}} {#2} ~ setdash
1178 }
1179 }
1180 \cs_new:Npn \_draw_backend_dash:n #1
1181 { ~ \dim_to_decimal_in_bp:n {#1} }
```

```
1182 \cs_new_protected:Npn \__draw_backend_linewidth:n #1
1183 {
1184 \ draw backend literal:x
1185 { \dim_{to\_decimal\_in\_bp:n} {#1} ~ setlinewidth }
1186 }
1187 \cs_new_protected:Npn \__draw_backend_miterlimit:n #1
1188 { \_draw_backend_literal:n { #1 ~ setmiterlimit } }
1189 \cs_new_protected:Npn \__draw_backend_cap_butt:
_{1190} { \_draw_backend_literal:n { 0 ~ setlinecap } }
1191 \cs_new_protected:Npn \__draw_backend_cap_round:
1192 { \_draw_backend_literal:n { 1 ~ setlinecap } }
1193 \cs_new_protected:Npn \__draw_backend_cap_rectangle:
1194 { \__draw_backend_literal:n { 2 ~ setlinecap } }
1195 \cs_new_protected:Npn \__draw_backend_join_miter:
1196 { \__draw_backend_literal:n { 0 ~ setlinejoin } }
1197 \cs_new_protected:Npn \_draw_backend_join_round:
1198 { \__draw_backend_literal:n { 1 ~ setlinejoin } }
1199 \cs_new_protected:Npn \__draw_backend_join_bevel:
1200 \quad {\{\ \}} \quad draw_backend_literal:n { 2 ~ setlinejoin } }
```

```
(End definition for \__draw_backend_dash_pattern:nn and others.)
```
 $\_\text{draw}\_\text{backward\_cm:nnnn}$  In dvips, keeping the transformations in line with the engine is unfortunately not possible for scaling and rotations: even if we decompose the matrix into those operations, there is still no backend tracking  $(cf.$  dvipdfmx/ $X \n\Pi$ <sub>EX</sub>). Thus we take the shortest path available and simply dump the matrix as given.

```
1201 \cs_new_protected:Npn \__draw_backend_cm:nnnn #1#2#3#4
1202 \{1203 \ draw backend literal:n
1204 \{ [ #1 - #2 - #3 - #4 - 0 - 0 ] - \text{concat } \}1205 }
```
(*End definition for* \\_\_draw\_backend\_cm:nnnn*.*)

 $\Delta$ draw backend box use:Nnnnn Inside a picture @beginspecial/@endspecial are active, which is normally a good thing but means that the position and scaling would be off if the box was inserted directly. To deal with that, there are a number of possible approaches. The implementation here was suggested by Tom Rokici (author of dvips). We end the current special placement, then set the current point with a literal [begin]. As for general literals, we then use the stack to store the current point and move to it. To insert the required transformation, we have to flip the *y*-axis, once before and once after it. Then we get back to the T<sub>E</sub>X reference point to insert our content. The clean up has to happen in the right places, hence the [begin]/[end] pair around restore. Finally, we can return to "normal" drawing mode. Notice that the set up here is very similar to that in  $\_{\_}draw_\_align$  current point $\_ \ldots,$ but the ordering of saving and restoring is different (intermixed).

```
1206 \cs_new_protected:Npn \__draw_backend_box_use:Nnnnn #1#2#3#4#5
1207 {
1208 \ draw backend literal:n { @endspecial }
1209 \__draw_backend_literal:n { [end] }
1210 \__draw_backend_literal:n { [begin] }
1211 \__draw_backend_literal:n { save }
1212 \_draw_backend_literal:n { currentpoint }
1213 \__draw_backend_literal:n { currentpoint~translate }
```

```
1214 \_draw_backend_cm:nnnn { 1 } { 0 } { 0 } { -1 }
1215 \__draw_backend_cm:nnnn {#2} {#3} {#4} {#5}
_{1216} \_draw_backend_cm:nnnn { 1 } { 0 } { 0 } { -1 }
1217 \__draw_backend_literal:n { neg~exch~neg~exch~translate }
1218 \__draw_backend_literal:n { [end] }
1219 \hbox_overlap_right:n { \box_use:N #1 }
1220 \__draw_backend_literal:n { [begin] }
1221 \__draw_backend_literal:n { restore }
1222 \__draw_backend_literal:n { [end] }
1223 \__draw_backend_literal:n { [begin] }
1224 \__draw_backend_literal:n { @beginspecial }
1225 }
```
(*End definition for* \\_\_draw\_backend\_box\_use:Nnnnn*.*)

1226  $\langle$ /dvips)

### **4.2 LuaTEX, pdfTEX, dvipdfmx and X TEEX**

LuaTEX, pdfTEX, dvipdfmx and X<sub>7</sub>TEX directly produce PDF output and understand a shared set of specials for drawing commands.

1227  $\langle *divipdfmx | luatex | pdftex | xetex \rangle$ 

#### **4.2.1 Drawing**

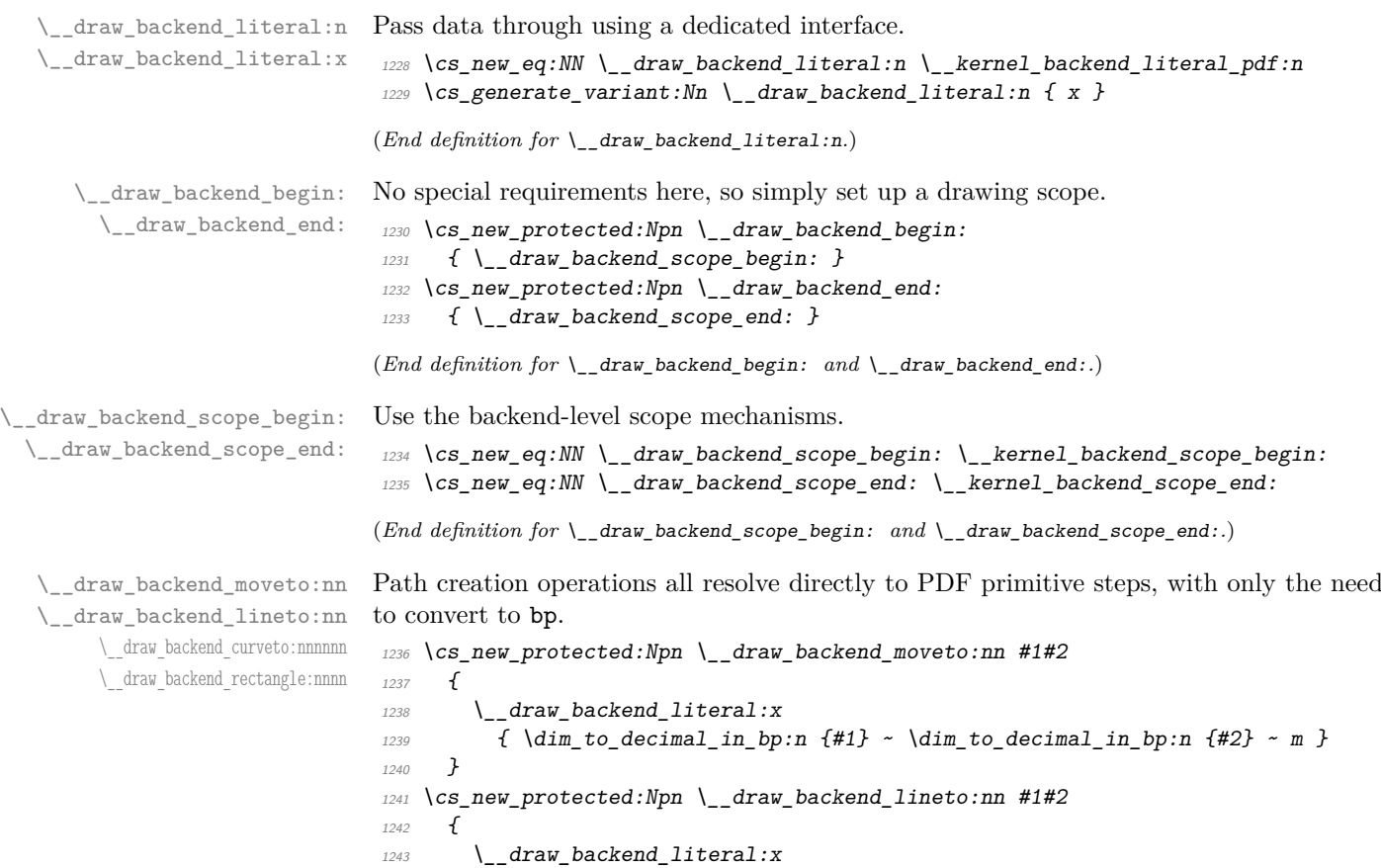

```
1244 { \dim_t \odot \deg_t \in \{ #1 \} ~ \dim_t \odot \deg_t \in \{ #2 \} ~ l }
1245 }
1246 \cs_new_protected:Npn \_draw_backend_curveto:nnnnnn #1#2#3#4#5#6
1247 \uparrow_{1248} \__draw_backend_literal:x
1249 \uparrow\dim_t to decimal in bp:n {#1} ~ \dim_to_decimal_in_bp:n {#2} ~
\lim_{1251} \dim_to_decimal_in_bp:n {#3} ~ \dim_to_decimal_in_bp:n {#4} ~
\lim_{1252} \dim_to_decimal_in_bp:n {#5} ~ \dim_to_decimal_in_bp:n {#6} ~
1253 c
1254 }
1255 }
1256 \cs_new_protected:Npn \__draw_backend_rectangle:nnnn #1#2#3#4
1257 \uparrow1258 \__draw_backend_literal:x
1259 {
1260 \dim_t \to \dim_t \infty \{41\} \sim \dim_t \infty \{42\} \sim \dim_t \infty1261 \dim_t to decimal in bp:n {#3} ~ \dim_t to decimal in bp:n {#4} ~
1262 re
1263 }
1264
```
(*End definition for* \\_\_draw\_backend\_moveto:nn *and others.*)

The even-odd rule here can be implemented as a simply switch.

```
\__draw_backend_nonzero_rule:
\g__draw_draw_eor_bool
                          1265 \cs_new_protected:Npn \__draw_backend_evenodd_rule:
                         1266 { \bool_gset_true:N \g__draw_draw_eor_bool }
                         1267 \cs_new_protected:Npn \__draw_backend_nonzero_rule:
                         1268 { \bool gset false:N \g_draw_draw_eor_bool }
```

```
1269 \bool_new:N \g__draw_draw_eor_bool
```
(*End definition for* \\_\_draw\_backend\_evenodd\_rule: *,* \\_\_draw\_backend\_nonzero\_rule: *, and* \g\_\_ draw\_draw\_eor\_bool*.*)

Converting paths to output is again a case of mapping directly to PDF operations.

```
1270 \cs_new_protected:Npn \__draw_backend_closepath:
1271 { \_draw_backend_literal:n { h } }
1272 \cs_new_protected:Npn \__draw_backend_stroke:
1273 { \_draw_backend_literal:n { S } }
1274 \cs_new_protected:Npn \__draw_backend_closestroke:
1275 { \_draw_backend_literal:n { s } }
1276 \cs_new_protected:Npn \ draw_backend_fill:
1277 \uparrow1278 \ draw backend literal:x
1279 { f \bool_if:NT \g__draw_draw_eor_bool * }
1280 }
1281 \cs_new_protected:Npn \__draw_backend_fillstroke:
1282 \frac{1}{2}1283 \_draw_backend_literal:x
1284 { B \bool if:NT \g draw draw eor bool * }
1285 }
1286 \cs_new_protected:Npn \__draw_backend_clip:
1287 \sim1288 \_draw_backend_literal:x
1289 \{W \text{ } \text{ } W \} \{V \text{ } W \} \{V \text{ } W \} \{V \text{ } W \} \{V \text{ } W \} \{V \text{ } W \} \{V \text{ } W \} \{V \text{ } W \} \{V \text{ } W \} \{V \text{ } W \} \{V \text{ } W \} \{V \text{ } W \} \{V \text{ } W \} \{V
```
\\_\_draw\_backend\_closepath: \\_\_draw\_backend\_stroke: \\_\_draw\_backend\_closestroke: \\_\_draw\_backend\_fill: \ draw backend fillstroke: \\_\_draw\_backend\_clip: \\_\_draw\_backend\_discardpath:

\\_\_draw\_backend\_evenodd\_rule:

```
1290 }
1291 \cs_new_protected:Npn \__draw_backend_discardpath:
1292 \quad {\quad} { \_draw_backend_literal:n { n } }
```

```
(End definition for \__draw_backend_closepath: and others.)
```
Converting paths to output is again a case of mapping directly to PDF operations.  $1293 \text{ } \text{ } \text{ }$  cs\_new\_protected:Npn \\_draw\_backend\_dash\_pattern:nn #1#2

```
1294 \uparrow1295 \__draw_backend_literal:x
1296 \sim1297 \qquad \qquad1298 \exp_args:Nf \use:n
1299 { \clist_map_function:nN {#1} \__draw_backend_dash:n }
1300 ] ~
1301 \dim_{to\_decimal\_in\_bp:n} {#2} ~ d
1302 }
1303 }
1304 \cs_new:Npn \_draw_backend_dash:n #1
1305 { ~ \dim to decimal in bp:n {#1} }
1306 \cs_new_protected:Npn \ draw_backend_linewidth:n #1
1307 {
1308 \__draw_backend_literal:x
1309 { \dim to decimal in bp:n {#1} ~ ~ w ~ }1310 }
1311 \cs_new_protected:Npn \__draw_backend_miterlimit:n #1
1312 { \lceil \_draw_backend_literal:x { #1 ~ M } }
\verb|1313 CSDew_protected: Npn \texttt{l} _=draw_backend_cap_butt:1314 { \__draw_backend_literal:n { 0 ~ J } }
1315 \cs_new_protected:Npn \__draw_backend_cap_round:
1316 { \L_draw_backend_literal:n { 1 ~ ~ J } }
1317 \text{ } \cs_new_protected:Npn \_draw_backend_cap_rectangle:
1318 { \{\end{bmatrix} draw_backend_literal:n { 2 ~ J } }
1319 \cs_new_protected:Npn \__draw_backend_join_miter:
1320 \quad {\{\setminus \_\_} draw\_background\_literal:n \{ 0 \sim j \}}1321 \cs_new_protected:Npn \__draw_backend_join_round:
1322 \quad {\{\ \setminus \_\_}d} aw_backend_literal:n { 1 ~ j } }
1323 \cs_new_protected:Npn \__draw_backend_join_bevel:
_{1324} { \__draw_backend_literal:n { 2 ~ j } }
```

```
(End definition for \__draw_backend_dash_pattern:nn and others.)
```
\\_\_draw\_backend\_dash\_pattern:nn \\_\_draw\_backend\_dash:n \\_\_draw\_backend\_linewidth:n \\_\_draw\_backend\_miterlimit:n \\_\_draw\_backend\_cap\_butt: \\_\_draw\_backend\_cap\_round: \\_\_draw\_backend\_cap\_rectangle: draw\_backend\_join\_miter: \\_\_draw\_backend\_join\_round: \\_\_draw\_backend\_join\_bevel:

\\_\_draw\_backend\_cm:nnnn \\_\_draw\_backend\_cm\_aux:nnnn

Another split here between  $\text{LuaTrX}/\text{pdfTx}$  and  $\text{div}\text{pdfmx}/\text{X}/\text{fTrX}$ . In the former, we have a direct method to maintain alignment: the backend can use a matrix itself. For  $\alpha$  dvipdfmx/ $X \sqrt{a} \llbracket F X \rrbracket$ , we can to decompose the matrix into rotations and a scaling, then use those operations as they are handled by the backend. (There is backend support for matrix operations in  $\frac{dvipdfmx}{XqTEX}$ , but as a matched pair so not suitable for the "stand alone" transformation set up here.) The specials used here are from xdvipdfmx originally: they are well-tested, but probably equivalent to the pdf: versions!

```
1325 \cs_new_protected:Npn \__draw_backend_cm:nnnn #1#2#3#4
1326 {
1327 (*luatex | pdftex)
1328 \__kernel_backend_matrix:n { #1 ~ #2 ~ #3 ~ #4 }
1329 (/luatex | pdftex)
```

```
35
```

```
1330 (*dvipdfmx | xetex)
_{1331} \__draw_backend_cm_decompose:nnnnN {#1} {#2} {#3} {#4}
1332 \ draw backend cm aux:nnnn
1333 (/dvipdfmx | xetex)
1334 }
1335 (*dvipdfmx | xetex)
1336 \cs_new_protected:Npn \__draw_backend_cm_aux:nnnn #1#2#3#4
1337 \{1338 \__kernel_backend_literal:x
1339 \{1340 \times r \cdot \text{rotate}1341 \{f p\_compare:nMnTF \{#1\} = \c_{zero\_fp}\}1342 \{0\}_{1343} { \fp_eval:n { round ( -#1 , 5 ) } }
1344 }
1345 \ kernel backend literal:x
1346 \{1347 x:scale1348 \fp_eval:n { round (#2, 5) } ~
1349 \fp_eval:n { round ( #3 , 5 ) }
1350 }
1351 \__kernel_backend_literal:x
1352 \{1353 x:rotate~
1354 \{fp\_compare:nMnTF \{H4\} = \c_{zero\_fp}\}1355 { 0 }
1356 \{ \pmb{\in} \mathbf{p\_eval:n} \} round (-\#4, 5) \}1357 }
1358 }
1359 (/dvipdfmx | xetex)
```
(*End definition for* \\_\_draw\_backend\_cm:nnnn *and* \\_\_draw\_backend\_cm\_aux:nnnn*.*)

Internally, transformations for drawing are tracked as a matrix. Not all engines provide a way of dealing with this: if we use a raw matrix, the engine looses track of positions (for example for hyperlinks), and this is not desirable. They do, however, allow us to track rotations and scalings. Luckily, we can decompose any (two-dimensional) matrix into two rotations and a single scaling:

$$
\begin{bmatrix} A & B \\ C & D \end{bmatrix} = \begin{bmatrix} \cos \beta & \sin \beta \\ -\sin \beta & \cos \beta \end{bmatrix} \begin{bmatrix} w_1 & 0 \\ 0 & w_2 \end{bmatrix} \begin{bmatrix} \cos \gamma & \sin \gamma \\ -\sin \gamma & \cos \gamma \end{bmatrix}
$$

The parent matrix can be converted to

$$
\begin{bmatrix} A & B \\ C & D \end{bmatrix} = \begin{bmatrix} E & H \\ -H & E \end{bmatrix} + \begin{bmatrix} F & G \\ G & -F \end{bmatrix}
$$

From these, we can find that

$$
\frac{w_1 + w_2}{2} = \sqrt{E^2 + H^2}
$$

$$
\frac{w_1 - w_2}{2} = \sqrt{F^2 + G^2}
$$

$$
\gamma - \beta = \tan^{-1}(G/F)
$$

$$
\gamma + \beta = \tan^{-1}(H/E)
$$

\\_\_draw\_backend\_cm\_decompose:nnnnN \\_\_draw\_backend\_cm\_decompose\_auxi:nnnnN \\_\_draw\_backend\_cm\_decompose\_auxii:nnnnN \\_\_draw\_backend\_cm\_decompose\_auxiii:nnnnN
at which point we just have to do various pieces of re-arrangement to get all of the values. (See J. Blinn, *IEEE Comput. Graph. Appl.*, 1996, **16**, 82–88.) There is one wrinkle: the PostScript (and PDF) way of specifying a transformation matrix exchanges where one would normally expect *B* and *C* to be.

```
1360 (*dvipdfmx | xetex)
1361 \cs_new_protected:Npn \__draw_backend_cm_decompose:nnnnN #1#2#3#4#5
1362 \{1363 \use:x
1364 \sim1365 \__draw_backend_cm_decompose_auxi:nnnnN
1366 \{ \ \langle fp\_eval:n \{ (#1 + #4) / 2 \} \}1367 \{ \ \{ fp\_eval:n \} \ ( \#1 - #4) / 2 \}1368 <br> { \{ \pmb{\in} \mathbb{P}_e eval:n { (#3 + #2) / 2 \}}
1369 \{ \ \langle fp\_eval:n \{ (#3 - #2) / 2 \} \}1370 }
#51372 }
1373 \cs_new_protected:Npn \_draw_backend_cm_decompose_auxi:nnnnN #1#2#3#4#5
1374 \uparrow1375 \use:x
1376 \sim1377 \__draw_backend_cm_decompose_auxii:nnnnN
1378 { \fp_eval:n { 2 * sqrt ( #1 * #1 + #4 * #4 ) } }
1379 { \fp eval:n { 2 * sqrt ( #2 * #2 + #3 * #3 ) } }
1380 { \fp_eval:n { atand ( #3, #2 ) } }
1381 <br> { \{ \pmb{\in} \mathbf{p\_eval:n} \} \}1382 }
1383 #5
1384 }
1385 \cs_new_protected:Npn \__draw_backend_cm_decompose_auxii:nnnnN #1#2#3#4#5
1386 {
1387 \use:x
1388 \sim1389 \ draw backend cm decompose auxiii:nnnnN
1390 \{ \pmb{\in} \mathbf{p\_eval:n} \{ (\#4 - #3) / 2 \} \}1391 \{ \ \{ fp\_eval:n \} \ \{ \ #1 + #2 \ \} \ \}1392 \{ \ \{ \text{fp}\ \text{eval}:n \ \{ \ \#1 - #2 \ \} \ /2 \ \} \}1393 \{ \ \{ \text{fp}\ \text{eval}:n \ \{ \ \ (\#4 + #3 ) \ / \ 2 \ \} \ \}1394 }
1395 #5
1396 }
1397 \cs_new_protected:Npn \_draw_backend_cm_decompose_auxiii:nnnnN #1#2#3#4#5
1398 \sim_{1399} \fp_compare:nNnTF { abs ( #2 ) } > { abs ( #3 ) }
1400 { #5 {#1} {#2} {#3} {#4} }
1401 { #5 {#1} {#3} {#2} {#4} }
1402 }
1403 (/dvipdfmx | xetex)
```
(*End definition for* \\_\_draw\_backend\_cm\_decompose:nnnnN *and others.*)

\ draw backend box use:Nnnnn Inserting a TEX box transformed to the requested position and using the current matrix is done using a mixture of TEX and low-level manipulation. The offset can be handled by TEX, so only any rotation/skew/scaling component needs to be done using the matrix

operation. As this operation can never be cached, the scope is set directly not using the draw version.

```
1404 \cs_new_protected:Npn \__draw_backend_box_use:Nnnnn #1#2#3#4#5
1405 \uparrow1406 \__kernel_backend_scope_begin:
1407 (*luatex | pdftex)
1408 \_draw_backend_cm:nnnn {#2} {#3} {#4} {#5}
1409 (/luatex | pdftex)
_{1410} \langle *dvipdfmx | xetex)
1411 \_kernel_backend_literal:n
1412 { pdf:btrans~matrix~ #2 ~ #3 ~ #4 ~ #5 ~ 0 ~ 0 }
1413 (/dvipdfmx | xetex)
1414 \hbox_overlap_right:n { \box_use:N #1 }
1415 (*dvipdfmx | xetex)
_{1416} \_kernel_backend_literal:n { pdf:etrans }
1417 (/dvipdfmx | xetex)
1418 \_kernel_backend_scope_end:
1419 }
```
(*End definition for* \\_\_draw\_backend\_box\_use:Nnnnn*.*)

1420 (/dvipdfmx | luatex | pdftex | xetex)

### **4.3 dvisvgm backend**

 $1421$   $(*$  dvisvgm $)$ 

\\_draw\_backend\_literal:n \\_\_draw\_backend\_literal:x

> \\_\_draw\_backend\_begin: \\_\_draw\_backend\_end:

The same as the more general literal call.  $1422$  \cs new eq:NN \ draw backend literal:n \ kernel backend literal svg:n <sup>1423</sup> \cs\_generate\_variant:Nn \\_\_draw\_backend\_literal:n { x }

(*End definition for* \\_\_draw\_backend\_literal:n*.*)

A drawing needs to be set up such that the co-ordinate system is translated. That is done inside a scope, which as described below

```
1424 \cs_new_protected:Npn \__draw_backend_begin:
1425 f
1426 \_kernel_backend_scope_begin:
1427 \_kernel_backend_scope:n { transform="translate({?x},{?y})~scale(1,-1)" }
1428 }
1429 \text{ } \csc \text{ }new_eq:NN \__draw_backend_end: \__kernel_backend_scope_end:
(End definition for \__draw_backend_begin: and \__draw_backend_end:.)
```
\\_\_draw\_backend\_moveto:nn \\_\_draw\_backend\_lineto:nn \\_\_draw\_backend\_rectangle:nnnn \\_\_draw\_backend\_curveto:nnnnnn \\_\_draw\_backend\_add\_to\_path:n \g\_\_draw\_draw\_path\_tl

```
Once again, some work is needed to get path constructs correct. Rather then write the
values as they are given, the entire path needs to be collected up before being output
in one go. For that we use a dedicated storage routine, which adds spaces as required.
Since paths should be fully expanded there is no need to worry about the internal x-type
expansion.
```

```
1430 \cs_new_protected:Npn \_draw_backend_moveto:nn #1#2
1431 \, \bigg\{1432 \__draw_backend_add_to_path:n
1433 { M ~ \dim to decimal:n {#1} ~ \dim to decimal:n {#2} }
1434 }
1435 \cs_new_protected:Npn \_draw_backend_lineto:nn #1#2
```

```
1436 \bigg\{1437 \__draw_backend_add_to_path:n
1438 { L ~ \dim to decimal:n {#1} ~ \dim to decimal:n {#2} }
1439 }
1440 \cs_new_protected:Npn \__draw_backend_rectangle:nnnn #1#2#3#4
1441 \frac{f}{f}1442 \_draw_backend_add_to_path:n
 1443 \{M \sim \dim_{\text{to\_decimal}:n} {#1} ~ \dim_to_decimal:n {#2}
 h \sim \dim_{\text{to\_decimal}:n} {#3} ~
 v \sim \dim_{\text{to\_decimal}:n} {#4} ~
 h \sim \dim_t \circ \text{decimal:} n \leftarrow +3 } ~
 \frac{1448}{2}1449 }
1450 }
 1451 \text{ (cs new protected: Npn } data draw backend curveto:nnnnnn #1#2#3#4#5#6
1452 \frac{1}{2}1453 \__draw_backend_add_to_path:n
 1454 \{1455 C \sim\dim_{\text{tot}} \dim_to_decimal:n {#1} ~ \dim_to_decimal:n {#2} ~
 1457 \dim_t o\_decimal:n {#3} ~ \dim_t o\_decimal:n {#4}
 1458 \dim_{\text{to\_decimal}:n} \dim_{\text{to\_decimal}:n} {#6}
1459 }
1460 }
1461 \cs_new_protected:Npn \__draw_backend_add_to_path:n #1
1462 \frac{1}{2}1463 \tl_gset:Nx \g__draw_draw_path_tl
 1464 \uparrow\chi_{B_-\text{draw\_draw}\_\text{path\_tl}}1466 \tl_if_empty:NF \g__draw_draw_path_tl { \c_space_tl }
 1467 #1
 1468 }
1469 }
1470 \tl_new:N \g__draw_draw_path_tl
(End definition for \__draw_backend_moveto:nn and others.)
The fill rules here have to be handled as scopes.
1471 \cs_new_protected:Npn \__draw_backend_evenodd_rule:
1472 { \_draw_backend_scope:n { fill-rule="evenodd" } }
1473 \cs_new_protected:Npn \__draw_backend_nonzero_rule:
_{1474} { \_draw_backend_scope:n { fill-rule="nonzero" } }
(End definition for \__draw_backend_evenodd_rule: and \__draw_backend_nonzero_rule:.)
```
\\_\_draw\_backend\_path:n draw backend closepath: \\_\_draw\_backend\_stroke: draw\_backend\_closestroke: \\_\_draw\_backend\_fill: draw\_backend\_fillstroke: \\_\_draw\_backend\_clip: \\_\_draw\_backend\_discardpath: \g\_\_draw\_draw\_clip\_bool \g\_\_draw\_draw\_path\_int

\\_\_draw\_backend\_evenodd\_rule: \\_\_draw\_backend\_nonzero\_rule:

```
Setting fill and stroke effects and doing clipping all has to be done using scopes. This
means setting up the various requirements in a shared auxiliary which deals with the
bits and pieces. Clipping paths are reused for path drawing: not essential but avoids
constructing them twice. Discarding a path needs a separate function as it's not quite
the same.
```

```
1475 \cs_new_protected:Npn \__draw_backend_closepath:
1476 { \_draw_backend_add_to_path:n { Z } }
1477 \cs_new_protected:Npn \__draw_backend_path:n #1
```

```
1478 {
1479 \bool_if:NTF \g__draw_draw_clip_bool
\frac{1480}{5} f
1481 \int_gincr:N \g__draw_clip_path_int
1482 \bigcup_{-draw\_background\_literal:x}1483 \{1484 < clipPath~id = " 13cp \int_use:N \g_draw_clip_path_int " >
1485 { ?nl }
1486 <path~d=" \g__draw_draw_path_tl "/> { ?nl }
1487 < /clipPath > { ? nl }
1488 <
1489 use~xlink:href =
^{1490} "\c_hash_str l3path \int_use:N \g__draw_path_int " ~
1491 \#11492 />
1493 }
1494 \__draw_backend_scope:x
1495 \{1496 clip-path =
\int_{1497} "url( \c_hash_str l3cp \int_use:N \g__draw_clip_path_int)"
1498
1499 }
1500 \uparrow1501 \ draw backend literal:x
1502 { <path ~ d=" \g__draw_draw_path_tl " ~ #1 /> }
1503 }
1504 \tl_gclear:N \g__draw_draw_path_tl
1505 \bool_gset_false:N \g__draw_draw_clip_bool
1506 }
1507 \int_new:N \g__draw_path_int
1508 \cs_new_protected:Npn \__draw_backend_stroke:
1509 { \_draw_backend_path:n { style="fill:none" } }
1510 \cs_new_protected:Npn \__draw_backend_closestroke:
1511 \frac{f}{f}1512 \__draw_backend_closepath:
_{1513} \__draw_backend_stroke:
1514 }
1515 \cs_new_protected:Npn \__draw_backend_fill:
1516 { \__draw_backend_path:n { style="stroke:none" } }
1517 \cs_new_protected:Npn \__draw_backend_fillstroke:
1518 { \__draw_backend_path:n { } }
1519 \cs_new_protected:Npn \__draw_backend_clip:
1520 { \bool_gset_true:N \g__draw_draw_clip_bool }
_{1521} \bool_new:N \g__draw_draw_clip_bool
1522 \cs_new_protected:Npn \__draw_backend_discardpath:
1523 \{\texttt{1524} \verb+ \boldsymbol{1524} + \verb+ \boldsymbol{162}+ \verb+173+ \verb+3524+ \verb+174+ \verb+3524+ \verb+174+ \verb+174+ \verb+174+ \verb+174+ \verb+174+ \verb+174+ \verb+174+ \verb+174+ \verb+174+ \verb+174+ \verb+174+ \verb+174+ \verb+174+ \verb+174+ \verb+174+ \verb+174+ \verb+174+ \verb+174+ \verb+174+ \verb+174+ \verb+174+ \verb+174+ \verb1525 \{1526 \int_gincr:N \g__draw_clip_path_int
1527 \__draw_backend_literal:x
1528 \{1529 < clipPath~id = " 13cp \int \left( \frac{1529}{g_{\text{raw\_clip\_path\_int}}} \right)1530 { ?nl }
1531 <path~d=" \g__draw_draw_path_tl "/> { ?nl }
```

```
1532 < \angle clipPath >
1533 }
1534 \qquad \qquad \qquad \qquad draw backend scope: x
1535 \{1536 clip-path =
1537 "url( \c_hash_str l3cp \int_use:N \g_draw_clip_path_int)"
\frac{1538}{1536} }
1539 }
1540 \tl_gclear:N \g__draw_draw_path_tl
1541 \bool_gset_false:N \g__draw_draw_clip_bool
1542 }
```
(*End definition for* \\_\_draw\_backend\_path:n *and others.*)

All of these ideas are properties of scopes in SVG. The only slight complexity is converting the dash array properly (doing any required maths).

```
1543 \text{ } \cs_new_protected:Npn \_draw_backend_dash_pattern:nn #1#2
1544 \{1545 \use:x
1546 \{1547 \_draw_backend_dash_aux:nn
1548 \{ \clist map function:nn \{ #1 \} \ draw backend dash:n }
_{1549} { \dim_{\text{to\_decimal}:n} {#2} }
1550 }
1551 }
1552 \text{ } \csc \text{ }new:Npn \_draw_backend_dash:n #1
1553 {, \dim_{to\_decimal\_in\_bp:n} {#1} }
1554 \cs_new_protected:Npn \__draw_backend_dash_aux:nn #1#2
1555 {
1556 \__draw_backend_scope:x
1557 \overline{f}1558 stroke-dasharray =
1559 "
1560 \tl_if_empty:oTF { \use_none:n #1 }
1561 { none }
1562 \{ \text{use\_none:n #1 } \}1563 \blacksquare1564 \qquad \qquad stroke-offset=" #2 "
1565 }
1566 }
1567 \cs_new_protected:Npn \__draw_backend_linewidth:n #1
1568 \{ \ \_draw\_background\_scope: x \ \{ \ \ stroke-width=" \dim\_to\_decimal: n \ \{ \#1 \} \ " \} }
1569 \cs_new_protected:Npn \__draw_backend_miterlimit:n #1
_{1570} { \_draw_backend_scope:x { stroke-miterlimit=" #1 " } }
1571 \cs_new_protected:Npn \__draw_backend_cap_butt:
1572 { \__draw_backend_scope:n { stroke-linecap="butt" } }
1573 \cs_new_protected:Npn \__draw_backend_cap_round:
1574 { \__draw_backend_scope:n { stroke-linecap="round" } }
1575 \cs_new_protected:Npn \__draw_backend_cap_rectangle:
1576 { \__draw_backend_scope:n { stroke-linecap="square" } }
1577 \cs_new_protected:Npn \__draw_backend_join_miter:
1578 { \__draw_backend_scope:n { stroke-linejoin="miter" } }
1579 \cs_new_protected:Npn \__draw_backend_join_round:
1580 { \__draw_backend_scope:n { stroke-linejoin="round" } }
```
\\_\_draw\_backend\_dash\_pattern:nn \\_\_draw\_backend\_dash:n \\_\_draw\_backend\_dash\_aux:nn \\_\_draw\_backend\_linewidth:n \\_\_draw\_backend\_miterlimit:n \\_\_draw\_backend\_cap\_butt: \\_\_draw\_backend\_cap\_round: \\_\_draw\_backend\_cap\_rectangle: \\_\_draw\_backend\_join\_miter: \\_\_draw\_backend\_join\_round: \\_\_draw\_backend\_join\_bevel:

```
1581 \cs_new_protected:Npn \__draw_backend_join_bevel:
1582 \{ \ \setminus \_draw\_background\_scope:n \ \{ \ \ \text{stroke-linejoin="bevel"} \ \}
```

```
(End definition for \__draw_backend_dash_pattern:nn and others.)
```
\\_\_draw\_backend\_cm:nnnn The four arguments here are floats (the affine matrix), the last two are a displacement vector.

```
1583 \cs_new_protected:Npn \__draw_backend_cm:nnnn #1#2#3#4
1584 {
1585 \__draw_backend_scope:n
1586 \sim1587 transform =
1588 " matrix ( #1 , #2 , #3 , #4 , 0pt , 0pt ) "
1589 }
1590 }
```
(*End definition for* \\_\_draw\_backend\_cm:nnnn*.*)

\ draw backend box use:Nnnnn No special savings can be made here: simply displace the box inside a scope. As there is nothing to re-box, just make the box passed of zero size.

```
1591 \text{ (cs new protected: Npn } draw \text{ backward box use: Nnnnn } #1#2#3#4#5#6#71592 f
1593 \__kernel_backend_scope_begin:
_{1594} \ draw backend cm:nnnn {#2} {#3} {#4} {#5}
1595 \__kernel_backend_literal_svg:n
1596 \{1597 < g1598 \qquad \qquad stroke="none"~
1599 transform="scale(-1,1)~translate(\{?x\},\{?y\})~scale(-1,-1)"
1600 >
1601 }
1602 \box set wd:Nn #1 { 0pt }
1603 \box_set_ht:Nn #1 { Opt }
1604 \box_set_dp:Nn #1 { Opt }
1605 \box_use:N #1
1606 \__kernel_backend_literal_svg:n { </g> }
1607 \__kernel_backend_scope_end:
1608 }
```
(*End definition for* \\_\_draw\_backend\_box\_use:Nnnnn*.*)

1609 (/dvisvgm)

1610 (/package)

# **5 l3backend-graphics Implementation**

```
1611 \langle*package)
1612 \langle \texttt{@Q=graphics} \rangle
```
# **5.1 dvips backend**

 $1613$   $\langle$ \*dvips)

\\_\_graphics\_backend\_getbb\_eps:n Simply use the generic function.

 $1614 \text{ }$   $\text{ }$   $\text{ }$ 

graphics backend include eps:n The special syntax is relatively clear here: remember we need PostScript sizes here.

```
1615 \cs_new_protected:Npn \__graphics_backend_include_eps:n #1
1616 {
1617 \__kernel_backend_literal:x
1618 \frac{1}{2}1619 PSfile = #1 \mathcal{C} space_tl
11x = \dim_to\_decimal\_in\_bp:n \l1\_graphics\_llx\_dim \c\_space_tl11y = \dim_to\_decimal\_in\_bp:n \l1\_graphics\_lly\_dim \c\_space_t11622 urx = \dim_t \circ \text{decimal_in\_bp:n} \lvert \lvert \text{graphics\_urx\_dim} \lvert \text{c\_space_tl}1623 ury = \dim_t \circ \text{decimal_in\_bp:n} \ l\_graphics\_ury\_dim1624 }
1625 }
```
(*End definition for* \\_\_graphics\_backend\_include\_eps:n*.*)

1626 (/dvips)

# 5.2 LuaT<sub>E</sub>X and pdfT<sub>E</sub>X backends

 $_{1627}$   $\langle$ \*luatex | pdftex $\rangle$ 

\l\_\_graphics\_graphics\_attr\_tl In PDF mode, additional attributes of an graphic (such as page number) are needed both to obtain the bounding box and when inserting the graphic: this occurs as the graphic dictionary approach means they are read as part of the bounding box operation. As such, it is easier to track additional attributes using a dedicated tl rather than build up the same data twice.

```
1628 \tl_new:N \l__graphics_graphics_attr_tl
```
(*End definition for* \l\_\_graphics\_graphics\_attr\_tl*.*)

\\_\_graphics\_backend\_getbb\_jpg:n \\_\_graphics\_backend\_getbb\_pdf:n \\_\_graphics\_backend\_getbb\_png:n \\_\_graphics\_backend\_getbb\_auxi:n \\_\_graphics\_backend\_getbb\_auxii:n Getting the bounding box here requires us to box up the graphic and measure it. To deal with the difference in feature support in bitmap and vector graphics but keeping the common parts, there is a little work to do in terms of auxiliaries. The key here is to notice that we need two forms of the attributes: a "short" set to allow us to track for caching, and the full form to pass to the primitive.

```
1629 \cs_new_protected:Npn \__graphics_backend_getbb_jpg:n #1
1630 \{1631 \int_zero:N \l_graphics_page_int
1632 \tl_clear:N \l_graphics_pagebox_tl
1633 \tl_set:Nx \l_graphics_graphics_attr_tl
1634 \uparrow1635 \tl_if_empty:NF \l_graphics_decodearray_tl
1636 \{ :D \setminus I\_graphics\_decoder \}1637 \bool_if:NT \l_graphics_interpolate_bool
1638 \{ \cdot I \}1639 }
\verb|1640| + \verb|12_clear:N \ \lvert 1_graphics\_graphics\_attr\_tl|_{1641} \_graphics_backend_getbb_auxi:n {#1}
1642 }
1643 \cs_new_eq:NN \__graphics_backend_getbb_png:n \__graphics_backend_getbb_jpg:n
1644 \cs_new_protected:Npn \_graphics_backend_getbb_pdf:n #1
1645 {
```

```
1646 \tl_clear:N \l_graphics_decodearray_tl
1647 \bool_set_false:N \l_graphics_interpolate_bool
1648 \tl_set:Nx \l__graphics_graphics_attr_tl
1649 {
1650 : \lceil \frac{1}{2} \rceil : \lceil \frac{1}{2} \rceil : \lceil \frac{1}{2} \rceil : \lceil \frac{1}{2} \rceil : \lceil \frac{1}{2} \rceil : \lceil \frac{1}{2} \rceil : \lceil \frac{1}{2} \rceil : \lceil \frac{1}{2} \rceil : \lceil \frac{1}{2} \rceil : \lceil \frac{1}{2} \rceil : \lceil \frac{1}{2} \rceil : \lceil \frac{1}{2} \rceil1651 \int_compare:nNnT \l_graphics_page_int > 1
1652 { :P \int_use:N \l_graphics_page_int }
1653 }
1654 \__graphics_backend_getbb_auxi:n {#1}
1655 }
1656 \cs_new_protected:Npn \__graphics_backend_getbb_auxi:n #1
1657 {
1658 \qquad \qquad \texttt{\qquad \qquad } \graphics_bb_restore:xF { #1 \l__graphics_graphics_attr_tl }
1659 { \_graphics_backend_getbb_auxii:n {#1} }
1660 }
```
Measuring the graphic is done by boxing up: for PDF graphics we could use \tex\_pdfximagebbox:D, but if doesn't work for other types. As the box always starts at (0*,* 0) there is no need to worry about the lower-left position.

```
1661 \cs_new_protected:Npn \__graphics_backend_getbb_auxii:n #1
1662 {
1663 \tex_immediate:D \tex_pdfximage:D
1664 \bool_lazy_or:nnT
1665 { \l_graphics_interpolate_bool }
1666 { ! \tl_if_empty_p:N \l_graphics_decodearray_tl }
1667 \left\{1668 attr \cdot1669 \{1670 \tl_if_empty:NF \l_graphics_decodearray_tl
1671 { /Decode~[ \l graphics decodearray tl ] }
1672 \bool_if:NT \l_graphics_interpolate_bool
1673 \{ /Interpolate~true }
1674 }
1675 }
1676 \int_compare:nNnT \l_graphics_page_int > 0
1677 { page ~ \int_use:N \l_graphics_page_int }
1678 \text{t1}_if\_empty:NF \ l\_graphics\_pagebox\_t11679 { \lceil \cdot \rceil { \lceil \cdot \cdot \rceil }
1680 {#1}
1681 \hbox_set:Nn \l__graphics_internal_box
1682 { \tex_pdfrefximage:D \tex_pdflastximage:D }
1683 \dim_set:Nn \l_graphics_urx_dim { \box_wd:N \l__graphics_internal_box }
1684 \dim_set:Nn \l_graphics_ury_dim { \box_ht:N \l__graphics_internal_box }
1685 \int_const:cn { c__graphics_graphics_ #1 \l__graphics_graphics_attr_tl _int }
1686 \{ \text{tex\_the:D } \text{tex\_pdflastximage:D } \}1687 \graphics_bb_save:x { #1 \l__graphics_graphics_attr_tl }
1688 }
```
(*End definition for* \\_\_graphics\_backend\_getbb\_jpg:n *and others.*)

Images are already loaded for the measurement part of the code, so inclusion is straightforward, with only any attributes to worry about. The latter carry through from determination of the bounding box.

<sup>1689</sup> \cs\_new\_protected:Npn \\_\_graphics\_backend\_include\_jpg:n #1

\\_\_graphics\_backend\_include\_jpg:n \\_\_graphics\_backend\_include\_pdf:n \\_\_graphics\_backend\_include\_png:n

```
1690 {
1691 \tex_pdfrefximage:D
1692 \int_use:c { c_graphics_graphics_ #1 \1_graphics_graphics_attr_tl _int }
1693 }
1694 \cs_new_eq:NN \__graphics_backend_include_pdf:n \__graphics_backend_include_jpg:n
1695 \cs_new_eq:NN \__graphics_backend_include_png:n \__graphics_backend_include_jpg:n
```

```
(End definition for \__graphics_backend_include_jpg:n , \__graphics_backend_include_pdf:n , and
\__graphics_backend_include_png:n.)
```
EPS graphics may be included in  $LuaT$  $E[X]/pdfTx$  by conversion to PDF: this requires restricted shell escape. Modelled on the epstopdf L<sup>AT</sup>EX 2<sub>ε</sub> package, but simplified, conversion takes place here if we have shell access.

```
1697 \uparrow1698 \str_new:N \l__graphics_backend_dir_str
\text{1699} \str_new:N \l__graphics_backend_name_str
1700 \str_new:N \l__graphics_backend_ext_str
1701 \cs_new_protected:Npn \__graphics_backend_getbb_eps:n #1
1702 \sim1703 \file_parse_full_name:nNNN {#1}
1704 \l_graphics_backend_dir_str
1705 \lambda graphics backend name str
1706 \l_graphics_backend_ext_str
1707 \exp_args:Nx \__graphics_backend_getbb_eps:nn
1708 \{1709 \l__graphics_backend_name_str - \str_tail:N \l__graphics_backend_ext_str
1710 -converted-to.pdf
1711 }
1712 {#1}
1713 }
1714 \cs_new_protected:Npn \_graphics_backend_getbb_eps:nn #1#2
1715 \{1716 \file_compare_timestamp:nNnT {#2} > {#1}
1717 \{1718 \text{sys\_shell\_now:n}1719 { repstopdf ~ #2 ~ #1 }
1720 }
1721 \text{ } t1 set:Nn \lceil \frac{1}{2} graphics name tl \lceil \frac{41}{2} \rceil1722 \_graphics_backend_getbb_pdf:n {#1}
1723 }
1724 \cs_new_protected:Npn \__graphics_backend_include_eps:n #1
1725 \{1726 \file_parse_full_name:nNNN {#1}
1727 \l_graphics_backend_dir_str \l_graphics_backend_name_str \l_graphics_backend_extrrestrial=
1728 \exp_args:Nx \__graphics_backend_include_pdf:n
1729 \{1730 \l__graphics_backend_name_str - \str_tail:N \l__graphics_backend_ext_str
1731 -converted-to.pdf
1732 }
1733 }
1734 }
```
(*End definition for* \\_\_graphics\_backend\_getbb\_eps:n *and others.*)

1735 (/**luatex | pdftex**)

 $1696$  \sys\_if\_shell:T

\\_\_graphics\_backend\_getbb\_eps:n \\_\_graphics\_backend\_getbb\_eps:nm \\_\_graphics\_backend\_include\_eps:n \l\_\_graphics\_backend\_dir\_str

\l\_\_graphics\_backend\_name\_str

\l\_\_graphics\_backend\_ext\_str

#### **5.3 dvipdfmx backend**

 $1736$  (\*dvipdfmx | xetex)

Simply use the generic functions: only for dvipdfmx in the extraction cases.

```
1737 \text{ } \text{ } new eq:NN \text{ } graphics backend getbb eps:n \qquad \text{ } raphics read bb:n
1738 (*dvipdfmx)
1739 \cs_new_protected:Npn \__graphics_backend_getbb_jpg:n #1
1740 \frac{f}{f}1741 \int_zero:N \l_graphics_page_int
_{1742} \tl_clear:N \l_graphics_pagebox_tl
1743 \graphics_extract_bb:n {#1}
1744 }
1745 \cs new eq:NN \ graphics backend getbb png:n \ graphics backend getbb jpg:n
1746 \cs_new_protected:Npn \_graphics_backend_getbb_pdf:n #1
1747 {
1748 \tl clear:N \l graphics decodearray tl
1749 \bool_set_false:N \l_graphics_interpolate_bool
1750 \graphics_extract_bb:n {#1}
1751 }
1752 (/dvipdfmx)
(End definition for \__graphics_backend_getbb_eps:n and others.)
```
\\_\_graphics\_backend\_getbb\_eps:n \\_\_graphics\_backend\_getbb\_jpg:n \\_\_graphics\_backend\_getbb\_pdf:n \\_\_graphics\_backend\_getbb\_png:n

\\_\_graphics\_backend\_include\_eps:n \\_\_graphics\_backend\_include\_jpg:n \\_\_graphics\_backend\_include\_pdf:n \\_\_graphics\_backend\_include\_png:n \\_\_graphics\_backend\_include\_auxi:nn \\_\_graphics\_backend\_include\_auxii:nnn \\_\_graphics\_backend\_include\_auxii:xnn \\_\_graphics\_backend\_include\_auxiii:nnn

 $\gtrsim$  graphics track int Used to track the object number associated with each graphic.

```
1753 \int_new:N \g__graphics_track_int
```
(*End definition for* \g\_\_graphics\_track\_int*.*)

The special syntax depends on the file type. There is a difference in how PDF graphics are best handled between dvipdfmx and X<sub>T</sub>T<sub>F</sub>X: for the latter it is better to use the primitive route. The relevant code for that is included later in this file.

```
1754 \cs_new_protected:Npn \__graphics_backend_include_eps:n #1
1755 {
_{1756} \__kernel_backend_literal:x
1757 \{1758 PSfile = #1 \c space tl
11x = \dim_t \circ \text{decimal_in\_bp:n} \lvert \text{graphs\_llx\_dim} \c \text{ space\_tl}11y = \dim_to\_decimal\_in\_bp:n \l1\_graphics\_lly\_dim \c\_space_t11761 urx = \dim_t \log_t \left( \frac{in \pm \log_t \cdot \log_t x}{\arg_t \log_t \cdot x} \right)1762 ury = \dim_{\text{to}_d} \text{decimal}_\text{up} bp:n \lceil \frac{1762}{27} \rceil l
1763 }
1764 }
1765 \cs_new_protected:Npn \_graphics_backend_include_jpg:n #1
1766 \{ \setminus \text{graphs} \} backend include auxi:nn \{ #1 \} \{ \text{image } \} \}1767 \cs_new_eq:NN \__graphics_backend_include_png:n \__graphics_backend_include_jpg:n
1768 \langle*dvipdfmx\rangle1769 \cs_new_protected:Npn \__graphics_backend_include_pdf:n #1
1770 { \_graphics_backend_include_auxi:nn {#1} { epdf } }
1771 (/dvipdfmx)
```
Graphic inclusion is set up to use the fact that each image is stored in the PDF as an XObject. This means that we can include repeated images only once and refer to them. To allow that, track the nature of each image: much the same as for the direct PDF mode case.

```
1772 \cs_new_protected:Npn \__graphics_backend_include_auxi:nn #1#2
1773 \{1774 \__graphics_backend_include_auxii:xnn
1775 \sim \sim1776 \tl_if_empty:NF \l_graphics_pagebox_tl
1777 \{ : \lvert \text{graphs\_pagebox\_tl } \}1778 \int_compare:nNnT \l_graphics_page_int > 1
1779 \{ P \in \text{Int}_\text{use}: N \setminus l\_\text{graphics}\_\text{page\_int} \}1780 \tl_if_empty:NF \l_graphics_decodearray_tl
1781 \{ \text{ :D \text{ } \lvert Lgraphics\_decoder}1782 \bool_if:NT \l_graphics_interpolate_bool
1783 \{ \cdot I \}1784 }
1785 {#1} {#2}
1786 }
1787 \cs_new_protected:Npn \_graphics_backend_include_auxii:nnn #1#2#3
1788 {
1789 \int_if_exist:cTF { c_graphics_graphics_ #2#1 _int }
1790 {
1791 \__kernel_backend_literal:x
1792 { pdf:usexobj~@graphic \int_use:c { c_graphics_graphics_ #2#1 _int } }
1793 }
1794 \{ \ \ \} 2794 \{ \ \ \} 2795 \}1795 }
1796 \cs_generate_variant:Nn \__graphics_backend_include_auxii:nnn { x }
```
Inclusion using the specials is relatively straight-forward, but there is one wrinkle. To get the pagebox correct for PDF graphics in all cases, it is necessary to provide both that information and the bbox argument: odd things happen otherwise!

```
1797 \cs_new_protected:Npn \_graphics_backend_include_auxiii:nnn #1#2#3
1798 \sim\verb|1799| \verb|1799| \verb|1799| \verb|1799| \verb|1799| \verb|1799| \verb|1799| \verb|1799| \verb|1799| \verb|1799| \verb|1799| \verb|1799| \verb|1799| \verb|1799| \verb|1799| \verb|1799| \verb|1799| \verb|1799| \verb|1799| \verb|1799| \verb|1799| \verb|1799| \verb|1799| \verb|1799| \verb|1799| \verb|1799| \verb|1799| \verb|11800 \int_const:cn { c_graphics_graphics_ #1#2 _int } { \g_graphics_track_int }
\sum_{1801} \sum_{1802} fernel_backend_literal:x
18021803 pdf:#3~
lographic \int_use:c { c_graphics_graphics_ #1#2 _int } \sim1805 \int_compare:nNnT \l_graphics_page_int > 1
1806 <br>1806 <br>1806 <br>1806 <br>1908 <br>2010 <br>2010 <br>2010 <br>2010 <br>2010 <br>2010 <br>2010 <br>2010 <br>2010 <br>2010 <br>2010 <br>2010 <br>2010 <br>2010 <br>2010 <br>2010 <br>2010 <br>2010 <br>2010 <br>2010 <br>2010 <br>2010 <br>2010 <br>2010 <br>2010 <br>2010 <br>2010 <br>2010 
1807 \tl_if_empty:NF \l_graphics_pagebox_tl
1808 \{1809 pagebox ~ \l_graphics_pagebox_tl \c_space_tl
1810 bbox \sim1811 \dim_to_decimal_in_bp:n \l_graphics_llx_dim \c_space_tl
1812 \dim_to_decimal_in_bp:n \l_graphics_lly_dim \c_space_tl
1813 \dim_to_decimal_in_bp:n \l_graphics_urx_dim \c_space_tl
\dim_{\text{tot}} \dim_to_decimal_in_bp:n \l_graphics_ury_dim \c_space_tl
1815 }
1816 (#1)
1817 \bool_lazy_or:nnT
1818 { \l graphics interpolate bool }
1819 \{  ! \ \{ t1\_if\_empty\_p: N \ \l1\_graphics\_decoder_1 \}1820 \{1821 <<
```

```
1822 \tl_if_empty:NF \l_graphics_decodearray_tl
1823 \{ /Decode~[ \l_graphics_decodearray_tl ] }
1824 \bool if:NT \l graphics interpolate bool
1825 \{ /Interpolate~true> }
1826 >>
1827 }
1828 }
1829 }
```
(*End definition for* \\_\_graphics\_backend\_include\_eps:n *and others.*)

```
1830 (/dvipdfmx | xetex)
```
# **5.4 X TEEX backend**

1831 (\*xetex)

#### **5.4.1 Images**

For X<sub>T</sub>T<sub>E</sub>X, there are two primitives that allow us to obtain the bounding box without needing extractbb. The only complexity is passing the various minor variations to a common core process. The X<sub>T</sub>T<sub>E</sub>X primitive omits the text box from the page box specification, so there is also some "trimming" to do here.

```
1832 \cs_new_protected:Npn \__graphics_backend_getbb_jpg:n #1
1833 {
1834 \int_zero:N \l_graphics_page_int
1835 \tl_clear:N \l_graphics_pagebox_tl
1836 \__graphics_backend_getbb_auxi:nN {#1} \tex_XeTeXpicfile:D
1837 }
1838 \cs_new_eq:NN \__graphics_backend_getbb_png:n \__graphics_backend_getbb_jpg:n
1839 \cs_new_protected:Npn \_graphics_backend_getbb_pdf:n #1
1840 {
1841 \tl_clear:N \l_graphics_decodearray_tl
1842 \bool_set_false:N \l_graphics_interpolate_bool
1843 \__graphics_backend_getbb_auxi:nN {#1} \tex_XeTeXpdffile:D
1844 }
1845 \cs_new_protected:Npn \__graphics_backend_getbb_auxi:nN #1#2
1846 \overline{f}1847 \int_compare:nNnTF \l_graphics_page_int > 1
1848 { \_graphics_backend_getbb_auxii:VnN \l_graphics_page_int {#1} #2 }
1849 \{ \ \ \} graphics_backend_getbb_auxiii:nNnn \{ #1\} #2 \{ \cdot P 1 \} \{ page 1 \} \}1850 }
1851 \cs_new_protected:Npn \__graphics_backend_getbb_auxii:nnN #1#2#3
1852 { \__graphics_backend_getbb_auxiii:nNnn {#2} #3 { :P #1 } { page #1 } }
1853 \text{ } \texttt{\& Cs\_generate\_variant:} Nn \text{ } \texttt{\& D= graphs} backend_getbb_auxii:nnN { V }
1854 \cs_new_protected:Npn \__graphics_backend_getbb_auxiii:nNnn #1#2#3#4
1855 \sim1856 \tl_if_empty:NTF \l_graphics_pagebox_tl
_{1857} { \_graphics_backend_getbb_auxiv:VnNnn \l_graphics_pagebox_tl }
1858 { \_graphics_backend_getbb_auxv:nNnn }
1859 {#1} #2 {#3} {#4}
1860 }
1861 \cs_new_protected:Npn \__graphics_backend_getbb_auxiv:nnNnn #1#2#3#4#5
1862 {
1863 \sqrt{1180} \cdot x
```
\\_\_graphics\_backend\_getbb\_jpg:n \\_\_graphics\_backend\_getbb\_pdf:n \\_\_graphics\_backend\_getbb\_png:n \\_\_graphics\_backend\_getbb\_auxi:nN \\_\_graphics\_backend\_getbb\_auxii:nnN \\_\_graphics\_backend\_getbb\_auxii:VnN \\_\_graphics\_backend\_getbb\_auxiii:nNnn \\_\_graphics\_backend\_getbb\_auxiv:nnNnn \\_\_graphics\_backend\_getbb\_auxiv:VnNnn \\_\_graphics\_backend\_getbb\_auxv:nNnn \\_\_graphics\_backend\_getbb\_auxv:nNnn \\_\_graphics\_backend\_getbb\_pagebox:w

```
1864 {
\lambda_{1865} \lambda_{287} aphics_backend_getbb_auxv:nNnn {#2} #3 { : #1 #4 }
1866 \{ #5 ~ \n\_\_graphics_backend\_getbb_pagebox:w #1 }1867 }
1868 }
1869 \text{ (cs\_generate\_variant:} Mn \_graphics_backend_getbb_auxiv:nnNnn { V }
1870 \cs_new_protected:Npn \__graphics_backend_getbb_auxv:nNnn #1#2#3#4
1871 {
1872 \graphics_bb_restore:nF {#1#3}
1873 { \_graphics_backend_getbb_auxvi:nNnn {#1} #2 {#3} {#4} }
1874 }
1875 \cs_new_protected:Npn \__graphics_backend_getbb_auxvi:nNnn #1#2#3#4
1876 {
1877 \hbox_set:Nn \l__graphics_internal_box { #2 #1 ~ #4 }
1878 \dim_set:Nn \lvert \lvert 2graphics_urx_dim \lvert \lvert 2strwd:N \lvert 2graphics_internal_box \rvert\lim_{1879} \dim_set:Nn \l_graphics_ury_dim { \box_ht:N \l__graphics_internal_box }
1880 \graphics_bb_save:n {#1#3}
1881 }
1882 \cs_new:Npn \__graphics_backend_getbb_pagebox:w #1 box {#1}
```

```
(End definition for \__graphics_backend_getbb_jpg:n and others.)
```
\\_\_graphics\_backend\_include\_pdf:n \\_graphics\_backend\_include\_bitmap\_quote:w

For PDF graphics, properly supporting the **pagebox** concept in  $X \nsubseteq \mathbb{R}$  is best done using the \tex\_XeTeXpdffile:D primitive. The syntax here is the same as for the graphic measurement part, although we know at this stage that there must be some valid setting for \l\_graphics\_pagebox\_tl.

```
1883 \cs_new_protected:Npn \__graphics_backend_include_pdf:n #1
1884 {
1885 \tex XeTeXpdffile:D
1886 \__graphics_backend_include_pdf_quote:w #1 "#1" \s__graphics_stop \c_space_tl
1887 \int_compare:nNnT \l_graphics_page_int > 0
1888 { page ~ \int_use:N \l_graphics_page_int \c_space_tl }
1889 \exp_after:wN \__graphics_backend_getbb_pagebox:w \l_graphics_pagebox_tl
1890 }
1891 \cs_new:Npn \__graphics_backend_include_pdf_quote:w #1 " #2 " #3 \s__graphics_stop
1892 { " #2 " }
```
(*End definition for* \\_\_graphics\_backend\_include\_pdf:n *and* \\_\_graphics\_backend\_include\_bitmap\_ quote:w*.*)

1893 (/xetex)

# **5.5 dvisvgm backend**

```
1894 (*dvisvgm)
\ graphics backend getbb eps:n Simply use the generic function.
                          1895 \cs_new_eq:NN \__graphics_backend_getbb_eps:n \graphics_read_bb:n
                         (End definition for \__graphics_backend_getbb_eps:n.)
\__graphics_backend_getbb_png:n
\__graphics_backend_getbb_jpg:n
                         These can be included by extracting the bounding box data.
                          1896 \cs_new_protected:Npn \__graphics_backend_getbb_jpg:n #1
                          1897 {
                          1898 \int_zero:N \l_graphics_page_int
```

```
1899 \tl_clear:N \l_graphics_pagebox_tl
                        1900 \graphics_extract_bb:n {#1}
                        19011902 \cs_new_eq:NN \__graphics_backend_getbb_png:n \__graphics_backend_getbb_jpg:n
                        (End definition for \__graphics_backend_getbb_png:n and \__graphics_backend_getbb_jpg:n.)
\_graphics backend getbb_pdf:n Same as for dvipdfmx: use the generic function
                        1903 \cs_new_protected:Npn \_graphics_backend_getbb_pdf:n #1
                        1904 \uparrow1905 \tl_clear:N \l_graphics_decodearray_tl
                        1906 \bool_set_false:N \l_graphics_interpolate_bool
                         1907 \graphics_extract_bb:n {#1}
                         1908 }
                        (End definition for \__graphics_backend_getbb_pdf:n.)
```
The special syntax is relatively clear here: remember we need PostScript sizes here. (This is the same as the dvips code.)

```
1909 \cs_new_protected:Npn \__graphics_backend_include_eps:n #1
1910 { __graphics_backend_include:nn { PSfile } {#1} }
1911 \cs_new_protected:Npn \__graphics_backend_include_pdf:n #1
1912 { __graphics_backend_include:nn { pdffile } {#1} }
1913 \cs_new_protected:Npn \__graphics_backend_include:nn #1#2
1914 {
1915 \__kernel_backend_literal:x
1016 \sim1917 #1 = #2 \c_space_tl
11x = \dim_to\_decimal\_in\_bp:n \ 1\_graphs\_llx\_dim \ c\_space_t111y = \dim_to\_decimal\_in\_bp:n \l1\_graphics\_lly\_dim \c\_space\_tl1920 urx = \dim_to_decimal_in_bp:n \l_graphics_urx_dim \c_space_tl
1921 ury = \dim_to_decimal_in_bp:n \l_graphics_ury_dim
1922 }
1923 }
(End definition for \__graphics_backend_include_eps:n , \__graphics_backend_include_pdf:n , and
```
\\_\_graphics\_backend\_include:nn*.*)

The backend here has built-in support for basic graphic inclusion (see dvisvgm.def for a more complex approach, needed if clipping, *etc.*, is covered at the graphic backend level). The only issue is that #1 must be quote-corrected. The dvisvgm:img operation quotes the file name, but if it is already quoted (contains spaces) then we have an issue: we simply strip off any quotes as a result.

```
1924 \cs_new_protected:Npn \__graphics_backend_include_png:n #1
1925 \uparrow1926 \ kernel backend literal:x
1927 \uparrow1928 dvisvgm:img~
1929 \dim_{\text{to-decimal:n}} { \lceil \cdot \cdot \rceil \text{up\_dim} } ~
1930 \dim_to_decimal:n { \l_graphics_ury_dim } ~
1931 \qquad \qquad \setminus \_ \text{graphics}\_\text{backend}\_\text{include}\_\text{bitmap}\_\text{quote}: w #1 " #1 " \setminus s\_\text{graphics}\_\text{stop}1932 }
1933 }
1934 \cs_new_eq:NN \__graphics_backend_include_jpg:n \__graphics_backend_include_png:n
1935 \cs_new:Npn \__graphics_backend_include_bitmap_quote:w #1 " #2 " #3 \s__graphics_stop
1936 { " #2 " }
```
\\_\_graphics\_backend\_include\_eps:n \\_\_graphics\_backend\_include\_pdf:n \\_\_graphics\_backend\_include:nn

```
\__graphics_backend_include_jpg:n
\__graphics_backend_include_bitmap_quote:w
```
\\_\_graphics\_backend\_include\_png:n

(*End definition for* \\_\_graphics\_backend\_include\_png:n *,* \\_\_graphics\_backend\_include\_jpg:n *, and* \\_\_graphics\_backend\_include\_bitmap\_quote:w*.*)

1937 (/dvisvgm)

1938 (/package)

# **6 l3backend-pdf Implementation**

1939 (\*package)

1940  $\langle \texttt{@=pdf} \rangle$ 

Setting up PDF resources is a complex area with only limited documentation in the engine manuals. The following code builds heavily on existing ideas from hyperref work by Sebastian Rahtz and Heiko Oberdiek, and significant contributions by Alexander Grahn, in addition to the specific code referenced a various points.

# **6.1 Shared code**

A very small number of items that belong at the backend level but which are common to all backends.

\l\_\_pdf\_internal\_box

<sup>1941</sup> \box\_new:N \l\_\_pdf\_internal\_box

(*End definition for* \l\_\_pdf\_internal\_box*.*)

# **6.2 dvips backend**

1942  $\langle$ \*dvips)

\\_\_pdf\_backend\_pdfmark:n \\_\_pdf\_backend\_pdfmark:x Used often enough it should be a separate function.

```
1943 \cs_new_protected:Npn \__pdf_backend_pdfmark:n #1
_{1944} { \ kernel backend postscript:n { mark #1 ~ pdfmark } }
1945 \cs_generate_variant:Nn \__pdf_backend_pdfmark:n { x }
```
(*End definition for* \\_\_pdf\_backend\_pdfmark:n*.*)

#### **6.2.1 Catalogue entries**

\\_\_pdf\_backend\_catalog\_gput:nn

```
\_pdf_backend_info_gput:nn <sub>1946</sub> \cs_new_protected:Npn \_pdf_backend_catalog_gput:nn #1#2
                              1947 { \ pdf backend pdfmark:n { { Catalog } << /#1 ~ #2 >> /PUT } }
                              1948 \cs_new_protected:Npn \_pdf_backend_info_gput:nn #1#2
                               _{1949} { \_pdf_backend_pdfmark:n { /#1 ~ #2 /DOCINFO } }
```
(*End definition for* \\_\_pdf\_backend\_catalog\_gput:nn *and* \\_\_pdf\_backend\_info\_gput:nn*.*)

#### **6.2.2 Objects**

For tracking objects to allow finalisation. 1950 \int\_new:N \g\_pdf\_backend\_object\_int <sup>1951</sup> \prop\_new:N \g\_\_pdf\_backend\_object\_prop

\g\_\_pdf\_backend\_object\_int \g\_\_pdf\_backend\_object\_prop

\\_\_pdf\_backend\_object\_new:nn \\_\_pdf\_backend\_object\_ref:n

```
(End definition for \g__pdf_backend_object_int and \g__pdf_backend_object_prop.)
Tracking objects is similar to dvipdfmx.
 1952 \cs_new_protected:Npn \__pdf_backend_object_new:nn #1#2
 1953 \sim1954 \intint_gincr:N \gtrsim_pdf_backend object int
 1955 \int const:cn
 1956 { c__pdf_backend_object_ \tl_to_str:n {#1} _int }
 1957 \{ \begin{array}{c} \mathcal{L} \\ \mathcal{L} \end{array} \} for \{ \begin{array}{c} \mathcal{L} \\ \mathcal{L} \end{array} and \{ \begin{array}{c} \mathcal{L} \\ \mathcal{L} \end{array} \}1958 \prop_gput:Nnn \g__pdf_backend_object_prop {#1} {#2}
 1959 }
 1960 \cs_new:Npn \_pdf_backend_object_ref:n #1
 1961 { { pdf.obj \int_use:c { c_pdf_backend_object_ \tl_to_str:n {#1} _int } } }
```
(*End definition for* \\_\_pdf\_backend\_object\_new:nn *and* \\_\_pdf\_backend\_object\_ref:n*.*)

This is where we choose the actual type: some work to get things right.

```
1962 \cs_new_protected:Npn \_pdf_backend_object_write:nn #1#2
```

```
1963 \uparrow1964 \ pdf backend pdfmark:x
1965 {
1966 /_objdef ~ \__pdf_backend_object_ref:n {#1}
1967 /type
1968 \str case e:nn
1969 { \prop_item:Nn \g__pdf_backend_object_prop {#1} }
1970 \uparrow1971 \{array\} \{array\} \{7,200\}1972 \{ dict \} \{ \; dict \}1973 { fstream } { /stream }
\{ \text{ stream } \} \{ \text{ stream } \} \{ \text{ stream } \}1975 }
1976 / OBJ
1977 }
1978 \lambdause:c
1979 { __pdf_backend_object_write_ \prop_item:Nn \g__pdf_backend_object_prop {#1} :nn }
1980 \{ \setminus \_\_pdf\_backend\_object\_ref:n \{ \#1 \} \} \{ \#2 \}1981 }
1982 \cs_generate_variant:Nn \__pdf_backend_object_write:nn { nx }
1983 \cs_new_protected:Npn \__pdf_backend_object_write_array:nn #1#2
1984 {
1985 \__pdf_backend_pdfmark:x
1986 \{ #1 ~0~ \text{ } ~ \text{expr} \} ~ \} ~ \} ~ \{ #1 ~ 0~ \}1987 }
1988 \cs_new_protected:Npn \_pdf_backend_object_write_dict:nn #1#2
1989 {
1990 \__pdf_backend_pdfmark:x
1991 \{ #1 \leq x \text{ per } not:n \{ #2 } \Rightarrow /PUT \}1992 }
1993 \cs_new_protected:Npn \__pdf_backend_object write fstream:nn #1#2
```
\\_\_pdf\_backend\_object\_write:nn \\_\_pdf\_backend\_object\_write:nx \\_\_pdf\_backend\_object\_write\_array:nn \\_\_pdf\_backend\_object\_write\_dict:nn \\_\_pdf\_backend\_object\_write\_fstream:nn \\_\_pdf\_backend\_object\_write\_stream:nn \\_\_pdf\_backend\_object\_write\_stream:nnn

```
1994 {
1995 \text{key\_args}: Nx1996 \_pdf_backend_object_write fstream:nnn {#1} #2
1997 }
1998 \cs_new_protected:Npn \__pdf_backend_object_write_fstream:nnn #1#2#3
1999 {
2000 \__kernel_backend_postscript:n
2001 {
2002 SDict ~ begin ~
2003 mark ~ #1 ~ << #2 >> /PUT ~ pdfmark ~
2004 mark ~ #1 ~ ( #3 )~ ( r )~ file ~ /PUT ~ pdfmark ~
2005 end
2006 }
2007 }
2008 \cs_new_protected:Npn \__pdf_backend_object_write_stream:nn #1#2
2009 {
2010 \exp_args:Nx
\lambda<sub>-pdf_backend_object_write_stream:nnn</sub> {#1} #2
2012 }
2013 \cs_new_protected:Npn \__pdf_backend_object_write_stream:nnn #1#2#3
2014 \{2015 \__kernel_backend_postscript:n
2016 f
2017 mark ~ #1 ~ ( #3 ) /PUT ~ pdfmark ~
2018 mark ~ #1 ~ << #2 >> /PUT ~ pdfmark
2019 }
2020 }
```

```
(End definition for \__pdf_backend_object_write:nn and others.)
```
No anonymous objects, so things are done manually.

```
\__pdf_backend_object_now:nn
\__pdf_backend_object_now:nx
```

```
2021 \text{ } \cs_new_protected:Npn \_pdf_backend_object_now:nn #1#2
2022 {
2023 \int_gincr:N \g__pdf_backend_object_int
2024 \__pdf_backend_pdfmark:x
2025 \epsilon2026 /_objdef ~ { pdf.obj \int_use:N \g__pdf_backend_object_int }
2027 /type
2028 \sqrt{str\_case:nn}2029 {#1}
2030 \left\{\right.2031 { array } { /array }
2032 { dict } { /dict }
2033 { fstream } { /stream }
2034 { stream } { /stream }
2035 }
2036 /OBJ
2037 }
2038 \exp_args:Nnx \use:c { __pdf_backend_object_write_ #1 :nn }
\begin{array}{ccc} \text{2039} & \text{if } \text{pdf}.\text{obj } \text{init\_use:N} \text{ig\_pdf\_backend\_object\_int} \} \end{array}2040 }
2041 \cs_generate_variant:Nn \__pdf_backend_object_now:nn { nx }
(End definition for \__pdf_backend_object_now:nn.)
```
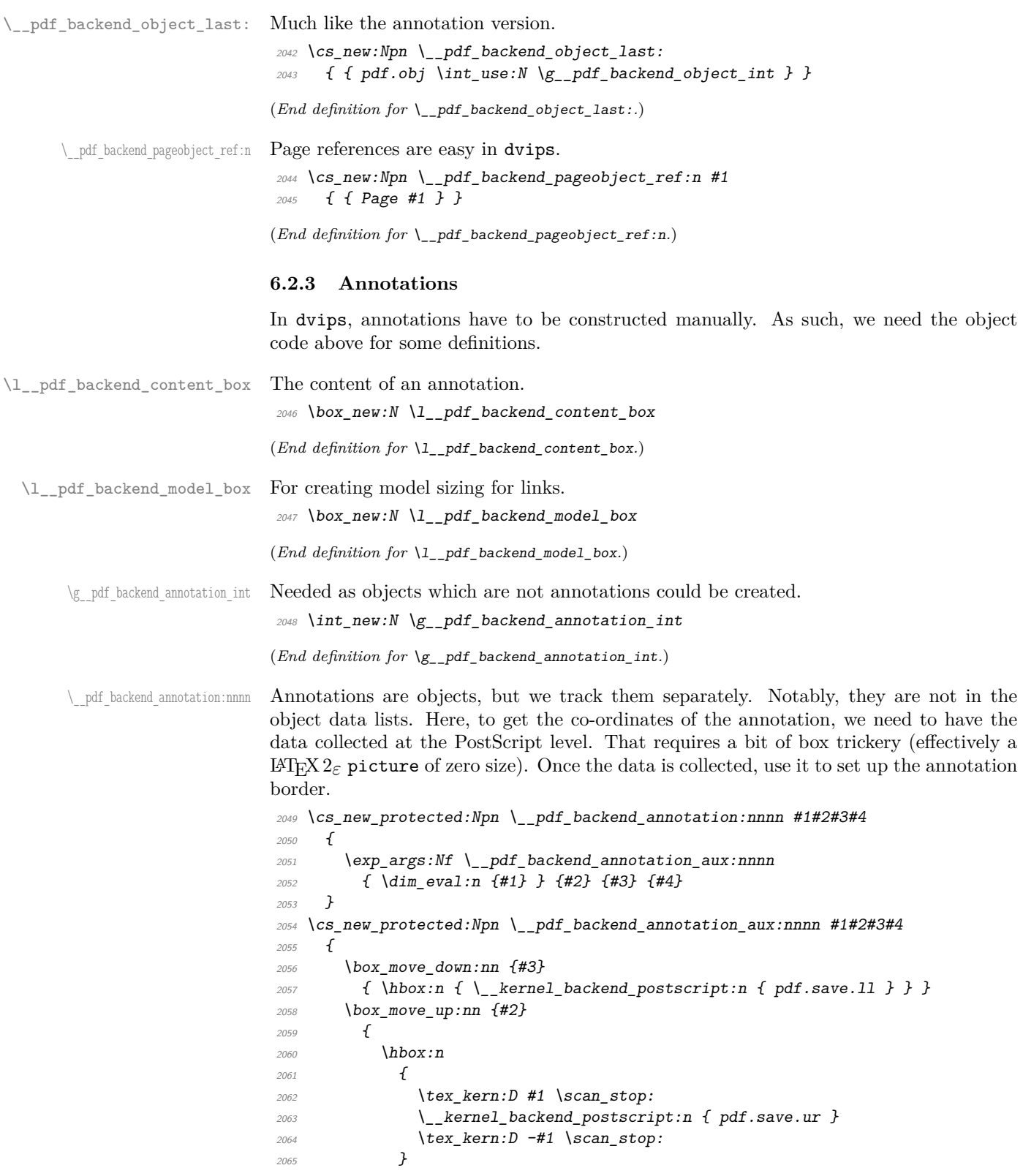

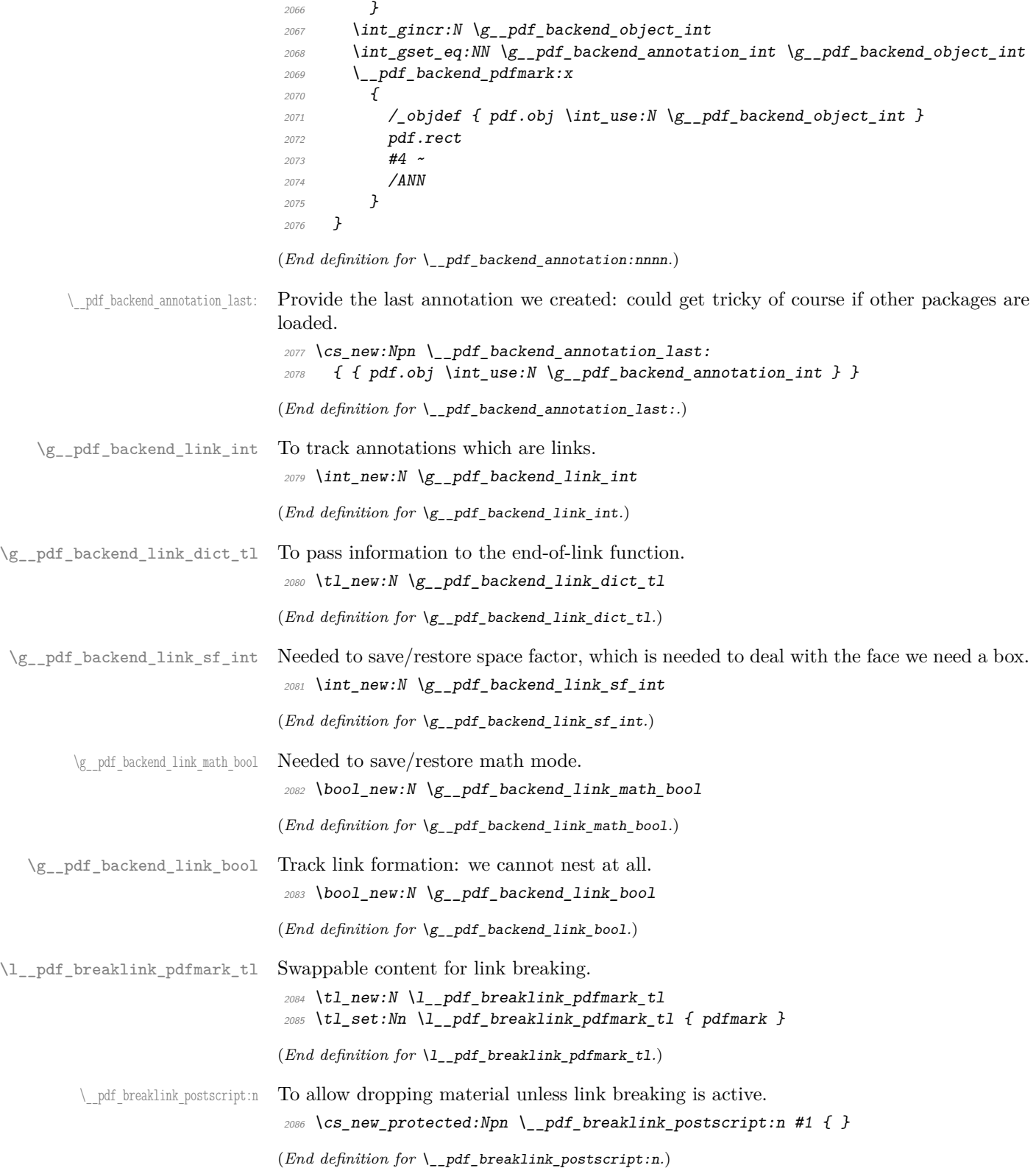

\\_\_pdf\_backend\_link\_begin\_goto:nnw

\_pdf\_breaklink\_usebox:N Swappable box unpacking or use.

 $2087 \text{ } \csc \text{ }$ new\_eq:NN \\_\_pdf\_breaklink\_usebox:N \box\_use:N (*End definition for*  $\setminus$  pdf breaklink usebox:N.)

Links are crated like annotations but with dedicated code to allow for adjusting the size of the rectangle. In contrast to hyperref, we grab the link content as a box which can then unbox: this allows the same interface as for pdfT<sub>E</sub>X.

Taking the idea of evenboxes from hypdvips, we implement a minimum box height and depth for link placement. This means that "underlining" with a hyperlink will generally give an even appearance. However, to ensure that the full content is always above the link border, we do not allow this to be negative (contrast hypdvips approach). The result should be similar to pdfTEX in the vast majority of foreseeable cases.

The object number for a link is saved separately from the rest of the dictionary as this allows us to insert it just once, at either an unbroken link or only in the first line of a broken one. That makes the code clearer but also avoids a low-level PostScript error with the code as taken from hypdvips.

Getting the outer dimensions of the text area may be better using a two-pass approach and \tex\_savepos:D. That plus format mode are still to re-examine.

```
pdf.outerbox
pdf.baselineskip
                        2088 \cs_new_protected:Npn \__pdf_backend_link_begin_goto:nnw #1#2
                        2089 { \__pdf_backend_link_begin:nw { #1 /Subtype /Link /A << /S /GoTo /D ( #2 ) >> } }
                        2090 \cs_new_protected:Npn \__pdf_backend_link_begin_user:nnw #1#2
                        2091 { \__pdf_backend_link_begin:nw {#1#2} }
                        2092 \cs_new_protected:Npn \__pdf_backend_link_begin:nw #1
                        2093 \sim{\tt \&} \rule{0pt}{2.5mm} {\tt \&} \rule{0pt}{2.5mm} {\tt \&} \rule{0pt}{2.5mm} {\tt \&} \rule{0pt}{2.5mm} {\tt \&} \rule{0pt}{2.5mm} {\tt \&} \rule{0pt}{2.5mm} {\tt \&} \rule{0pt}{2.5mm} {\tt \&} \rule{0pt}{2.5mm} {\tt \&} \rule{0pt}{2.5mm} {\tt \&} \rule{0pt}{2.5mm} {\tt \&} \rule{0pt}{2.5mm} {\tt \&} \rule{0pt}{2.5mm} {\tt \&} \rule{0pt}{2.5mm} {\tt \&} \rule{0pt}{22095 \{ \setminus \text{pdf } \text{background } \text{link } \text{begin aux:} \text{nw } \{ \#1 \} \}2096 }
                        2097 \cs_new_protected:Npn \__pdf_backend_link_begin_aux:nw #1
                        2098 {
                        2099 \bool_gset_true:N \g__pdf_backend_link_bool
                        2100 \__kernel_backend_postscript:n
                        2101 { /pdf.link.dict ( #1 ) def }
                        2102 \tl_gset:Nn \g__pdf_backend_link_dict_tl {#1}
                        2103 \bigvee pdf backend link sf save:
                        2104 \mode if math:TF
                        \verb|2105|{book:4} // \verb|bool_gsettrue:N \g_pdf_backend_link\_math\_bool }2106 { \bool_gset_false:N \g__pdf_backend_link_math_bool }
                        2107 \hbox_set:Nw \l__pdf_backend_content_box
                        2108 \_pdf_backend_link_sf_restore:
                        2109 \bool_if:NT \g__pdf_backend_link_math_bool
                        2110 {C\_math\_top}2111 }
                        2112 \cs_new_protected:Npn \__pdf_backend_link_end:
                        2113 {
                        \verb|2114| \verb| \bool_if:NT \verb||g.pdf_\verb|backend_limits_ \verb|box|2115 \{ \setminus \_\_pdf\_background\_link\_end\_aux: \}2116
                        2117 \cs_new_protected:Npn \_pdf_backend_link_end_aux:
                        2118 \{2119 \bigwedgebool if:NT \gtrsim pdf backend link math bool
                        2120 { \c_math_toggle_token }
                        2121 \__pdf_backend_link_sf_save:
```
\\_\_pdf\_backend\_link\_begin\_user:nnw \\_\_pdf\_backend\_link:nw \\_\_pdf\_backend\_link\_aux:nw \\_\_pdf\_backend\_link\_end: \_\_pdf\_backend\_link\_end\_aux: \\_\_pdf\_backend\_link\_minima: \\_pdf\_backend\_link\_outerbox:n \\_\_pdf\_backend\_link\_sf\_save: \\_pdf\_backend\_link\_sf\_restore: pdf.linkdp.pad pdf.linkht.pad pdf.llx pdf.lly pdf.ury pdf.link.dict

```
2122 \hbox_set_end:
\verb|2123| \verb|1223| \verb|1223| \verb|1223| \verb|1223| \verb|1223| \verb|1223| \verb|1223| \verb|1223| \verb|1223| \verb|1223| \verb|1223| \verb|1223| \verb|1223| \verb|1223| \verb|1223| \verb|1223| \verb|1223| \verb|1223| \verb|1223| \verb|1223| \verb|1223| \verb|1223| \verb|1223| \verb|1223| \verb|1223| \verb|1223| \verb|12124 \hbox_set:Nn \l__pdf_backend_model_box { Gg }
\verb|2125| = \verb|exp_args:Nx \ \n_pdf_backend_link_outerbox:n2126 \{2127 \int_1 f_odd: nTF \{ \value \{ page \} \}2128 { \qquad \qquad} { \odot ddsidemargin }
2129 { \evensidemargin }
2130 }
2131 \box_move_down:nn { \box_dp:N \l__pdf_backend_content_box }
2132 \{ \hbox{\bf{} \}_\texttt{length} \}2133 \__pdf_breaklink_postscript:n { pdf.bordertracking.begin }
\verb|~~|2135 \__pdf_breaklink_postscript:n { pdf.bordertracking.end }
\verb|2136| Theorem of \boxtimes_1: N \lvert _pdf\_backend\_content\_box \}2137 {
2138 \hbox:n
2139 \{\ \setminus \_\_k = \{ \2140 }
2141 \int_gincr:N \g__pdf_backend_object_int
2142 \int_gset_eq:NN \g__pdf_backend_link_int \g__pdf_backend_object_int
2143 \__kernel_backend_postscript:x
2144 \{2145 mark
2146 /_objdef { pdf.obj \int_use:N \g__pdf_backend_link_int }
\chi_{Z_1} /g__pdf_backend_link_dict_tl \c_space_tl
2148 pdf.rect
\begin{array}{lll}\n\text{2149} & & \text{2149} \\
\text{2160} & & \text{210} \\
\text{2160} & & \text{210}\n\end{array}2150 }
2151 \__pdf_backend_link_sf_restore:
2152 \bool_gset_false:N \g__pdf_backend_link_bool
2153 }
2154 \cs_new_protected:Npn \__pdf_backend_link_minima:
2155 {
\verb|2156| and \verb|2156| is the same as follows.\verb|1157| = \verb|116| x 2157| + \verb|127| x 2157| + \verb|137| x 2157| + \verb|147| x 2157| + \verb|157| x 2157| + \verb|167| x 2157| + \verb|177| x 2157| + \verb|177| x 2157| + \verb|177| x 2157| + \verb|177| x 2157| + \verb|177| x 2157| + \verb|177| x 2157| + \verb|177| x 2157| + \verb|177| x 2157| + \2158 {
2159 /pdf.linkdp.pad ~
2160 \dim_to_decimal:n
2161 \{2162 \dim_max:nn
2163 \{2164 \text{box\_dp:N} \lq L\_pdf\_background\_model\_box2165 - \box_dp:N \l__pdf_backend_content_box
2166 \, \,2167 { 0pt }
2168 } \sim2169 pdf.pt.dvi ~ def
2170 /pdf.linkht.pad ~
2171 \dim_t \circ \text{decimal:} n2172 \qquad \qquad \textbf{1}2173 \dim\_max:nn2174 \{\verb|\box| \texttt{box}_t:N \ \lvert \ l\_pdf\_background\_model\_box
```

```
2176 - \box_ht:N \l__pdf_backend_content_box
2177 }
2178 { 0pt }
2179 } ~
2180 pdf.pt.dvi ~ def
2181 }
2182 }
2183 \cs_new_protected:Npn \__pdf_backend_link_outerbox:n #1
2184 \{2185 \__kernel_backend_postscript:x
2196 \sqrt{}2187 /pdf.outerbox
2188 [
2189 \dim_{\text{to\_decimal}:n} {#1} ~
\dim\_{to\_decimal:n} { -\box_dp:N \l__pdf_backend_model_box } ~
2191 \dim to decimal:n { #1 + \textwidth } ~
2192 \dim_t \cdot \dim_t : n \to \text{box}_ht: N \l_pdf\_backward\_model\_box \}2193 ]
2194 [ exch { pdf.pt.dvi } forall ] def
2195 /pdf.baselineskip ~
2196 \dim_to_decimal:n { \text{baselineskip:} D } ~ dup ~ 0 ~ gt
\{ pdf. pt. dvi ~\verb|~ def \}2198 { pop ~ pop }
2199 ifelse
2200 }
2201 }
2202 \cs_new_protected:Npn \_pdf_backend_link_sf_save:
2203 {
2204 \int_gset:Nn \g__pdf_backend_link_sf_int
2205 \qquad2206 \mode_if_horizontal:TF
2207 { \tex_spacefactor:D }
2208 \{ 0 \}<br>2209 }
22092210 }
2211 \cs_new_protected:Npn \__pdf_backend_link_sf_restore:
2212 f
2213 \mode_if_horizontal:T
2214 \{2215 \int_compare:nNnT \g_pdf_backend_link_sf_int > { 0 }
2216 \{ \int \int \text{Set}_eq: NN \text{ spacefactor:} D \gtrsim_Ddf_backend\_link\_sf\_int \}2217
2218 }
```
(*End definition for* \\_\_pdf\_backend\_link\_begin\_goto:nnw *and others. These functions are documented on page* **??***.*)

\@makecol@hook Hooks to allow link breaking: something will be needed in format mode at some stage. At present this code is disabled as there is an open question about the name of the hook: to be resolved at the LAT<sub>E</sub>X  $2\varepsilon$  end.

```
2219 \use_none:n
2220 \{2221 \cs_if_exist:NT \@makecol@hook
2222 \{
```

```
2223 \tl_put_right:Nn \@makecol@hook
                                    2224 \left\{ \begin{array}{c} 2 & \mathbf{1} & \mathbf{1} & \mathbf{1} \\ \mathbf{1} & \mathbf{1} & \mathbf{1} & \mathbf{1} \\ \mathbf{1} & \mathbf{1} & \mathbf{1} & \mathbf{1} \\ \mathbf{1} & \mathbf{1} & \mathbf{1} & \mathbf{1} \\ \mathbf{1} & \mathbf{1} & \mathbf{1} & \mathbf{1} \\ \mathbf{1} & \mathbf{1} & \mathbf{1} & \mathbf{1} \\ \mathbf{1} & \mathbf{1} & \mathbf{1} & \mathbf{1} \\ \mathbf{1} & \mathbf{12225 \bigveebox if empty:NF \bigvee Ccclv
                                    2226 \left\{ \begin{array}{c} 2226 \end{array} \right.2227 \vee vbox_set:Nn \& Ccclv
                                    2228 \qquad \qquad \{2229 \_kernel_backend_postscript:n
                                    2230 \{2231 pdf.globaldict /pdf.brokenlink.rect ~ known
                                    2232 black contract as a continue for pdf.bordertracking.continue }
                                    2233 if \mathbf{if}2234 \,\vee2235 \veebox_unpack_drop:N \&Cclv
                                    2236 \_kernel_backend_postscript:n
                                    2237 { pdf.bordertracking.endpage }
                                    2238 }
                                    2239 }2240 }
                                    2241 \tl_set:Nn \l__pdf_breaklink_pdfmark_tl { pdf.pdfmark }
                                    \setminus cs\_set\_eq:NN \setminus\_pdf\_breaklink\_postscript:n \setminus\_kernel\_background\_postscript:n2243 \cs_set_eq:NN \__pdf_breaklink_usebox:N \hbox_unpack:N
                                    2244 }
                                    2245 }
                                   (End definition for \@makecol@hook. This function is documented on page ??.)
      pdf backend link last: The same as annotations, but with a custom integer.
                                    2246 \cs_new:Npn \__pdf_backend_link_last:
                                    2247 { { pdf.obj \int_use:N \g__pdf_backend_link_int } }
                                   (End definition for \__pdf_backend_link_last:.)
\ pdf backend link margin:n Convert to big points and pass to PostScript.
                                    2248 \cs_new_protected:Npn \__pdf_backend_link_margin:n #1
                                    2249 \{2250 \__kernel_backend_postscript:x
                                    22512252 /pdf.linkmargin { \dim_to_decimal:n {#1} ~ pdf.pt.dvi } def
                                    2253 }
                                    2254 }
                                   (End definition for \__pdf_backend_link_margin:n.)
          \__pdf_backend_destination:nn
       \__pdf_backend_destination_box:nn
                                   Here, we need to turn the zoom into a scale. We also need to know where the current
                                   anchor point actually is: worked out in PostScript. For the rectangle version, we have a
                                   bit more PostScript: we need two points. fitr without rule spec doesn't work, so it falls
                                   back to /Fit here.
                                    2255 \cs_new_protected:Npn \__pdf_backend_destination:nn #1#2
                                    2256 \{
```

```
2257 \_kernel_backend_postscript:n { pdf.dest.anchor }
2258 \qquad \qquad \qquad \setminus \_p df\_background\_pdfmark:x2259 \sim2260 /View
2261 [
```

```
2262 \text{str\_case:} \text{nnF} {#2}
2263 \{\{ xyz \} { /XYZ \sim pdf.dest.point \sim null }
2265 { fit } { /Fit }
2266 { fitb } { /FitB }
2267 {if itbh} {f rithh} {f rithBH \sim pdf.dest.y}2268 { fitbv } { /FitBV ~ pdf.dest.x }
2269 { fith } { /FitH ~ pdf.dest.y }
2270 {fitv} {fitv} {fitv} {FitV} {pdf.dest.x}2271 { fitr } { /Fit }
2272 }
2273 \{2274 /XYZ ~ pdf.dest.point ~ \fp_eval:n { (#2) / 100 }
2275 }
2276 ]
2277 /Dest ( \exp_not:n {#1} ) cvn
2278 /DEST
2279 }
2280 }
2281 \cs_new_protected:Npn \__pdf_backend_destination_box:nn #1#2
2282 {
2283 \group_begin:
{\tt 2284} \qquad \qquad \verb+\hbox{set:}Nn \lq l.pdf\_internal\_box {#2}2285 \text{box move down:}2286 \{ \boxtimes Z286 \}2287 \{ \hbox{\hbox{box:n }} \{-\hbox{\hbox{.}kernel}\hbox{\hbox{.}backend\_postscript:n } \hbox{\hbox{.}gate.} 11 } \}2288 \text{box\_use:N} \lvert l\_pdf\_internal\_box2289 \box_move_up:nn
2290 \{ \boxtimes_L: N \l_{\_pdf\_internal\_box} \}_{2291} { \hbox:n { \__kernel_backend_postscript:n { pdf.save.ur } } }
2292 \__pdf_backend_pdfmark:n
2293 {
2294 /View
2295 \sqrt{ }2296 /FitR ~
_{2297} pdf.llx ~ pdf.lly ~ pdf.dest2device
2298 pdf.urx ~ pdf.ury ~ pdf.dest2device
2299 ]
2300 /Dest ( #1 ) cvn
2301 /DEST
2302 }
2303 \group_end:
2304 }
```
(*End definition for* \\_\_pdf\_backend\_destination:nn *and* \\_\_pdf\_backend\_destination\_box:nn*.*)

#### **6.2.4 Structure**

```
\__pdf_backend_compresslevel:n
\__pdf_backend_compress_objects:n
                               Doable for the usual ps2pdf method.
```

```
2305 \cs_new_protected:Npn \__pdf_backend_compresslevel:n #1
2306 {
\verb|2307| / int\_compare: nNnT {#1} = 02308 {
2309 \__kernel_backend_literal_postscript:n
```

```
2310 \{2311 /setdistillerparams ~ where
                                    2312 { pop << /CompressPages ~ false >> setdistillerparams }
                                     2313 if2314 }
                                    2315 }
                                    2316 }
                                     2317 \cs_new_protected:Npn \__pdf_backend_compress_objects:n #1
                                    2318 \{2319 \bool_if:nF {#1}
                                    2320 f
                                    2321 \__kernel_backend_literal_postscript:n
                                     2322 \left\{\right.2323 /setdistillerparams ~ where
                                    2324 { pop << /CompressStreams ~ false >> setdistillerparams }
                                    2325 if
                                    2326 }
                                    2327 }
                                     2328 }
                                    (End definition for \__pdf_backend_compresslevel:n and \__pdf_backend_compress_objects:n.)
\__pdf_backend_version_major_gset:n
\ pdf backend version minor gset:n
                                   Data not available!
                                    2329 \text{ } \texttt{{\char'13cm}/cs\_new\_protected: Npn} \ \texttt{{\char'13cm}/cs\_new\_protocol: Npn} \ \texttt{{\char'13cm}/cs\_new\_protected: Npn} \ \texttt{{\char'13cm}/cs\_new\_protocol: Npn} \ \texttt{{\char'13cm}/cs\_new\_protocol: Npn} \ \texttt{{\char'13cm}/cs\_new\_protocol: Npn} \ \texttt{{\char'13cm}/cs\_new\_protocol: Npn} \ \texttt{{\char'13cm}/cs\_new\_protected: Npn} \ \texttt{{\char'13cm}/cs\_new\_protected: Npn} \ \texttt{{\char'13cm}/cs\_new\_prote_{2330} \cs_new_protected:Npn \__pdf_backend_version_minor_gset:n #1 { }
                                    (End definition for \__pdf_backend_version_major_gset:n and \__pdf_backend_version_minor_gset:n.)
     \__pdf_backend_version_major:
     \__pdf_backend_version_minor:
                                   Data not available!
                                    2331 \cs_new:Npn \__pdf_backend_version_major: { -1 }
                                    2332 \text{ } \csc \text{ } new: Npn \ \lncs\_pdf\_background\_version\_minor: } \{-1\}(End definition for \Box pdf backend version major: and \Diamond pdf backend version minor:.)
```
#### **6.2.5 Marked content**

Simple wrappers.

\\_\_pdf\_backend\_bdc:nn \\_\_pdf\_backend\_emc:

```
2333 \cs_new_protected:Npn \__pdf_backend_bdc:nn #1#2
2334 { \__pdf_backend_pdfmark:n { /#1 ~ #2 /BDC } }
2335 \cs_new_protected:Npn \__pdf_backend_emc:
2336 { \_pdf_backend_pdfmark:n { /EMC } }
```
(*End definition for*  $\setminus$  pdf backend bdc:nn *and*  $\setminus$  pdf backend emc:.) 2337 (/dvips)

# **6.3 LuaTEX and pdfTEX backend**

 $2338$   $\langle$ \*luatex | pdftex $\rangle$ 

#### **6.3.1 Annotations**

\\_pdf\_backend\_annotation:nnnn Simply pass the raw data through, just dealing with evaluation of dimensions. <sup>2339</sup> \cs\_new\_protected:Npn \\_\_pdf\_backend\_annotation:nnnn #1#2#3#4

 $2340$   $\uparrow$  $2341$  (\*luatex)

```
2342 \tex_pdfextension:D annot ~
2343 (/luatex)
2344 \langle * \text{pdftex} \rangle2345 \tex_pdfannot:D
2346 (/pdftex)
2347 width ~ \dim_eval:n {#1} ~
2348 height ~ \dim_eval:n {#2} ~
2349 depth ~ \dim_eval:n {#3} ~
2350 {#4}
2351 }
```
(*End definition for* \\_\_pdf\_backend\_annotation:nnnn*.*)

\ pdf backend annotation last: A tiny amount of extra data gets added here; we use x-type expansion to get the space in the right place and form. The "extra" space in the LuaTEX version is *required* as it is consumed in finding the end of the keyword.

```
2352 \cs_new:Npx \_pdf_backend_annotation_last:
2353 \sim2354 \exp_not:N \int_value:w
2355 (*luatex)
2356 \exp_not:N \tex_pdffeedback:D lastannot ~
2357 (/luatex)
2358 \langle * \text{pdftex} \rangle{\tt \verb|\exp_not:N \ \texttt{text\_pdflastannot:}D}2360 (/pdftex)
2361 \{c\_space\_t1 \ 0 \sim R\}2362 }
```
(*End definition for* \\_\_pdf\_backend\_annotation\_last:*.*)

\\_\_pdf\_backend\_link\_begin\_goto:nnw Links are all created using the same internals.

```
\__pdf_backend_link_begin_user:nnw
    \__pdf_backend_link_begin:nnnw
\__pdf_backend_link_end:
                             2363 \cs_new_protected:Npn \__pdf_backend_link_begin_goto:nnw #1#2
                             2364 { \_pdf_backend_link_begin:nnnw {#1} { goto~name } {#2} }
                             2365 \cs_new_protected:Npn \__pdf_backend_link_begin_user:nnw #1#2
                             2366 { \_pdf_backend_link_begin:nnnw {#1} { user } {#2} }
                             2367 \cs_new_protected:Npn \__pdf_backend_link_begin:nnnw #1#2#3
                             2368 {
                             2369 (*luatex)
                             2370 \tex_pdfextension:D startlink ~
                             2371 (/luatex)
                             2372 \langle * \text{pdftex} \rangle2373 \tex_pdfstartlink:D
                             2374 (/pdftex)
                             2375 attr {#1}
                             2376 #2 {#3}
                             2377 }
                             2378 \cs_new_protected:Npn \__pdf_backend_link_end:
                             2379 \uparrow2380 (*luatex)
                             2381 \tex pdfextension:D endlink \scan stop:
                             2382 \langle/luatex)
                             2383 (*pdftex)
                             2384 \tex_pdfendlink:D
                             2385 \langle /pdftex \rangle2386 }
```
(*End definition for* \\_\_pdf\_backend\_link\_begin\_goto:nnw *and others.*) \\_\_pdf\_backend\_link\_last: Formatted for direct use. 2387 \cs\_new:Npx \\_\_pdf\_backend\_link\_last: <sup>2388</sup> {  $2389 \qquad \verb|\exp_not:N \int_value:w| \\$ 2390 (\*luatex)  ${\tt 2391} \verb+| \exp_not:N \texttt{text.pdf} {\tt feedback:} {\tt lastlink -}$ 2392  $\langle$ /luatex)  $2393$  (\*pdftex)  $2394$   $\text{key\_not:N} \text{text\_pdflastlink:D}$ 2395  $\langle$ /pdftex)  $2396$   $\c\_space\_t1$  0 ~ R <sup>2397</sup> } (*End definition for* \\_\_pdf\_backend\_link\_last:*.*)  $\Box$ pdf\_backend\_link\_margin:n A simple task: pass the data to the primitive. <sup>2398</sup> \cs\_new\_protected:Npn \\_\_pdf\_backend\_link\_margin:n #1 <sup>2399</sup> { 2400  $\langle$ \*luatex $\rangle$ <sup>2401</sup> \tex\_pdfvariable:D linkmargin 2402  $\langle$ /luatex) 2403  $\langle * \text{pdftex} \rangle$ <sup>2404</sup> \tex\_pdflinkmargin:D 2405 (/pdftex)  $2406$   $\dim$  eval:n  ${#1}$   $\sc$  scan\_stop: 2407 }

(*End definition for* \\_\_pdf\_backend\_link\_margin:n*.*)

\\_\_pdf\_backend\_destination:nn \\_\_pdf\_backend\_destination\_box:nn A simple task: pass the data to the primitive. The \scan\_stop: deals with the danger of an unterminated keyword. The zoom given here is a percentage, but we need to pass it as *per mille*. The rectangle version is also easy as everything is build in.

```
2408 \cs_new_protected:Npn \__pdf_backend_destination:nn #1#2
2409 \uparrow2410 \langle *luates \rangle2411 \tex_pdfextension:D dest ~
2412 (/luatex)
2413 \langle * \text{pdftex} \rangle2414 \tex_pdfdest:D
2415 (/pdftex)
2416 name {#1}
2417 \str_case:nnF {#2}
2418 {
2419 { xyz } { xyz }
2420 { fit } { fit }
2421 { fitb } { fitb }
2422 {if itbh} {if itbh}2423 { fitbv } { fitbv }
2424 { fith } { fith }
2425 { fitv } { fitv }
2426 { fitr } { fitr }
2427 }
```

```
2428 {~} {~} {~} {~} {~} {~} {~} {~} {~} {~} {~} {~} {~} {~} {~} {~} {~} {~} {~} {~} {~} {~} {~} {~} {~} {~} {~} {~} {~} {~} {~} {~} {~} {~} {~} {~} 
2429 \scan_stop:<br>2430 }
2430
2431 \text{ } \csc \text{new}_{\text{protected}}:Npn \_pdf_backend_destination_box:nn #1#2
2432 \frac{1}{2}2433 \group_begin:
2434 \hbox_set:Nn \l__pdf_internal_box {#2}
2435 \langle*luatex\rangle2436 \tex_pdfextension:D dest ~
2437 \langle/luatex)
2438 \langle * \text{pdftex} \rangle2439 \tex_pdfdest:D
2440 \langle / pdftex)
2441 name {#1}
2442 fitr ~
2443 width \text{box}_wd:N \lq l\_pdf\_internal\_box2444 height \box_ht:N \l__pdf_internal_box
2445 depth \box_dp:N \l__pdf_internal_box
2446 \text{box\_use:N} \lvert l\_pdf\_internal\_box\sum_{2447} \group_end:
2440
```
(*End definition for* \\_\_pdf\_backend\_destination:nn *and* \\_\_pdf\_backend\_destination\_box:nn*.*)

#### **6.3.2 Catalogue entries**

\\_\_pdf\_backend\_catalog\_gput:nn

```
\__pdf_backend_info_gput:nn 2449 \cs_new_protected:Npn \__pdf_backend_catalog_gput:nn #1#2
                                   2450 \sim f
                                   2451 \langle*luatex\rangle2452 \tex_pdfextension:D catalog
                                   2453 (/luatex)
                                   2454 \langle * \text{pdftex} \rangle2455 \tex_pdfcatalog:D
                                   2456 (/pdftex)
                                   2457 { / #1 ~ #2 }
                                   2458 }
                                   2459 \cs_new_protected:Npn \__pdf_backend_info_gput:nn #1#2
                                   2460 \{2461 \langle*luatex\rangle2462 \tex_pdfextension:D info
                                   2463 (/luatex)
                                   2464 \langle * \text{pdftex} \rangle2465 \tex_pdfinfo:D
                                   2466 (/pdftex)
                                   2467 { / #1 ~ #2 }
                                   2468 }
```
(*End definition for* \\_\_pdf\_backend\_catalog\_gput:nn *and* \\_\_pdf\_backend\_info\_gput:nn*.*)

#### **6.3.3 Objects**

\g\_\_pdf\_backend\_object\_prop For tracking objects to allow finalisation.

<sup>2469</sup> \prop\_new:N \g\_\_pdf\_backend\_object\_prop

(*End definition for* \g\_\_pdf\_backend\_object\_prop*.*)

\\_\_pdf\_backend\_object\_new:nn \\_\_pdf\_backend\_object\_ref:n

<sup>2470</sup> \cs\_new\_protected:Npn \\_\_pdf\_backend\_object\_new:nn #1#2 2471  $\{$  $2472$  (\*luatex) <sup>2473</sup> \tex\_pdfextension:D obj ~ 2474 (/**luatex**) 2475  $\langle * \text{pdftex} \rangle$  $2476$  \tex\_pdfobj:D 2477 (/pdftex) <sup>2478</sup> reserveobjnum ~ 2479 \int\_const:cn  $2480$  {  $c$ \_pdf\_backend\_object\_ \tl\_to\_str:n {#1} \_int } 2481  $\langle$ \*luatex $\rangle$ 2482  ${ \text{text\_pdffeedback:} D \text{ lastobj } }$ 2483 (/**luatex**) 2484  $\langle * \text{pdftex} \rangle$ 2485 { \tex\_pdflastobj:D } 2486 (/pdftex) 2487 \prop\_gput:Nnn \g\_\_pdf\_backend\_object\_prop {#1} {#2}

Declaring objects means reserving at the PDF level plus starting tracking.

2488 } <sup>2489</sup> \cs\_new:Npn \\_\_pdf\_backend\_object\_ref:n #1  $2490$  { \int\_use:c { c\_\_pdf\_backend\_object\_ \tl\_to\_str:n {#1} \_int } ~ 0 ~ R }

```
(End definition for \__pdf_backend_object_new:nn and \__pdf_backend_object_ref:n.)
```
Writing the data needs a little information about the structure of the object.

```
\__pdf_backend_object_write:nn
\__pdf_backend_object_write:nx
 \__pdf_exp_not_i:nn
\__pdf_exp_not_ii:nn
```

```
2491 \cs_new_protected:Npn \__pdf_backend_object_write:nn #1#2
2492 f
2493 \langle*luatex\rangle2494 \tex_immediate:D \tex_pdfextension:D obj ~
2495 (/luatex)
2496 \langle * \text{pdftex} \rangle2497 \tex_immediate:D \tex_pdfobj:D
2498 (/pdftex)
2499 useobjnum ~
2500 \int_use:c
2501 { c\_pdf\_background\_object\_ \t1_to\_str:n {#1} _{int}2502 \sqrt{str\_case\_e:nn}2503 { \prop_item:Nn \g__pdf_backend_object_prop {#1} }
2504 {
2505 { array } { { [ ~ \exp_not:n {#2} ~ ] } }
2506 { dict } { { << ~ \exp_not:n {#2} ~ >> } }
2507 { fstream }
2508 \{2509 stream ~ attr ~ { \_pdf_exp_not_i:nn #2 } ~
2510 file ~ { \lq\_pdf\_exp\_not\_ii:nn #2 }
2511 }
2512 { stream }
2513 {
2514 stream ~ attr ~ { \lq\_pdf\_exp\_not\_i:nn#2 } ~
2515 \{\ \setminus \_\mathit{pdf\_exp\_not\_ii:nn} \ \#2 \ \}2516 }
```

```
2517 }
2518 }
2519 \text{ } \cs generate variant:Nn \_pdf_backend_object_write:nn { nx }
2520 \cs_new:Npn \__pdf_exp_not_i:nn #1#2 { \exp_not:n {#1} }
2521 \ \text{Cs_new: Npn} \ \_\pdf\_exp\_not\_ii:nn #1#2 { \ \text{exp}_not:n {#2}} \ }(End definition for \__pdf_backend_object_write:nn , \__pdf_exp_not_i:nn , and \__pdf_exp_not_-
ii:nn.)
```
\\_\_pdf\_backend\_object\_now:nn \\_\_pdf\_backend\_object\_now:nx

```
Much like writing, but direct creation.
                             2522 \cs_new_protected:Npn \__pdf_backend_object_now:nn #1#2
                             2523 \uparrow2524 \langle*luatex)
                             2525 \tex_immediate:D \tex_pdfextension:D obj ~
                             2526 (/luatex)
                             2527 \langle * \text{pdftex} \rangle2528 \tex_immediate:D \tex_pdfobj:D
                             2529 (/pdftex)
                             2530 \sqrt{str\_case:nn}2531 {#1}
                             2532 \sqrt{2532}2533 { array } { { [ ~ \exp_not:n {#2} ~ ] } }
                             2534 { dict } { { << ~ \exp_not:n {#2} ~ >> } }
                             2535 { fstream }
                              2536 \{2537 stream ~ attr ~ { \_pdf_exp_not_i:nn #2 } ~
                             2538 file ~ { \_pdf_exp_not_ii:nn #2 }
                             2539 }
                             2540 { stream }
                              2541 \{2542 stream ~ attr ~ { \Lambda_{p} \_pdf_exp_not_i:nn #2 } ~
                             {2543} { \lq_pdf_exp_not_ii:nn #2 }
                              2544 }
                             2545 }
                             2546 }
                             2547 \cs_generate_variant:Nn \__pdf_backend_object_now:nn { nx }
                             (End definition for \__pdf_backend_object_now:nn.)
\__pdf_backend_object_last: Much like annotation.
                             2548 \text{ \& Cs_new:} Npx \text{ \& Ddf_backend\_object\_last:}2549 {
                             2550 \text{exp\_not:} N \int_{value:}2551 (*luatex)
                             2552 \text{key not:}N \text{text.pdf} \text{redback:}D lastobj ~
                             2553 \langle/luatex}
```

```
(End definition for \__pdf_backend_object_last:.)
```
<sup>2555</sup> \exp\_not:N \tex\_pdflastobj:D

2557 \c space tl  $0 ~ \sim ~ R$ 

2554  $\langle * \text{pdftex} \rangle$ 

2556 (/pdftex)

<sup>2558</sup> }

\ pdf backend pageobject ref:n The usual wrapper situation; the three spaces here are essential.

```
2559 \cs_new:Npx \__pdf_backend_pageobject_ref:n #1
2560 \sqrt{}2561 \text{exp\_not:} N \int_{\text{value:} W}2562 \langle*luatex\rangle2563 \exp_not:N \tex_pdffeedback:D pageref
2564 (/luatex)
2565 \langle * \text{pdftex} \rangle2566 \exp_not:N \tex_pdfpageref:D
2567 (/pdftex)
2568 \c_space_tl #1 \c_space_tl \c_space_tl \c_space_tl 0 ~ R
2569 }
```
(*End definition for* \\_\_pdf\_backend\_pageobject\_ref:n*.*)

# **6.3.4 Structure**

\\_\_pdf\_backend\_compresslevel:n \\_\_pdf\_backend\_compress\_objects:n \\_\_pdf\_backend\_objcompresslevel:n Simply pass data to the engine.

```
2570 \cs_new_protected:Npn \__pdf_backend_compresslevel:n #1
2571 \{2572 \tex_global:D
2573 \langle*luatex\rangle2574 \tex_pdfvariable:D compresslevel
2575 (/luatex)
2576 \langle * \text{pdftex} \rangle2577 \tex pdfcompresslevel:D
2578 (/pdftex)
2579 \int_value:w \int_eval:n {#1} \scan_stop:
2580 }
2581 \cs_new_protected:Npn \__pdf_backend_compress_objects:n #1
2582 {
2583 \bool_if:nTF {#1}
2584 { \_pdf_backend_objcompresslevel:n { 2 } }
2585 { \_pdf_backend_objcompresslevel:n { 0 } }
2586 }
2587 \cs_new_protected:Npn \__pdf_backend_objcompresslevel:n #1
2588 {
2589 \tex_global:D
2590 (*luatex)
2591 \tex_pdfvariable:D objcompresslevel
2592 \langle/luatex\rangle2593 \langle * \text{pdftex} \rangle2594 \tex_pdfobjcompresslevel:D
2595 (/pdftex)
2596 #1 \scan_stop:
2597 }
```
(*End definition for* \\_\_pdf\_backend\_compresslevel:n *,* \\_\_pdf\_backend\_compress\_objects:n *, and* \\_\_ pdf\_backend\_objcompresslevel:n*.*)

\\_\_pdf\_backend\_version\_major\_gset:n \\_\_pdf\_backend\_version\_minor\_gset:n

The availability of the primitive is not universal, so we have to test at load time.

```
2598 \text{ \& Cs\_new\_protected: Npx \& Ddf_backend\_version\_major\_gset:n \#1}2599 {
2600 (*luatex)
```

```
2601 \int_compare:nNnT \tex_luatexversion:D > { 106 }
2602 {
2603 \exp_not:N \tex_global:D \tex_pdfvariable:D_majorversion
2604 \text{exp\_not:} N \int_{\text{eval}:n} \{#1\} \text{scan\_stop}:2605 }
2606 (/luatex)
2607 \langle * \text{pdftex} \rangle2608 \csc_if\_exist:NT \text{text\_pdfmajor version:D}2609 {
2610 \exp_not:N \tex_global:D \tex_pdfmajorversion:D
2611 \text{exp\_not:N \int.} = \text{exp\_not:N}2612 }
2613 \langle /pdftex \rangle2614 }
2615 \cs_new_protected:Npn \__pdf_backend_version_minor_gset:n #1
2616 {
2617 \tex_global:D
2618 (*luatex)
2619 \tex_pdfvariable:D minorversion
2620 \langle/luatex)
2621 (*pdftex)
2622 \tex_pdfminorversion:D
2623 \langle/pdftex\rangle2624 \int eval:n {#1} \scan stop:
2625 }
```
(*End definition for* \\_\_pdf\_backend\_version\_major\_gset:n *and* \\_\_pdf\_backend\_version\_minor\_gset:n*.*)

```
\__pdf_backend_version_major:
\ pdf backend version minor:
                              As above.
```

```
2626 \cs_new:Npx \__pdf_backend_version_major:
2627 \{2628 \langle*luatex\rangle2629 \int_compare:nNnTF \tex_luatexversion:D > { 106 }
2630 { \exp_not:N \tex_the:D \tex_pdfvariable:D majorversion }
2631 { 1 }
2632 (/luatex)
2633 \langle * \text{pdftex} \rangle2634 \csc_i f\_exist: NTF \text{-}pdfmajor version: D\texttt{key\_not:N \textit{the:D \texttt{text\_pdfmajorversion:} } }2636 { 1 }
2637 \langle /pdftex \rangle2638 }
2639 \cs_new:Npn \__pdf_backend_version_minor:
2640 {
2641 \tex the:D
2642 \langle*luatex\rangle2643 \tex_pdfvariable:D minorversion
2644 \langle/luatex}
2645 \langle*pdftex)
2646 \tex_pdfminorversion:D
2647 \langle/pdftex)
2648 }
```
(*End definition for* \\_\_pdf\_backend\_version\_major: *and* \\_\_pdf\_backend\_version\_minor:*.*)

#### **6.3.5 Marked content**

```
\__pdf_backend_bdc:nn
  \__pdf_backend_emc:
```
Simple wrappers. May need refinement: see [https://chat.stackexchange.com/](https://chat.stackexchange.com/transcript/message/49970158#49970158) [transcript/message/49970158#49970158](https://chat.stackexchange.com/transcript/message/49970158#49970158).  $2649$  \cs\_new\_protected:Npn \\_\_pdf\_backend\_bdc:nn #1#2  $2650$  { \\_kernel\_backend\_literal\_page:n {  $/#1$  ~ #2 ~ BDC } }

```
2651 \text{ } \cs_new_protected:Npn \_ pdf_backend_emc:
```

```
2652 { \__kernel_backend_literal_page:n { EMC } }
```

```
(End definition for \__pdf_backend_bdc:nn and \__pdf_backend_emc:.)
```
<sub>2653</sub> (/luatex | pdftex)

# **6.4 dvipdfmx backend**

 $2654$   $\langle$ \*dvipdfmx | xetex $\rangle$ 

\\_\_pdf\_backend:n \\_\_pdf\_backend:x A generic function for the backend PDF specials: used where we can.

```
2655 \cs_new_protected:Npx \__pdf_backend:n #1
2656 { \__kernel_backend_literal:n { pdf: #1 } }
2657 \text{ } \csc \text{.} generate_variant:Nn \__pdf_backend:n { x }
```
<sup>2663</sup> \prop\_new:N \g\_\_pdf\_backend\_object\_prop

(*End definition for* \\_\_pdf\_backend:n*.*)

# **6.4.1 Catalogue entries**

```
\__pdf_backend_catalog_gput:nn
```

```
\verb|~~|=\verb|pdf_backend_info\_gput:nn z_{658} \verb|~| \verb|cs_new_protected: Npn \verb|~~|=\verb|pdf_backend_catalog_gput:nn #1#22659 { \__pdf_backend:n { put ~ @catalog << /#1 ~ #2 >> } }
                                   2660 \cs_new_protected:Npn \__pdf_backend_info_gput:nn #1#2
                                   _{2661} { \_pdf_backend:n { docinfo << /#1 ~ #2 >> } }
```
(*End definition for* \\_\_pdf\_backend\_catalog\_gput:nn *and* \\_\_pdf\_backend\_info\_gput:nn*.*)

#### **6.4.2 Objects**

\g\_\_pdf\_backend\_object\_int \g\_\_pdf\_backend\_object\_prop For tracking objects to allow finalisation. <sup>2662</sup> \int\_new:N \g\_\_pdf\_backend\_object\_int

```
\__pdf_backend_object_new:nn
\__pdf_backend_object_ref:n
```

```
(End definition for \g__pdf_backend_object_int and \g__pdf_backend_object_prop.)
```
Objects are tracked at the macro level, but we don't have to do anything at this stage.

```
2664 \cs_new_protected:Npn \__pdf_backend_object_new:nn #1#2
 2665 {
 \verb|2666| for a single part of the image is a single part of the image. The image is a single part of the image is a single part of the image. The image is a single part of the image is a single part of the image. The image is a single part of the image is a single part of the image. The image is a single part of the image is a single part of the image. The image is a single part of the image is a single part of the image. The image is a single part of the image is a single part of the image. The image is a single part of the image is a single part of the image. The image is a single part of the image is a single part of the image. The image is a single part of the image is a single part of the image. The image is a single part of the image is a single part of the image. The image is a single part of the image is a single part of the image. The image is a single part of the image is2667 \int const:cn
 2668 { c_pdf_backend_object_ \tl_to_str:n {#1} _int }
 2669 { \g__pdf_backend_object_int }
 \verb|prop_gput: Nnn \g_\__pdf\_backend\_object\_prop {#1} {#2}2671 }
 2672 \cs_new:Npn \__pdf_backend_object_ref:n #1
 2673 { @pdf.obj \int_use:c { c\_pdf\_background\_object\_ \tl_to_str:n {#1} _int } }
(End definition for \__pdf_backend_object_new:nn and \__pdf_backend_object_ref:n.)
```
\\_\_pdf\_backend\_object\_write:nn \\_\_pdf\_backend\_object\_write:nx \\_\_pdf\_backend\_object\_write:nnn \\_\_pdf\_backend\_object\_write\_array:nn \\_\_pdf\_backend\_object\_write\_dict:nn \\_\_pdf\_backend\_object\_write\_fstream:nn \\_\_pdf\_backend\_object\_write\_stream:nn \\_\_pdf\_backend\_object\_write\_stream:nnnn

```
2674 \cs_new_protected:Npn \__pdf_backend_object_write:nn #1#2
2675 {
2676 \exp_args:Nx \__pdf_backend_object_write:nnn
2677 { \prop_item:Nn \g__pdf_backend_object_prop {#1} } {#1} {#2}
2678 }
2679 \cs_generate_variant:Nn \__pdf_backend_object_write:nn { nx }
2680 \cs_new_protected:Npn \__pdf_backend_object_write:nnn #1#2#3
2681 {
2682 \use:c { __pdf_backend_object_write_ #1 :nn }
2683 { \__pdf_backend_object_ref:n {#2} } {#3}
2684 }
2685 \cs_new_protected:Npn \__pdf_backend_object_write_array:nn #1#2
2686 {
2687 \_pdf_backend:x
2688 { obj ~ #1 ~ [ ~ \exp_not:n {#2} ~ ] }
2689 }
2690 \cs_new_protected:Npn \__pdf_backend_object_write_dict:nn #1#2
2691 {
2692 \qquad \qquad \qquad \Delta _{pdf}\backend: x
2693 { obj ~ #1 ~ << ~ \exp_not:n {#2} ~ >> }
2694 }
2695 \cs_new_protected:Npn \__pdf_backend_object_write_fstream:nn #1#2
2696 { \__pdf_backend_object_write_stream:nnnn { f } {#1} #2 }
2697 \cs_new_protected:Npn \__pdf_backend_object_write_stream:nn #1#2
2698 { \__pdf_backend_object_write_stream:nnnn { } {#1} #2 }
2699 \cs_new_protected:Npn \__pdf_backend_object_write_stream:nnnn #1#2#3#4
2700 {
2701 \qquad \qquad \qquad \qquad \quad \setminus \_pdf\_background:x2702 {
2703 #1 stream ~ #2 ~
2704 ( \exp_{\text{not}:n} {#4} ) ~ << \exp_{\text{not}:n} {#3} >>
2705 }
2706
```
(*End definition for* \\_\_pdf\_backend\_object\_write:nn *and others.*)

\\_\_pdf\_backend\_object\_now:nn \\_\_pdf\_backend\_object\_now:nx

```
No anonymous objects with dvipdfmx so we have to give an object name.
2707 \cs_new_protected:Npn \__pdf_backend_object_now:nn #1#2
2708 {
\verb|2709| \verb|| \verb|int_gincr:N \verb||g_pdf_backend_oobject_info|2710 \exp_args:Nnx \use:c { __pdf_backend_object_write_ #1 :nn }
_{2711} { Opdf.obj \int_use:N \g_pdf_backend_object_int }
2712 {#2}
 2713 }
 2714 \cs_generate_variant:Nn \__pdf_backend_object_now:nn { nx }
```
(*End definition for* \\_\_pdf\_backend\_object\_now:nn*.*)

This is where we choose the actual type.

\\_\_pdf\_backend\_object\_last:

```
2715 \cs_new:Npn \__pdf_backend_object_last:
     {9pdf.obj \in use:N \g_.pdf}_backend\_object\_int }(End definition for \__pdf_backend_object_last:.)
```
 $\setminus$  pdf backend pageobject ref:n Page references are easy in dvipdfmx/X  $T_{\text{F}}$ X.

```
2717 \cs_new:Npn \__pdf_backend_pageobject_ref:n #1
2718 { @page #1 }
```

```
(End definition for \__pdf_backend_pageobject_ref:n.)
```
#### **6.4.3 Annotations**

 $\gtrsim$  pdf\_landscape\_bool There is a bug in dvipdfmx/X $\pi$ TEX which means annotations do not rotate. As such, we need to know if landscape is active.

```
2719 \bool_new:N \g__pdf_landscape_bool
2720 \cs_if_exist:NT \landscape
2721 {
2722 \tl_put_right:Nn \landscape
2723 { \bool_gset_true:N \g__pdf_landscape_bool }
2724 \tl_put_left:Nn \endlandscape
2725 { \bool_gset_false:N \g_pdf_landscape_bool }
2726 }
```
(*End definition for* \g\_\_pdf\_landscape\_bool*.*)

\g\_\_pdf\_backend\_annotation\_int Needed as objects which are not annotations could be created.

\int\_new:N \g\_\_pdf\_backend\_annotation\_int

(*End definition for* \g\_\_pdf\_backend\_annotation\_int*.*)

\\_\_pdf\_backend\_annotation:nnnn \\_\_pdf\_backend\_annotation\_aux:nnnn

Simply pass the raw data through, just dealing with evaluation of dimensions. The only wrinkle is landscape: we have to adjust by hand.

```
2728 \cs_new_protected:Npn \__pdf_backend_annotation:nnnn #1#2#3#4
2729 {
2730 \bool_if:NTF \g__pdf_landscape_bool
2731 \uparrow2732 \box move up:nn {#2}
2733 {
2734 \vee2735 \sim2736 \__pdf_backend_annotation_aux:nnnn
\{ 42 + 43 \} \{ 41 \} \{ 0pt \} \{ 44 \}2738 }
2739 }
2740 }
2741 { \_pdf_backend_annotation_aux:nnnn {#1} {#2} {#3} {#4} }
2742 }
2743 \cs_new_protected:Npn \__pdf_backend_annotation_aux:nnnn #1#2#3#4
2744 {
\verb|2745| \verb|| \verb|111| \verb|2745| \verb|111| \verb|121| \verb|121| \verb|121| \verb|121| \verb|121| \verb|121| \verb|121| \verb|121| \verb|121| \verb|121| \verb|121| \verb|121| \verb|121| \verb|121| \verb|121| \verb|121| \verb|121| \verb|121| \verb|121| \verb|121| \verb|121| \verb|121| \verb|121| \verb|121| \verb|121| \verb|121| \verb|12746 \int_gset_eq:NN \g__pdf_backend_annotation_int \g__pdf_backend_object_int
2747 \__pdf_backend:x
2748 \sqrt{ }2749 ann ~ @pdf.obj \int_use:N \g__pdf_backend_object_int \c_space_tl
\begin{tabular}{lllll} \hline $\text{{\tt 2750}}$ & \multicolumn{3}{c}{\text{\tt width}} & $\sim$ \ \texttt{\`dim\_eval:n} & $\{ \text{\tt \#1} \}$ \end{tabular}.2751 height ~ \dim_eval:n {#2}
\begin{array}{lclclcl} \textit{2752} & \textit{depth} & \textit{~} \textit{dim\_eval:n~} \textit{443} & \textit{~} \textit{~} \textit{~} \textit{~} \textit{~} \textit{~} \textit{~} \textit{~} \textit{~} \textit{~} \textit{~} \textit{~} \textit{~} \textit{~} \textit{~} \textit{~} \textit{~} \textit{~} \textit{~} \textit{~} \textit{~} \textit{~} \textit{~} \textit{~} \textit{~} \textit{~} \textit{~} \textit{~2753 <</Type/Annot #4 >>
```

```
2754 }
                               2755 }
                              (End definition for \__pdf_backend_annotation:nnnn and \__pdf_backend_annotation_aux:nnnn.)
      \__pdf_backend_annotation_last:
                               2756 \cs_new:Npn \__pdf_backend_annotation_last:
                               2757 { @pdf.obj \int_use:N \g_pdf_backend_annotation_int }
                              (End definition for \__pdf_backend_annotation_last:.)
   \g__pdf_backend_link_int To track annotations which are links.
                               2758 \int_new:N \g__pdf_backend_link_int
                              (End definition for \g__pdf_backend_link_int.)
    \__pdf_backend_link_begin_goto:nnw
    \__pdf_backend_link_begin_user:nnw
\__pdf_backend_link_begin:n
   \ pdf backend link end:
                              All created using the same internals.
                               2759 \cs_new_protected:Npn \__pdf_backend_link_begin_goto:nnw #1#2
                               2760 \{ \setminus pdf backend link begin:n \{ \#1 \text{ /Subtype } /Link /A << /S /GoTo /D ( #2 ) >> } }
                               2761 \cs_new_protected:Npn \__pdf_backend_link_begin_user:nnw #1#2
                               2762 { \_pdf_backend_link_begin:n {#1#2} }
                               2763 \cs_new_protected:Npx \__pdf_backend_link_begin:n #1
                               2764 \{2765 \int_compare:nNnF \c__kernel_sys_dvipdfmx_version_int < { 20201111 }
                               2766 {
                               2767 \text{exp\_not:N } \int \exp_0 x \cdot N \ \text{exp\_not:N } \sum_{n=1}^{\infty} \left( \sum_{j=1}^{\infty} x^j \right)2768 }
                               2769 \qquad \qquad \qquad \bigcup_{\text{I}} pdf\_background:x2770
                               2771 bann ~
                               2772 \int_compare:nNnF \c__kernel_sys_dvipdfmx_version_int < { 20201111 }
                               2773 \{2774 @pdf.lnk
                               2775 \exp_not:N \int_use:N \exp_not:N \g__pdf_backend_link_int
                               2776 \{c\_space\_t\}2777 }
                               2778 <<
                               2779 / Type / Annot
                               2780 #1
                               2781 >>
                               2782 }
                               2783 }
                               2784 \cs_new_protected:Npn \__pdf_backend_link_end:
                               2785 { \lceil \cdot \rfloor pdf_backend:n { eann } }
                              (End definition for \__pdf_backend_link_begin_goto:nnw and others.)
  \__pdf_backend_link_last: Available using the backend mechanism with a suitably-recent version.
                               2786 \cs_new:Npx \_pdf_backend_link_last:
                               2787 {
                               2788 \int compare:nNnF \c_kernel sys dvipdfmx version int < { 20201111 }
                               2789 \uparrow2790 @pdf.lnk
                               2791 \exp_not:N \int_use:N \exp_not:N \g_pdf_backend_link_int
                               \frac{2792}{2793} }
                               2703
```
(*End definition for* \\_\_pdf\_backend\_link\_last:*.*)

\\_\_pdf\_backend\_link\_margin:n Pass to dvipdfmx.

```
2794 \cs_new_protected:Npn \__pdf_backend_link_margin:n #1
2795 \{ \ \_\&\end{math} Lernel_backend_literal:x \{ \ \{dipdfmx: config \\\} \ \{ \dim_e val:n \ \{ \#1 \} \ \}
```

```
(End definition for \__pdf_backend_link_margin:n.)
```
\\_\_pdf\_backend\_destination:nn \\_\_pdf\_backend\_destination\_box:nn <span id="page-72-17"></span>Here, we need to turn the zoom into a scale. The method for FitR is from Alexander Grahn: the idea is to avoid needing to do any calculations in T<sub>E</sub>X by using the backend data for @xpos and @ypos. fitr without rule spec doesn't work, so it falls back to /Fit here.

```
2796 \cs_new_protected:Npn \__pdf_backend_destination:nn #1#2
2797 {
2798 \qquad \qquad \qquad \setminus \_pdf\_background:x2799 {
2800 dest ~ ( \exp_not:n {#1} )
2801 [
2802 @thispage
2803 \text{str\_case:} \text{nnF} {#2}
2804 \int2805 { xyz } { /XYZ ~ @xpos ~ @ypos ~ null }
2806 { fit } { /Fit }
2807 { fitb } { /FitB }
2808 { fitbh } { /FitBH }
2809 { fitbv } { /FitBV ~ @xpos }
2810 { fith } { /FitH ~ @ypos }
2811 { fitv } { /FitV ~ @xpos }
2812 { fitr } { /Fit }
2813 }
2814 \{ /XYZ \sim \text{Qxpos} \sim \text{Qypos} \sim \text{fp\_eval:n} \{ (+2) / 100 \} \}\frac{2815}{2816} ]
28162817 }
2818 \cs_new_protected:Npn \__pdf_backend_destination_box:nn #1#2
2819 {
2820 \group_begin:
{\tt \&} \hbox{\tt \&} \hbox{\tt \&2822 \box_move_down:nn { \box_dp:N \l__pdf_internal_box }
2823 {
2824 \hbox:n
2825 \sim\lambda<sub>_p</sub>df_backend:n { obj ~ @pdf_ #1 _llx ~ @xpos }
2827 \lq{2827} \lq{2827} \lq{2828} \lq{288}2828 }
2829 }
{\tt 2830} \qquad \verb+\box+box_1p+1\_pdf_internal_box\verb|2831| | box_move_up:nn { \boxtimes_ht:N \l_pdf_internal_box } }2832 {
2833 \hbox:n
2834 \{2835 \ pdf backend:n
2836 \left\{2837 dest ~ (#1)
```

```
2838 \qquad \qquad \blacksquare2839 @thispage
2840 /FitR
2841 2841 211x \sim Qpdf #1 11x 40 +1 11y -2842 @xpos ~ @ypos
2843 \qquad \qquad \mathbf{J}2844 }
2845 }
2846 }
2847 \group_end:
2010
```
<span id="page-73-11"></span>(*End definition for* \\_\_pdf\_backend\_destination:nn *and* \\_\_pdf\_backend\_destination\_box:nn*.*)

#### <span id="page-73-19"></span>**6.4.4 Structure**

\\_\_pdf\_backend\_compresslevel:n Pass data to the backend: these are a one-shot.

```
2849 \cs_new_protected:Npn \__pdf_backend_compresslevel:n #1
2850 { \_kernel_backend_literal:x { dvipdfmx:config~z~ \int_eval:n {#1} } }
2851 \text{ } \csc \texttt{new} protected: Npn \__pdf_backend_compress_objects:n #1
2852 {
2853 \bool if:nF {#1}
2854 {\_kernel_backend_literal:n { dvipdfmx:config~C~0x40 } }
2855 }
```
<span id="page-73-13"></span><span id="page-73-0"></span>(*End definition for* \\_\_pdf\_backend\_compresslevel:n *and* \\_\_pdf\_backend\_compress\_objects:n*.*)

\\_\_pdf\_backend\_version\_major\_gset:n \\_\_pdf\_backend\_version\_minor\_gset:n

\\_\_pdf\_backend\_compress\_objects:n

```
We start with the assumption that the default is active.
2856 \cs_new_protected:Npn \__pdf_backend_version_major_gset:n #1
2857 {
\texttt{loss} \label{eq:loss} $$\cs\_gset:Npx \_pdf\_background\_version\_major: { \int\_eval:n {#1}} }2859 \__kernel_backend_literal:x { pdf:majorversion~ \__pdf_backend_version_major: }
2860 }
2861 \cs_new_protected:Npn \__pdf_backend_version_minor_gset:n #1
2862 {
2863 \cs_gset:Npx \__pdf_backend_version_minor: { \int_eval:n {#1} }
2864 \_kernel_backend_literal:x { pdf:minorversion~ \__pdf_backend_version_minor: }
2865 }
```
<span id="page-73-15"></span><span id="page-73-8"></span><span id="page-73-2"></span>(*End definition for* \\_\_pdf\_backend\_version\_major\_gset:n *and* \\_\_pdf\_backend\_version\_minor\_gset:n*.*)

\\_\_pdf\_backend\_version\_major: \\_pdf\_backend\_version\_minor:

```
We start with the assumption that the default is active.
```

```
2866 \cs_new:Npn \_pdf_backend_version_major: { 1 }
2867 \cs_new:Npn \_pdf_backend_version_minor: { 5 }
```
(*End definition for* \\_\_pdf\_backend\_version\_major: *and* \\_\_pdf\_backend\_version\_minor:*.*)

#### <span id="page-73-18"></span><span id="page-73-17"></span><span id="page-73-16"></span><span id="page-73-10"></span><span id="page-73-9"></span>**6.4.5 Marked content**

```
\__pdf_backend_bdc:nn
 \__pdf_backend_emc:
                      Simple wrappers. May need refinement: see https://chat.stackexchange.com/
                      transcript/message/49970158#49970158.
                       2868 \cs_new_protected:Npn \__pdf_backend_bdc:nn #1#2
                       2869 { \__kernel_backend_literal_page:n { /#1 ~ #2 ~ BDC } }
                       2870 \cs_new_protected:Npn \__pdf_backend_emc:
                       2871 f \ kernel backend literal page:n f EMC } }
```
(*End definition for*  $\_{pdt}$  backend\_bdc:nn *and*  $\_{pdt}$  backend\_emc:.) 2872  $\langle$ /dvipdfmx | xetex)

### **6.5 dvisvgm backend**

2873  $\langle *divisvgm \rangle$ 

**6.5.1 Catalogue entries**

#### <span id="page-74-19"></span>No-op.

\\_\_pdf\_backend\_catalog\_gput:nn

\\_\_pdf\_backend\_object\_write:nn \\_\_pdf\_backend\_object\_write:nx

\\_\_pdf\_backend\_pageobject\_ref:n

\\_\_pdf\_backend\_info\_gput:nn

\\_\_pdf\_backend\_object\_new:nn \\_\_pdf\_backend\_object\_ref:n

\\_\_pdf\_backend\_object\_now:nn \\_\_pdf\_backend\_object\_now:nx \\_\_pdf\_backend\_object\_last: <span id="page-74-6"></span><span id="page-74-5"></span>2874 \cs\_new\_protected:Npn \\_\_pdf\_backend\_catalog\_gput:nn #1#2 { } <sup>2875</sup> \cs\_new\_protected:Npn \\_\_pdf\_backend\_info\_gput:nn #1#2 { }

(*End definition for*  $\setminus$  pdf backend catalog gput:nn *and*  $\setminus$  pdf backend info gput:nn.)

#### **6.5.2 Objects**

#### <span id="page-74-21"></span>All no-ops here.

```
2876 \cs_new_protected:Npn \__pdf_backend_object_new:nn #1#2 { }
2877 \text{ } \csc 18pnew:Npn \__pdf_backend_object_ref:n #1 { }
2878 \cs_new_protected:Npn \__pdf_backend_object_write:nn #1#2 { }
_{2879} \cs_new_protected:Npn \__pdf_backend_object_write:nx #1#2 { }
_{2880} \cs_new_protected:Npn \__pdf_backend_object_now:nn #1#2 { }
2881 \cs_new_protected:Npn \__pdf_backend_object_now:nx #1#2 { }
2882 \cs_new:Npn \__pdf_backend_object_last: { }
2883 \cs_new:Npn \__pdf_backend_pageobject_ref:n #1 { }
```
<span id="page-74-11"></span><span id="page-74-2"></span><span id="page-74-1"></span>(*End definition for* \\_\_pdf\_backend\_object\_new:nn *and others.*)

#### <span id="page-74-23"></span><span id="page-74-22"></span><span id="page-74-20"></span><span id="page-74-18"></span><span id="page-74-17"></span><span id="page-74-16"></span><span id="page-74-15"></span><span id="page-74-14"></span><span id="page-74-13"></span><span id="page-74-12"></span><span id="page-74-4"></span><span id="page-74-3"></span>**6.5.3 Structure**

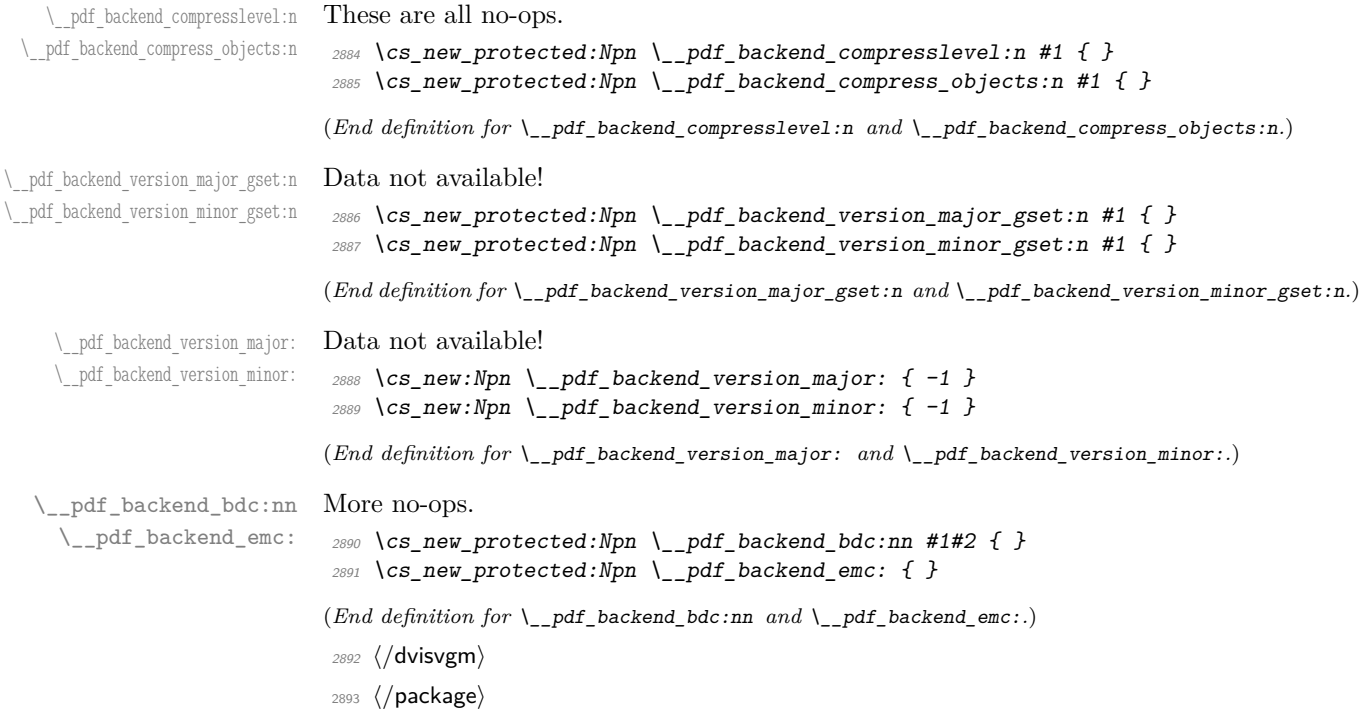

# <span id="page-75-5"></span><span id="page-75-0"></span>**7 l3backend-header Implementation**

```
2894 (*dvips & header)
           color.sc
Empty definitions for color at the top level.
          color.fc
                      2895 /color.sc { } def
                      2896 /color.fc { } def
                      (End definition for color.sc and color.fc. These functions are documented on page ??.)
TeXcolorseparation
        separation
                     Support for separation/spot colors: this strange naming is so things work with the color
                     stack.
                      2897 TeXDict begin
                      2898 /TeXcolorseparation { setcolor } def
                      2899 end
                      (End definition for TeXcolorseparation and separation. These functions are documented on page ??.)
    pdf.globaldict A small global dictionary for backend use.
                      2900 true setglobal
                      2901 /pdf.globaldict 4 dict def
                      2902 false setglobal
                      (End definition for pdf.globaldict. This function is documented on page ??.)
            pdf.cvs
Small utilities for PostScript manipulations. Conversion to DVI dimensions is done here
        pdf.dvi.pt
         pdf.pt.dvi
in contrast to simply extracting a value.
       pdf.rect.ht
                     to allow for Resolution. The total height of a rectangle (an array) needs a little maths,
                      2903 /pdf.cvs { 65534 string cvs } def
                      2904 /pdf.dvi.pt { 72.27 mul Resolution div } def
                      2905 /pdf.pt.dvi { 72.27 div Resolution mul } def
                      2906 /pdf.rect.ht { dup 1 get neg exch 3 get add } def
                      (End definition for pdf.cvs and others. These functions are documented on page ??.)
    pdf.linkmargin
    pdf.linkdp.pad
    pdf.linkht.pad
                     Settings which are defined up-front in SDict.
                      2907 /pdf.linkmargin { 1 pdf.pt.dvi } def
                      2908 /pdf.linkdp.pad { 0 } def
                      2909 /pdf.linkht.pad { 0 } def
                      (End definition for pdf.linkmargin , pdf.linkdp.pad , and pdf.linkht.pad. These functions are docu-
                      mented on page ??.)
          pdf.rect
       pdf.save.ll
       pdf.save.ur
   pdf.save.linkll
   pdf.save.linkur
            pdf.llx
            pdf.lly
            pdf.urx
           pdf.ury
                     Functions for marking the limits of an annotation/link, plus drawing the border. We
                     separate links for generic annotations to support adding a margin and setting a minimal
                     size.
                      2910 /pdf.rect
                      2911 { /Rect [ pdf.llx pdf.lly pdf.urx pdf.ury ] } def
                      2912 /pdf.save.ll
                      2913 {
                      2914 currentpoint
                      2915 /pdf.lly exch def
                      2916 /pdf.llx exch def 2917 }
                      2917 }
                      2918 def
```

```
2919 /pdf.save.ur
2920 {
2921 currentpoint
2922 /pdf.ury exch def
2923 /pdf.urx exch def
2924 }
2925 def
2926 /pdf.save.linkll
2927 \{2928 currentpoint
2929 pdf.linkmargin add
2930 pdf.linkdp.pad add
2931 /pdf.lly exch def
2932 pdf.linkmargin sub
2933 /pdf.llx exch def
2934 }
2935 def
2936 /pdf.save.linkur
2937 {
2938 currentpoint
2939 pdf.linkmargin sub
2940 pdf.linkht.pad sub
2941 /pdf.ury exch def
2942 pdf.linkmargin add
2943 /pdf.urx exch def
2944 }
2945 def
```
pdf.dest.anchor pdf.dest.x pdf.dest.y pdf.dest.point pdf.dest2device pdf.dev.x pdf.dev.y pdf.tmpa pdf.tmpb pdf.tmpc pdf.tmpd For finding the anchor point of a destination link. We make the use case a separate function as it comes up a lot, and as this makes it easier to adjust if we need additional effects. We also need a more complex approach to convert a co-ordinate pair correctly when defining a rectangle: this can otherwise be out when using a landscape page. (Thanks to Alexander Grahn for the approach here.) /pdf.dest.anchor { currentpoint exch pdf.dvi.pt 72 add /pdf.dest.x exch def pdf.dvi.pt vsize 72 sub exch sub /pdf.dest.y exch def } def /pdf.dest.point { pdf.dest.x pdf.dest.y } def /pdf.dest2device { /pdf.dest.y exch def /pdf.dest.x exch def matrix currentmatrix matrix defaultmatrix matrix invertmatrix

<span id="page-76-0"></span><sup>(</sup>*End definition for* pdf.rect *and others. These functions are documented on page* **??***.*)

```
2965 matrix concatmatrix
2966 cvx exec
2967 /pdf.dev.y exch def
2968 /pdf.dev.x exch def
2969 /pdf.tmpd exch def
2970 /pdf.tmpc exch def
2971 /pdf.tmpb exch def
2972 /pdf.tmpa exch def
2973 pdf.dest.x pdf.tmpa mul
2974 pdf.dest.y pdf.tmpc mul add
2975 pdf.dev.x add
2976 pdf.dest.x pdf.tmpb mul
2977 pdf.dest.y pdf.tmpd mul add
2978 pdf.dev.y add
2979 }
2980 def
```
(*End definition for* pdf.dest.anchor *and others. These functions are documented on page* **??***.*)

<span id="page-77-0"></span>To know where a breakable link can go, we need to track the boundary rectangle. That can be done by hooking into a and x operations: those names have to be retained. The boundary is stored at the end of the operation. Special effort is needed at the start and end of pages (or rather galleys), such that everything works properly.

```
2981 /pdf.bordertracking false def
2982 /pdf.bordertracking.begin
2983 {
2984 SDict /pdf.bordertracking true put
2985 SDict /pdf.leftboundary undef
2986 SDict /pdf.rightboundary undef
2987 /a where
2988 {
2989 /a
2990 {
2991 currentpoint pop
2992 SDict /pdf.rightboundary known dup
2993 {
2994 SDict /pdf.rightboundary get 2 index lt
2995 { not }
2996 if2997 }
2998 if
2999 { pop }
3000 { SDict exch /pdf.rightboundary exch put }
3001 ifelse
3002 moveto
3003 currentpoint pop
3004 SDict /pdf.leftboundary known dup
3005 \{3006 SDict /pdf.leftboundary get 2 index gt
3007 \{ not \}3008 if
3009 }
3010 if
3011 { pop }
```
pdf.bordertracking.end pdf.leftboundary pdf.rightboundary pdf.brokenlink.rect pdf.brokenlink.skip pdf.brokenlink.dict pdf.bordertracking.endpage pdf.bordertracking.continue pdf.originx pdf.originy

pdf.bordertracking pdf.bordertracking.begin

```
3012 { SDict exch /pdf.leftboundary exch put }
rac{3013}{3014} ifelse
3014 }
3015 put
3016 }
3017 if
3018 }
3019 def
3020 /pdf.bordertracking.end
3021 {
3022 /a where { /a { moveto } put } if
3023 /x where { /x { 0 exch rmoveto } put } if
3024 SDict /pdf.leftboundary known
3025 { pdf.outerbox 0 pdf.leftboundary put }
3026 if
3027 SDict /pdf.rightboundary known
3028 { pdf.outerbox 2 pdf.rightboundary put }
3029 if
3030 SDict /pdf.bordertracking false put
3031 }
3032 def
3033 /pdf.bordertracking.endpage
3034 {
3035 pdf.bordertracking
3036 {
3037 pdf.bordertracking.end
3038 true setglobal
3039 pdf.globaldict
3040 /pdf.brokenlink.rect [ pdf.outerbox aload pop ] put
3041 pdf.globaldict
3042 /pdf.brokenlink.skip pdf.baselineskip put
3043 pdf.globaldict
3044 /pdf.brokenlink.dict
3045 pdf.link.dict pdf.cvs put
3046 false setglobal
3047 mark pdf.link.dict cvx exec /Rect
3048 [
3049 pdf.llx
3050 pdf.lly
3051 pdf.outerbox 2 get pdf.linkmargin add
3052 currentpoint exch pop
3053 pdf.outerbox pdf.rect.ht sub pdf.linkmargin sub
3054 ]
3055 /ANN pdf.pdfmark
3056 }
3057 if
3058 }
3059 def
3060 /pdf.bordertracking.continue
3061 {
3062 /pdf.link.dict pdf.globaldict
3063 /pdf.brokenlink.dict get def
3064 /pdf.outerbox pdf.globaldict
3065 /pdf.brokenlink.rect get def
```

```
3066 /pdf.baselineskip pdf.globaldict
3067 /pdf.brokenlink.skip get def
3068 pdf.globaldict dup dup
3069 /pdf.brokenlink.dict undef
3070 /pdf.brokenlink.skip undef
3071 /pdf.brokenlink.rect undef
3072 currentpoint
3073 /pdf.originy exch def
3074 /pdf.originx exch def
3075 /a where
3076 {
3077 /a
3078 {
3079 moveto
3080 SDict
3081 begin
3082 currentpoint pdf.originy ne exch
3083 pdf.originx ne or
3084 \{3085 pdf.save.linkll
3086 /pdf.lly
3087 pdf.lly pdf.outerbox 1 get sub def
3088 pdf.bordertracking.begin<br>3089 }
3089 }
3090 if
3091 end
3092 }
\begin{array}{ccc} \n\frac{3093}{3094} & & \n\end{array} put
3094 }
3095 if
3096 /x where
3097 {
3098 /x
3099 {
3100 0 exch rmoveto
3101 SDict
3102 begin
3103 currentpoint
3104 pdf.originy ne exch pdf.originx ne or
3105 \{3106 pdf.save.linkll
3107 / pdf . 11y
3108 pdf.lly pdf.outerbox 1 get sub def
3109 pdf.bordertracking.begin
3110 }
3111 if
3112 end
3113 }
3114 put
3115 }
3116 if
3117 }
3118 def
```
(*End definition for* pdf.bordertracking *and others. These functions are documented on page* **??***.*)

pdf.breaklink pdf.breaklink.write pdf.count pdf.currentrect

<span id="page-80-0"></span>Dealing with link breaking itself has multiple stage. The first step is to find the Rect entry in the dictionary, looping over key–value pairs. The first line is handled first, adjusting the rectangle to stay inside the text area. The second phase is a loop over the height of the bulk of the link area, done on the basis of a number of baselines. Finally, the end of the link area is tidied up, again from the boundary of the text area.

```
3119 /pdf.breaklink
3120 {
3121 pop
3122 counttomark 2 mod 0 eq
3123 {
3124 counttomark /pdf.count exch def
3125 \{3126 pdf.count 0 eq { exit } if
3127 counttomark 2 roll
3128 1 index / Rect eq
3129 \left\{ \begin{array}{c} \end{array} \right.3130 dup 4 array copy
3131 dup dup
3132 1 get
3133 pdf.outerbox pdf.rect.ht
3134 pdf.linkmargin 2 mul add sub
3135 3135 3135
3136 dup
3137 pdf.outerbox 2 get
3138 pdf.linkmargin add
3139 2 exch put
3140 dup dup
3141 3141
3142 pdf.outerbox pdf.rect.ht
3143 pdf.linkmargin 2 mul add add
3144 1 exch put
3145 /pdf.currentrect exch def
3146 pdf.breaklink.write
3147 \left\{ \begin{array}{c} \end{array} \right.3148 pdf.currentrect
3149 dup
3150 pdf.outerbox 0 get
3151 pdf.linkmargin sub
3152 0 exch put
3153 dup
3154 pdf.outerbox 2 get
3155 pdf.linkmargin add
3156 2 exch put
3157 dup dup
3158 1 get
3159 pdf.baselineskip add
3160 1 exch put
3161 dup dup
3162 3 get
3163 pdf.baselineskip add
3164 3164 3164
3165 /pdf.currentrect exch def
3166 pdf.breaklink.write
```

```
3167 }
3168 1 index 3 get
3169 pdf.linkmargin 2 mul add
3170 pdf.outerbox pdf.rect.ht add
3171 2 index 1 get sub
3172 pdf.baselineskip div round cvi 1 sub
3173 exch
3174 repeat
3175 pdf.currentrect
3176 dup
3177 pdf.outerbox 0 get
3178 pdf.linkmargin sub
3179 0 exch put
3180 dup dup
3181 1 get
3182 pdf.baselineskip add
3183 1 exch put
3184 dup dup
3185 3185
3186 pdf.baselineskip add
3187 3 exch put
3188 dup 2 index 2 get 2 exch put
3189 /pdf.currentrect exch def
3190 pdf.breaklink.write
3191 SDict /pdf.pdfmark.good false put
3192 exit
3193 }
3194 { pdf.count 2 sub /pdf.count exch def }
3195 ifelse
3196 }
3197 loop
3198 }
3199 if
3200 /ANN
3201 }
3202 def
3203 /pdf.breaklink.write
3204 {
3205 counttomark 1 sub
3206 index /_objdef eq
3207 {
3208 counttomark -2 roll
3209 dup wcheck
3210 \{3211 readonly
3212 counttomark 2 roll
3213 }
3214 { pop pop }
3215 ifelse
3216 }
3217 if
3218 counttomark 1 add copy
3219 pop pdf.currentrect
3220 / ANN pdfmark
```
 } def

(*End definition for* pdf.breaklink *and others. These functions are documented on page* **??***.*)

pdf.pdfmark pdf.pdfmark.good pdf.outerbox pdf.baselineskip pdf.pdfmark.dict <span id="page-82-0"></span>The business end of breaking links starts by hooking into pdfmarks. Unlike hypdvips, we avoid altering any links we have not created by using a copy of the core pdfmarks function. Only mark types which are known are altered. At present, this is purely ANN marks, which are measured relative to the size of the baseline skip. If they are more than one apparent line high, breaking is applied.

```
3223 /pdf.pdfmark
3224 {
3225 SDict /pdf.pdfmark.good true put
3226 dup /ANN eq
3227 \{3228 pdf.pdfmark.store
3229 pdf.pdfmark.dict
3230 begin
3231 Subtype /Link eq
3232 currentdict /Rect known and
3233 SDict /pdf.outerbox known and
3234 SDict /pdf.baselineskip known and
3235 \{3236 Rect 3 get
3237 pdf.linkmargin 2 mul add
3238 pdf.outerbox pdf.rect.ht add
3239 Rect 1 get sub
3240 pdf.baselineskip div round cvi 0 gt
3241 \{ pdf.breaklink \}<br>3242 if3242 if
3243 }
3244 if
3245 end
3246 SDict /pdf.outerbox undef
3247 SDict /pdf.baselineskip undef
3248 currentdict /pdf.pdfmark.dict undef
3249 }
3250 if
3251 pdf.pdfmark.good
3252 { pdfmark }
3253 { cleartomark }
3254 ifelse
3255 }
3256 def
3257 /pdf.pdfmark.store
3258 {
3259 /pdf.pdfmark.dict 65534 dict def
3260 counttomark 1 add copy
3261 pop
3262 \left\{ \begin{array}{ccc} 3262 & 125 & 125 \\ 125 & 125 & 125 \\ 125 & 125 & 125 \\ 125 & 125 & 125 \\ 125 & 125 & 125 \\ 125 & 125 & 125 \\ 125 & 125 & 125 \\ 125 & 125 & 125 \\ 125 & 125 & 125 \\ 125 & 125 & 125 \\ 125 & 125 & 125 \\ 125 & 125 & 125 \\ 125 & 125 & 125 \\ 125 & 3263 dup mark eq
3264 {
3265 pop
```
exit

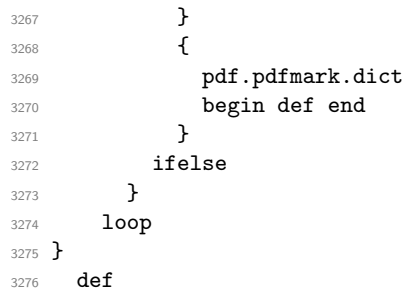

(*End definition for* pdf.pdfmark *and others. These functions are documented on page* **??***.*)

3277  $\langle$ /dvips & header)

# **Index**

The italic numbers denote the pages where the corresponding entry is described, numbers underlined point to the definition, all others indicate the places where it is used.

\␣ . . . . . . . . . . . . . . . . . . . . . . . . . . . [146](#page-4-0) **A** \AtBeginDvi . . . . . . . . . . . [59,](#page-2-0) [60,](#page-2-1) [636,](#page-18-0) [637](#page-18-1) **B** bool commands: \bool gset false:N . . . . . . . . . . . . . . . [1083,](#page-28-0) [1102,](#page-29-0) [1128,](#page-29-1) [1151,](#page-30-0) [1167,](#page-30-1) [1268,](#page-33-0) [1505,](#page-39-0) [1541,](#page-40-0) [2106,](#page-55-0) [2152,](#page-56-0) [2725](#page-70-0)  $\boldsymbol{\lambda}$ :  $\boldsymbol{\lambda}$  . . . . . . . . . . [1081,](#page-28-1) [1154,](#page-30-2) [1266,](#page-33-1) [1520,](#page-39-1) [2099,](#page-55-1) [2105,](#page-55-2) [2723](#page-70-1) \bool\_if:NTF ......... [57,](#page-1-0) [634,](#page-18-2) [1093,](#page-29-2) [1097,](#page-29-3) [1115,](#page-29-4) [1119,](#page-29-5) [1123,](#page-29-6) [1137,](#page-30-3) [1142,](#page-30-4) [1146,](#page-30-5) [1158,](#page-30-6) [1162,](#page-30-7) [1279,](#page-33-2) [1284,](#page-33-3) [1289,](#page-33-4) [1479,](#page-39-2) [1524,](#page-39-3) [1637,](#page-42-0) [1672,](#page-43-0) [1782,](#page-46-0) [1824,](#page-47-0) [2094,](#page-55-3) [2109,](#page-55-4) [2114,](#page-55-5) [2119,](#page-55-6) [2730](#page-70-2) \bool if:nTF . . . . . . [2319,](#page-60-0) [2583,](#page-66-0) [2853](#page-73-0) \bool\_lazy\_or:nnTF . . . . . . [1664,](#page-43-1) [1817](#page-46-1) \bool\_new:N . . . . . . . . . . . . . [1084,](#page-28-2) [1155,](#page-30-8) [1269,](#page-33-5) [1521,](#page-39-4) [2082,](#page-54-0) [2083,](#page-54-1) [2719](#page-70-3) \bool\_set\_false:N . . . . . . . . . . . . . . . . . . . . . . . . [1647,](#page-43-2) [1749,](#page-45-0) [1842,](#page-47-1) [1906](#page-49-0) box commands: \box\_dp:N . . . . . . [216,](#page-6-0) [218,](#page-6-1) [266,](#page-8-0) [268,](#page-8-1) [323,](#page-9-0) [325,](#page-9-1) [372,](#page-10-0) [374,](#page-10-1) [376,](#page-11-0) [378,](#page-11-1) [2131,](#page-56-1) [2164,](#page-56-2) [2165,](#page-56-3) [2190,](#page-57-0) [2286,](#page-59-0) [2445,](#page-63-0) [2822](#page-72-0) \box ht:N . . . . . . . . . . . . . [218,](#page-6-1) [268,](#page-8-1) [325,](#page-9-1) [376,](#page-11-0) [378,](#page-11-1) [1684,](#page-43-3) [1879,](#page-48-0) [2136,](#page-56-4) [2175,](#page-56-5) [2176,](#page-57-1) [2192,](#page-57-2) [2290,](#page-59-1) [2444,](#page-63-1) [2831](#page-72-1) \box\_if\_empty:NTF . . . . . . . . . . [2225](#page-58-0) \box\_move\_down:nn . . . . . . . . . . . . . . . . . . . . . . . [2056,](#page-53-0) [2131,](#page-56-1) [2285,](#page-59-2) [2822](#page-72-0) \box\_move\_up:nn . . . . . . . . . . . . . . . . . . . . . [2058,](#page-53-1) [2136,](#page-56-4) [2289,](#page-59-3) [2732,](#page-70-4) [2831](#page-72-1) \box\_new:N . . . . . . . . . [1941,](#page-50-0) [2046,](#page-53-2) [2047](#page-53-3) \box\_set\_dp:Nn . . . . . . . . . . . . [1604](#page-41-0)  $\text{box set }$ ht:Nn . . . . . . . . . . . [1603](#page-41-1) \box\_set\_wd:Nn . . . . . . . . . [280,](#page-8-2) [1602](#page-41-2) \box\_use:N . . . . . . . . . . . . . . . . . . . . . . . [223,](#page-6-2) [241,](#page-7-0) [255,](#page-7-1) [271,](#page-8-3) [298,](#page-8-4) [312,](#page-9-2) [328,](#page-9-3) [344,](#page-10-2) [356,](#page-10-3) [407,](#page-11-2) [421,](#page-12-0) [440,](#page-12-1) [1219,](#page-32-0) [1414,](#page-37-0) [1605,](#page-41-3) [2087,](#page-55-7) [2288,](#page-59-4) [2446,](#page-63-2) [2830](#page-72-2) \box\_wd:N . . . . . . [217,](#page-6-3) [225,](#page-6-4) [267,](#page-8-5) [273,](#page-8-6) [324,](#page-9-4) [330,](#page-9-5) [373,](#page-10-4) [375,](#page-10-5) [1683,](#page-43-4) [1878,](#page-48-1) [2443](#page-63-3) box internal commands: \\_\_box\_backend\_clip:N . . . . . . . . . . . . . . . . . . . . . . [205,](#page-6-5) [260,](#page-7-2) [317,](#page-9-6) [361](#page-10-6) ch

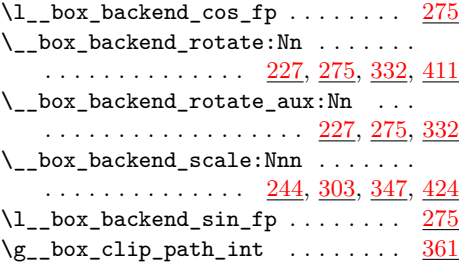

#### **C**

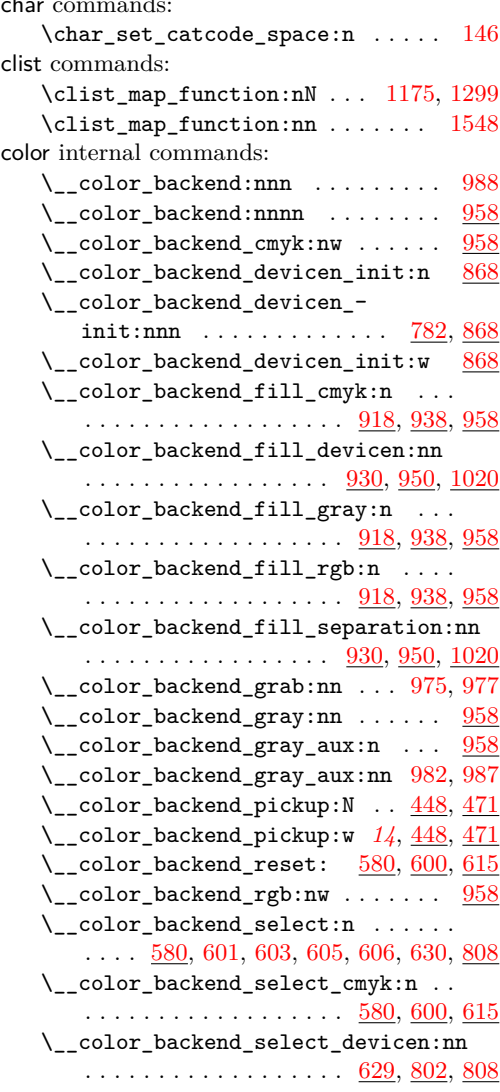

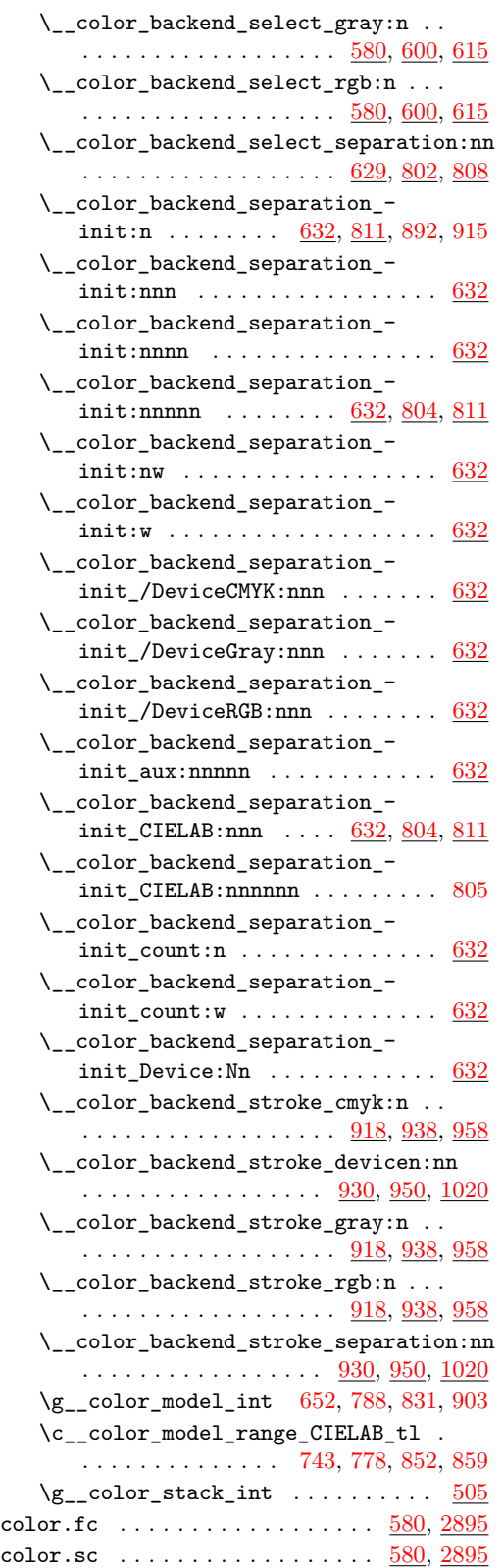

cs commands: \cs\_generate\_variant:Nn . . . . . . . . . . . . . . . . . . . [49,](#page-1-1) [53,](#page-1-2) [56,](#page-1-3) [91,](#page-3-0) [130,](#page-4-1) [135,](#page-4-2) [162,](#page-5-0) [193,](#page-6-6) [199,](#page-6-7) [645,](#page-18-5) [1030,](#page-27-1) [1229,](#page-32-1) [1423,](#page-37-1) [1796,](#page-46-2) [1853,](#page-47-2) [1869,](#page-48-2) [1945,](#page-50-1) [1982,](#page-51-0) [2041,](#page-52-0) [2519,](#page-65-0) [2547,](#page-65-1) [2657,](#page-68-0) [2679,](#page-69-0) [2714](#page-69-1) \cs\_gset:Npx . . . . . . . . . . [2858,](#page-73-1) [2863](#page-73-2) \cs\_gset\_eq:NN . . . . . . . . . . . [622,](#page-17-8) [623](#page-17-9) \cs\_gset\_protected:Npn . . . . . . . . . . . . . . . . . . . . [617,](#page-17-10) [624,](#page-17-11) [836,](#page-22-3) [865,](#page-23-3) [908](#page-24-4)  $\csc_i f_{exist:NTF} \ldots \ldots \ldots$ . . . . . . . . . [27,](#page-0-0) [59,](#page-2-0) [449,](#page-13-2) [472,](#page-13-3) [636,](#page-18-0) [835,](#page-22-4) [863,](#page-23-4) [907,](#page-24-5) [2221,](#page-57-3) [2608,](#page-67-0) [2634,](#page-67-1) [2720](#page-70-5)  $\csin f_exist_use:NTF$  ....... [38,](#page-1-4) [658](#page-18-6)  $\csc_1$ new:Npn . . . . . . . [667,](#page-18-7) [669,](#page-18-8) [671,](#page-18-9) [673,](#page-18-10) [680,](#page-19-0) [686,](#page-19-1) [688,](#page-19-2) [694,](#page-19-3) [711,](#page-19-4) [718,](#page-20-1) [720,](#page-20-2) [909,](#page-24-6) [1180,](#page-30-10) [1304,](#page-34-1) [1552,](#page-40-2) [1882,](#page-48-3) [1891,](#page-48-4) [1935,](#page-49-1) [1960,](#page-51-1) [2042,](#page-53-4) [2044,](#page-53-5) [2077,](#page-54-2) [2246,](#page-58-1) [2331,](#page-60-1) [2332,](#page-60-2) [2489,](#page-64-0) [2520,](#page-65-2) [2521,](#page-65-3) [2639,](#page-67-2) [2672,](#page-68-1) [2715,](#page-69-2) [2717,](#page-70-6) [2756,](#page-71-0) [2866,](#page-73-3) [2867,](#page-73-4) [2877,](#page-74-0) [2882,](#page-74-1) [2883,](#page-74-2) [2888,](#page-74-3) [2889](#page-74-4)  $\csc$  new:Npx . . . . . . . . . . . . . . . . . . . . [2352,](#page-61-0) [2387,](#page-62-0) [2548,](#page-65-4) [2559,](#page-66-1) [2626,](#page-67-3) [2786](#page-71-1) \cs\_new\_eq:NN . . . . . . [46,](#page-1-5) [631,](#page-17-12) [810,](#page-22-5) [915,](#page-24-2) [934,](#page-25-4) [935,](#page-25-5) [954,](#page-25-6) [955,](#page-25-7) [1022,](#page-27-2) [1023,](#page-27-3) [1029,](#page-27-4) [1228,](#page-32-2) [1234,](#page-32-3) [1235,](#page-32-4) [1422,](#page-37-2) [1429,](#page-37-3) [1614,](#page-41-4) [1643,](#page-42-1) [1694,](#page-44-0) [1695,](#page-44-1) [1737,](#page-45-1) [1745,](#page-45-2) [1767,](#page-45-3) [1838,](#page-47-3) [1895,](#page-48-5) [1902,](#page-49-2) [1934,](#page-49-3) [2087](#page-55-7) \cs\_new\_protected:Npn . . . . . . . . .  $\ldots$ , . . . . . . . . [47,](#page-1-6) [51,](#page-1-7) [54,](#page-1-8) [64,](#page-2-2) [70,](#page-2-3) [75,](#page-2-4) [77,](#page-2-5) [81,](#page-2-6) [92,](#page-3-1) [102,](#page-3-2) [111,](#page-3-3) [120,](#page-3-4) [133,](#page-4-3) [136,](#page-4-4) [138,](#page-4-5) [140,](#page-4-6) [160,](#page-5-1) [165,](#page-5-2) [174,](#page-5-3) [184,](#page-5-4) [194,](#page-6-8) [205,](#page-6-9) [227,](#page-7-5) [229,](#page-7-6) [244,](#page-7-7) [260,](#page-7-8) [275,](#page-8-9) [277,](#page-8-10) [303,](#page-9-8) [317,](#page-9-9) [332,](#page-9-10) [334,](#page-9-11) [347,](#page-10-8) [361,](#page-10-9) [411,](#page-11-4) [424,](#page-12-3) [448,](#page-13-4) [466,](#page-13-5) [471,](#page-13-6) [479,](#page-13-7) [508,](#page-14-1) [523,](#page-15-0) [532,](#page-15-1) [544,](#page-15-2) [558,](#page-15-3) [568,](#page-16-1) [580,](#page-16-2) [582,](#page-16-3) [584,](#page-16-4) [586,](#page-16-5) [595,](#page-16-6) [600,](#page-17-13) [602,](#page-17-14) [604,](#page-17-15) [606,](#page-17-5) [611,](#page-17-16) [629,](#page-17-17) [646,](#page-18-11) [736,](#page-20-3) [782,](#page-21-6) [802,](#page-21-7) [803,](#page-21-8) [804,](#page-21-9) [805,](#page-21-3) [808,](#page-22-6) [811,](#page-22-7) [837,](#page-22-8) [841,](#page-22-9) [868,](#page-23-5) [918,](#page-24-7) [920,](#page-24-8) [922,](#page-24-9) [924,](#page-24-10) [926,](#page-24-11) [928,](#page-24-12) [930,](#page-25-8) [932,](#page-25-9) [938,](#page-25-10) [940,](#page-25-11) [942,](#page-25-12) [944,](#page-25-13) [946,](#page-25-14) [948,](#page-25-15) [950,](#page-25-16) [952,](#page-25-17) [958,](#page-25-18) [960,](#page-25-19) [962,](#page-25-20) [974,](#page-26-5) [976,](#page-26-6) [978,](#page-26-7) [987,](#page-26-4) [989,](#page-26-8) [991,](#page-26-9) [993,](#page-26-10) [1020,](#page-27-5) [1021,](#page-27-6) [1031,](#page-27-7) [1036,](#page-27-8) [1041,](#page-27-9) [1043,](#page-27-10) [1045,](#page-28-3) [1053,](#page-28-4) [1061,](#page-28-5) [1070,](#page-28-6) [1080,](#page-28-7) [1082,](#page-28-8) [1085,](#page-29-7) [1087,](#page-29-8) [1104,](#page-29-9) [1109,](#page-29-10) [1130,](#page-29-11) [1153,](#page-30-11) [1156,](#page-30-12) [1169,](#page-30-13) [1182,](#page-31-0) [1187,](#page-31-1) [1189,](#page-31-2) [1191,](#page-31-3) [1193,](#page-31-4) [1195,](#page-31-5) [1197,](#page-31-6) [1199,](#page-31-7) [1201,](#page-31-8) [1206,](#page-31-9) [1230,](#page-32-5) [1232,](#page-32-6) [1236,](#page-32-7) [1241,](#page-32-8) [1246,](#page-33-6) [1256,](#page-33-7) [1265,](#page-33-8) [1267,](#page-33-9) [1270,](#page-33-10) [1272,](#page-33-11) [1274,](#page-33-12) [1276,](#page-33-13) [1281,](#page-33-14) [1286,](#page-33-15) [1291,](#page-34-2) [1293,](#page-34-3) [1306,](#page-34-4) [1311,](#page-34-5) [1313,](#page-34-6) [1315,](#page-34-7) [1317,](#page-34-8) [1319,](#page-34-9) [1321,](#page-34-10) [1323,](#page-34-11) [1325,](#page-34-12) [1336,](#page-35-0) [1361,](#page-36-0) [1373,](#page-36-1) [1385,](#page-36-2) [1397,](#page-36-3) [1404,](#page-37-4) [1424,](#page-37-5)

[1430,](#page-37-6) [1435,](#page-37-7) [1440,](#page-38-0) [1451,](#page-38-1) [1461,](#page-38-2) [1471,](#page-38-3)

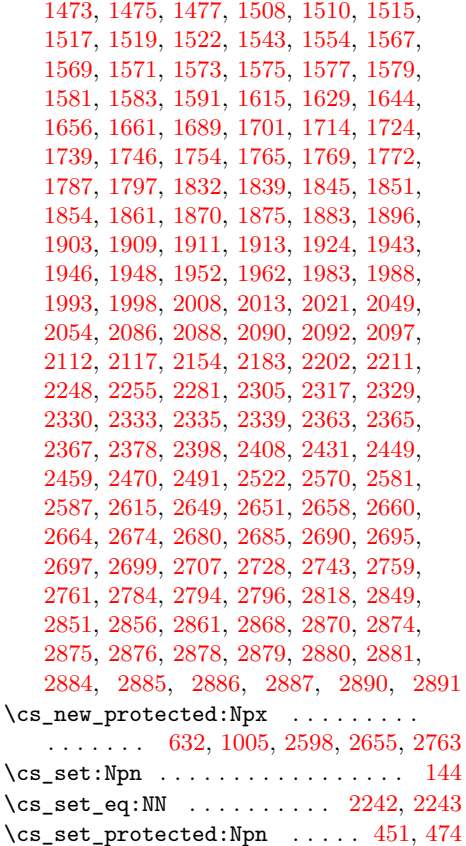

# **D**

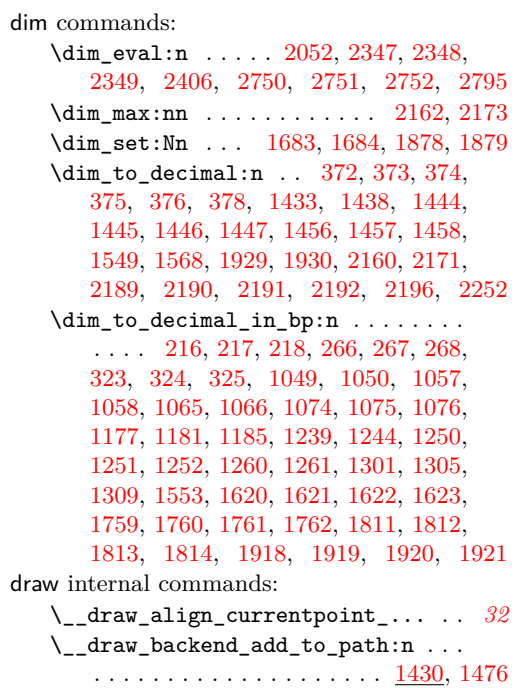

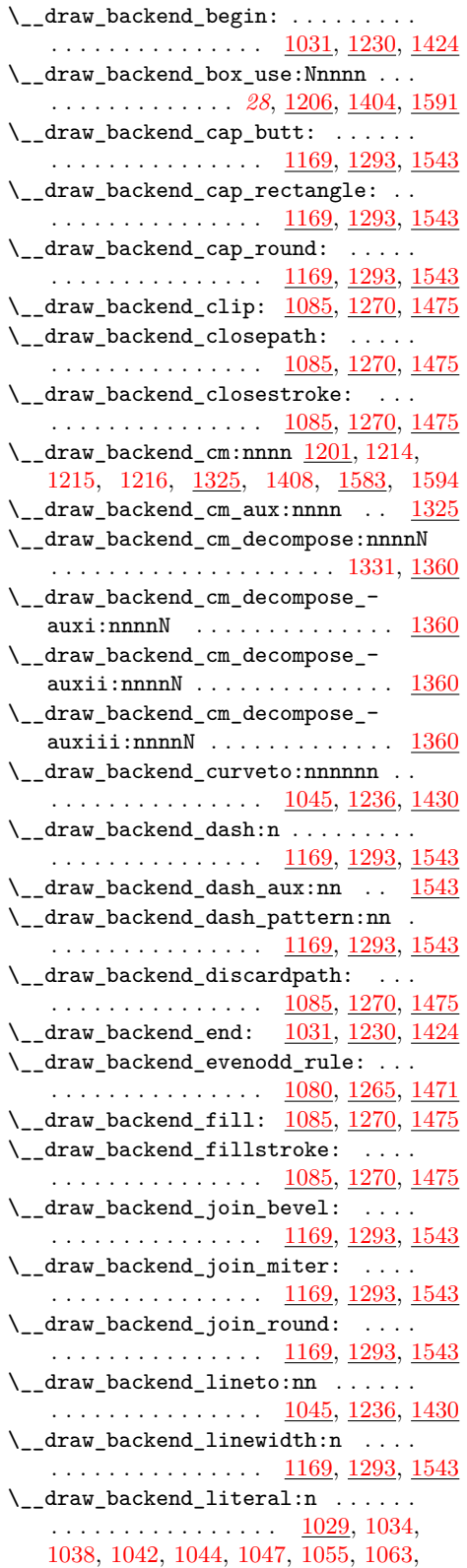

[1072,](#page-28-23) [1086,](#page-29-13) [1089,](#page-29-14) [1090,](#page-29-15) [1091,](#page-29-16) [1092,](#page-29-17) [1095,](#page-29-18) [1101,](#page-29-19) [1111,](#page-29-20) [1112,](#page-29-21) [1113,](#page-29-22) [1118,](#page-29-23) [1121,](#page-29-24) [1127,](#page-29-25) [1132,](#page-30-17) [1133,](#page-30-18) [1134,](#page-30-19) [1135,](#page-30-20) [1140,](#page-30-21) [1141,](#page-30-22) [1144,](#page-30-23) [1150,](#page-30-24) [1160,](#page-30-25) [1166,](#page-30-26) [1171,](#page-30-27) [1184,](#page-31-13) [1188,](#page-31-14) [1190,](#page-31-15) [1192,](#page-31-16) [1194,](#page-31-17) [1196,](#page-31-18) [1198,](#page-31-19) [1200,](#page-31-20) [1203,](#page-31-21) [1208,](#page-31-22) [1209,](#page-31-23) [1210,](#page-31-24) [1211,](#page-31-25) [1212,](#page-31-26) [1213,](#page-31-27) [1217,](#page-32-15) [1218,](#page-32-16) [1220,](#page-32-17) [1221,](#page-32-18) [1222,](#page-32-19) [1223,](#page-32-20) [1224,](#page-32-21) [1228,](#page-32-22) [1238,](#page-32-23) [1243,](#page-32-24) [1248,](#page-33-24) [1258,](#page-33-25) [1271,](#page-33-26) [1273,](#page-33-27) [1275,](#page-33-28) [1278,](#page-33-29) [1283,](#page-33-30) [1288,](#page-33-31) [1292,](#page-34-18) [1295,](#page-34-19) [1308,](#page-34-20) [1312,](#page-34-21) [1314,](#page-34-22) [1316,](#page-34-23) [1318,](#page-34-24) [1320,](#page-34-25) [1322,](#page-34-26) [1324,](#page-34-27) [1422,](#page-37-12) [1482,](#page-39-11) [1501,](#page-39-12) [1527](#page-39-13)  $\verb|\\c| \verb|\\c| \verb|\\c| \verb|\\c| \verb|\\c| \verb|\\c| \verb|\\c| \verb|\\c| \verb|\\c| \verb|\\c| \verb|\\c| \verb|\\c| \verb|\\c| \verb|\\c| \verb|\\c| \verb|\\c| \verb|\\c| \verb|\\c| \verb|\\c| \verb|\\c| \verb|\\c| \verb|\\c| \verb|\\c| \verb|\\c| \verb|\\c| \verb|\\c| \verb|\\c| \verb|\\c| \verb|\\c| \verb|\\c| \verb|\\c| \verb|\\c| \verb|\\c| \verb|\\c| \verb|\\c| \verb|\\c| \verb|\\$ . . . . . . . . . . . . . . . . <u>[1169,](#page-30-16) [1293,](#page-34-16) [1543](#page-40-15)</u> \\_\_draw\_backend\_moveto:nn ...... . . . . . . . . . . . . . . . <u>[1045,](#page-28-18) [1236,](#page-32-14) [1430](#page-37-9)</u> \\_\_draw\_backend\_nonzero\_rule: . . . . . . . . . . . . . . . . . . <u>[1080,](#page-28-19) [1265,](#page-33-23) [1471](#page-38-17)</u>  $\_{draw\_backward\_path:n$  . . . . . . . [1475](#page-38-16) \\_\_draw\_backend\_rectangle:nnnn . .  $\ldots \ldots \ldots \ldots \ldots \frac{1045}{1236}, \frac{1236}{1430}$  $\ldots \ldots \ldots \ldots \ldots \frac{1045}{1236}, \frac{1236}{1430}$  $\ldots \ldots \ldots \ldots \ldots \frac{1045}{1236}, \frac{1236}{1430}$ \\_\_draw\_backend\_scope:n [1472,](#page-38-18) [1474,](#page-38-19) [1494,](#page-39-14) [1534,](#page-40-16) [1556,](#page-40-17) [1568,](#page-40-13) [1570,](#page-40-18) [1572,](#page-40-19) [1574,](#page-40-20) [1576,](#page-40-21) [1578,](#page-40-22) [1580,](#page-40-23) [1582,](#page-41-11) [1585](#page-41-12) \\_\_draw\_backend\_scope\_begin: . . . . . . . . . . . . . . . . . . [1041,](#page-27-17) [1231,](#page-32-25) [1234](#page-32-26) \\_\_draw\_backend\_scope\_end: . . . . . . . . . . . . . . . . . . . . <u>1041</u>, [1233,](#page-32-27) <u>[1234](#page-32-26)</u>  $\_{draw\_background\_stroke:$  ........ . . . . . . . . . . . . . . . <u>[1085,](#page-29-12) [1270,](#page-33-22) [1475](#page-38-16)</u>  $\gtrsim_d$ draw\_clip\_path\_int . . . . . . . . . . . [1481,](#page-39-15) [1484,](#page-39-16) [1497,](#page-39-17) [1526,](#page-39-18) [1529,](#page-39-19) [1537](#page-40-24)  $\gtrsim$ \_draw\_draw\_clip\_bool ..  $1085, 1475$  $1085, 1475$  $1085, 1475$  $\gtrsim_d$ draw\_draw\_eor\_bool . . . . . . . . .  $\ldots$  [1080,](#page-28-19) [1097,](#page-29-3) [1115,](#page-29-4) [1123,](#page-29-6) [1137,](#page-30-3) [1146,](#page-30-5) [1162,](#page-30-7) [1265,](#page-33-23) [1279,](#page-33-2) [1284,](#page-33-3) [1289](#page-33-4)  $\gtrsim_d$ draw\_draw\_path\_int . . . . . . . [1475](#page-38-16)  $\gtrsim_d$ draw\_draw\_path\_tl . . . . . . . . . . . [1430,](#page-37-9) [1486,](#page-39-20) [1502,](#page-39-21) [1504,](#page-39-22) [1531,](#page-39-23) [1540](#page-40-25) \g\_\_draw\_path\_int . . . . . . . [1490,](#page-39-24) [1507](#page-39-25)

#### **E**

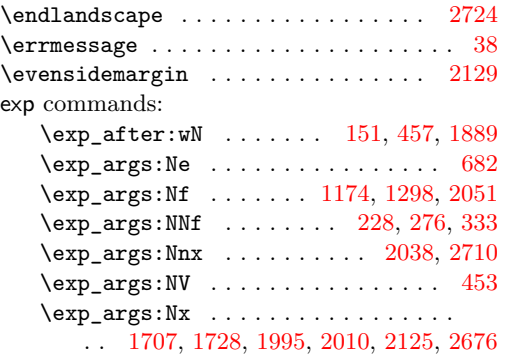

\exp\_last\_unbraced:Nx .... [462,](#page-13-12) [476](#page-13-13) \exp\_not:N [637,](#page-18-1) [640,](#page-18-13) [2354,](#page-61-8) [2356,](#page-61-9) [2359,](#page-61-10) [2389,](#page-62-4) [2391,](#page-62-5) [2394,](#page-62-6) [2550,](#page-65-6) [2552,](#page-65-7) [2555,](#page-65-8) [2561,](#page-66-6) [2563,](#page-66-7) [2566,](#page-66-8) [2603,](#page-67-5) [2604,](#page-67-6) [2610,](#page-67-7) [2611,](#page-67-8) [2630,](#page-67-9) [2635,](#page-67-10) [2767,](#page-71-6) [2775,](#page-71-7) [2791](#page-71-8) \exp\_not:n . . [48,](#page-1-9) [89,](#page-3-5) [100,](#page-3-6) [128,](#page-4-9) [1986,](#page-51-7) [1991,](#page-51-8) [2277,](#page-59-7) [2505,](#page-64-3) [2506,](#page-64-4) [2520,](#page-65-2) [2521,](#page-65-3) [2533,](#page-65-9) [2534,](#page-65-10) [2688,](#page-69-13) [2693,](#page-69-14) [2704,](#page-69-15) [2800](#page-72-7) \ExplBackendFileDate . . . . . . . . . . . . . . *[1](#page-0-1)*

#### **F**

file commands: \file\_compare\_timestamp:nNnTF . [1716](#page-44-7) \file\_parse\_full\_name:nNNN [1703,](#page-44-8) [1726](#page-44-9) fp commands:

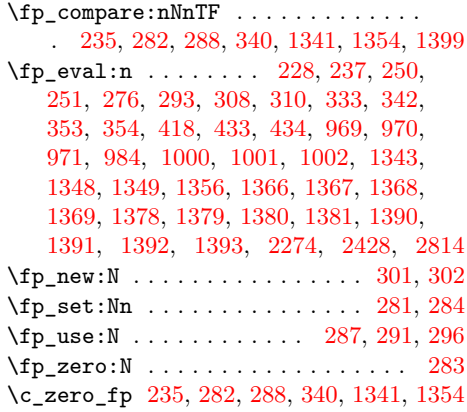

#### **G**

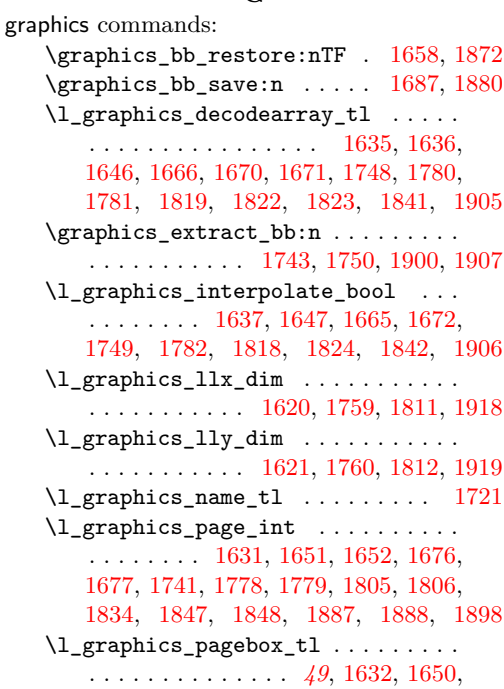

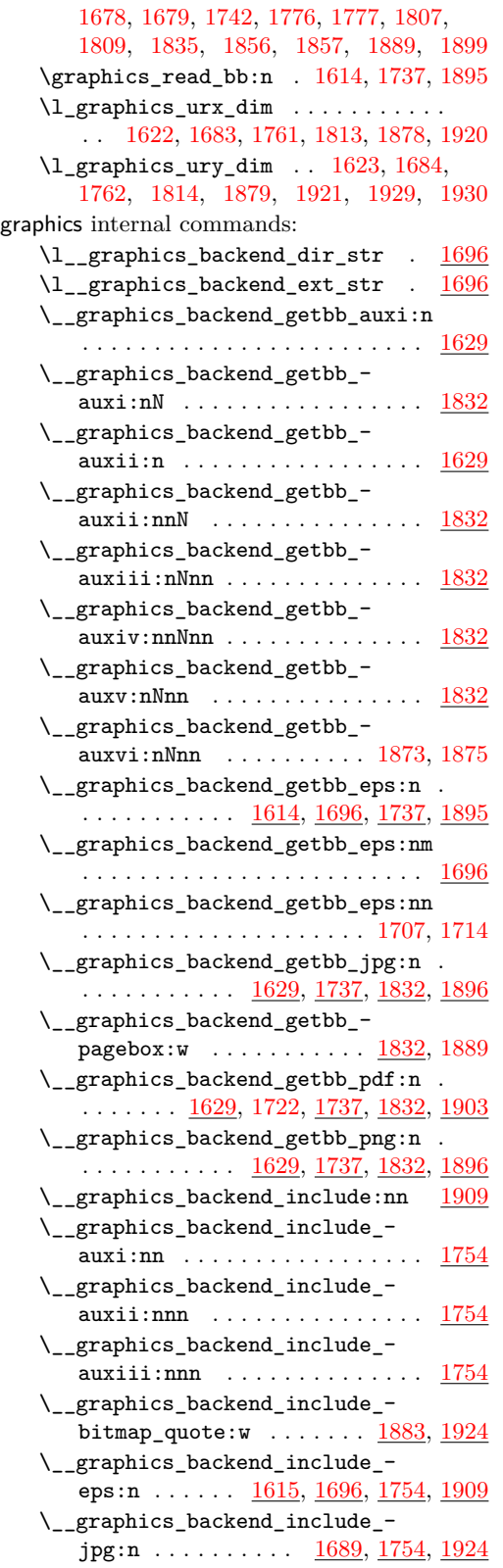

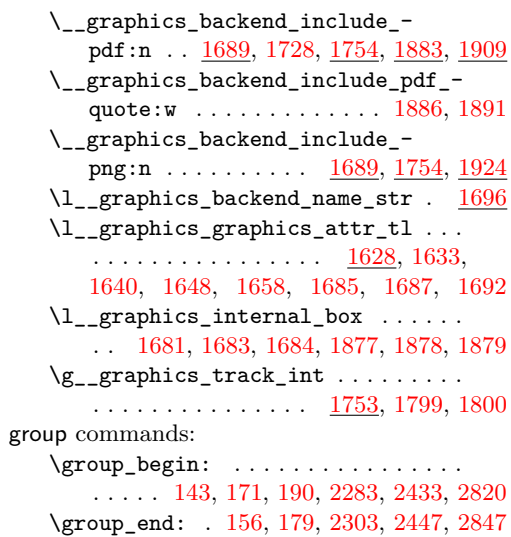

#### **H**

\group\_insert\_after:N . [593,](#page-16-7) [609,](#page-17-18) [620](#page-17-19)

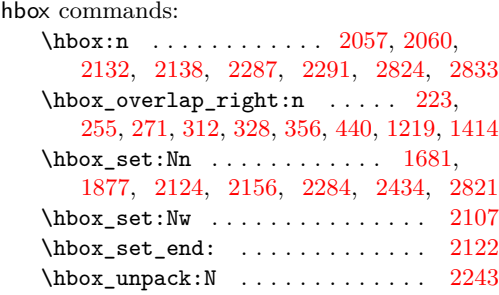

#### **I**

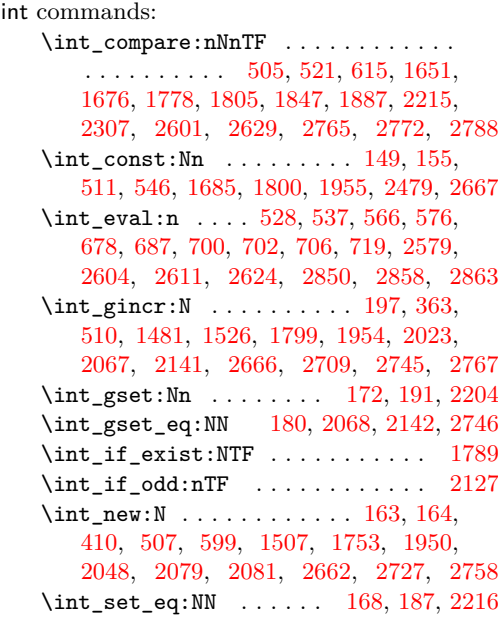

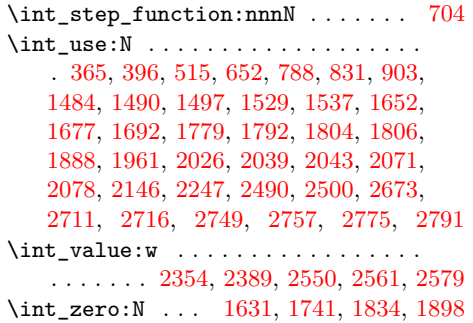

### **K**

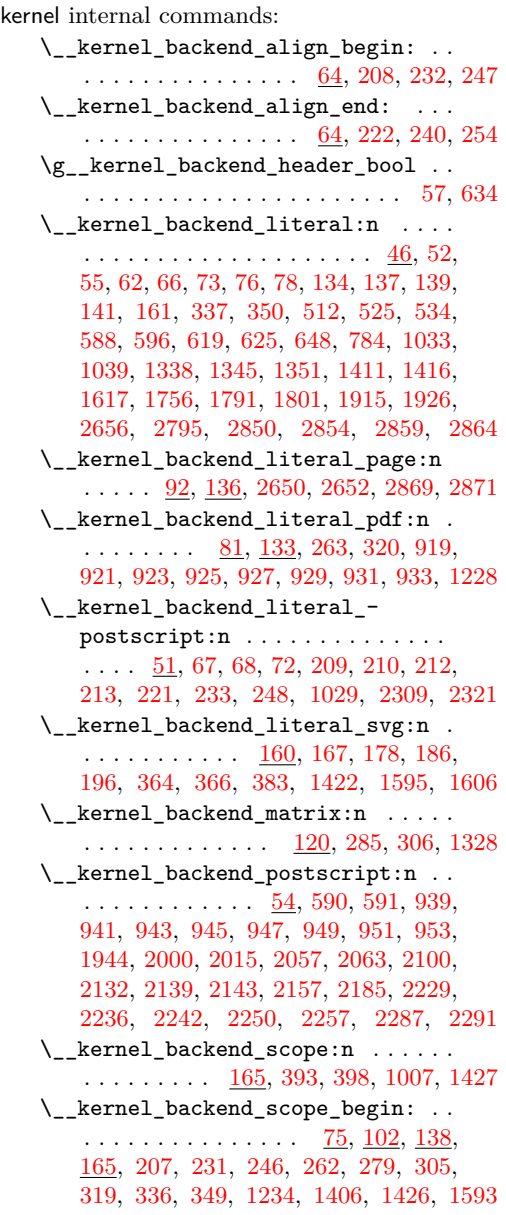

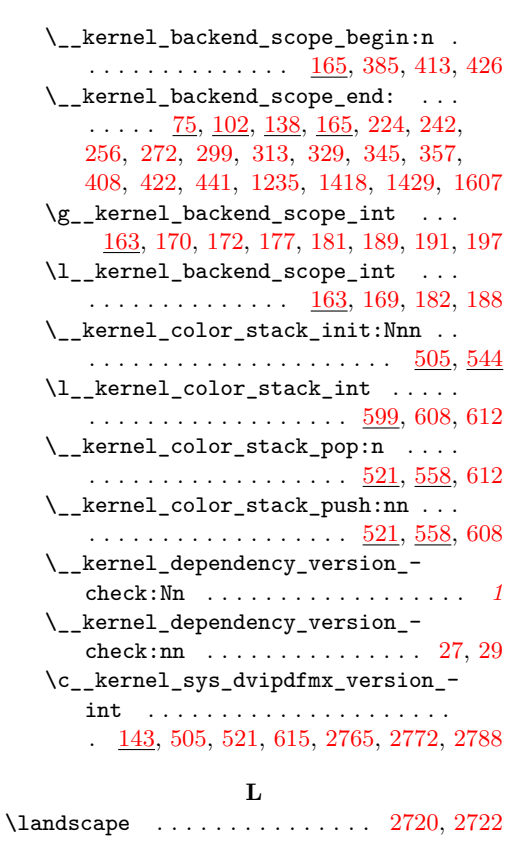

### **M**

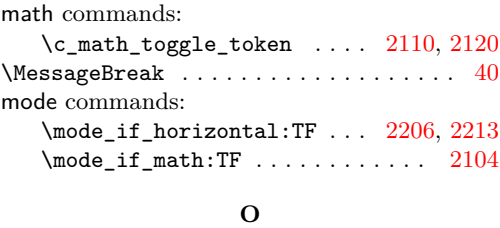

 $\verb+\oddsidemargin+ \dots + \dots + \dots + 2128$  $\verb+\oddsidemargin+ \dots + \dots + \dots + 2128$ 

# **P**

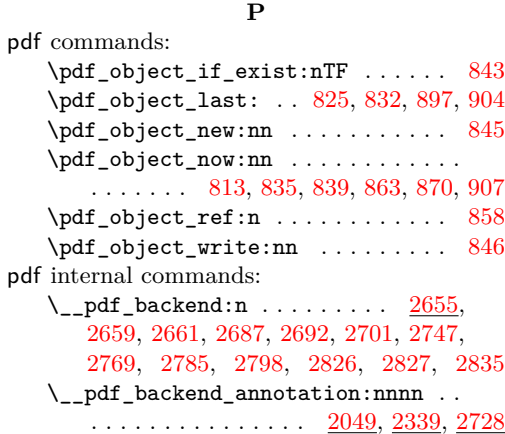

```
\__pdf_backend_annotation_-
   2051,2054,2728
\g__pdf_backend_annotation_int . .
   . . 2048, 2068, 2078, 2727, 2746, 2757
\setminus_pdf_backend_annotation_last: .
   2077,2352,2756</u>
\_{pdf}\text{-}backend\_bdc:nn . . . . . . . . .
   \ldots \ldots \ldots2333,2649,2868,2890
\__pdf_backend_catalog_gput:nn . .
   \ldots1946,2449,2658,2874
\__pdf_backend_compress_objects:n
   \ldots \ldots \ldots \ldots2305,2570,2849,2884
\__pdf_backend_compresslevel:n . .
  \ldots \ldots \ldots \ldots2305,2570,2849,2884
\l__pdf_backend_content_box 2046,
   2107, 2131, 2134, 2136, 2165, 2176
\__pdf_backend_destination:nn . . .
   2255,2408,2796</u>
\__pdf_backend_destination_-
   box:nn \ldots \ldots \ldots2255,2408,2796
\setminus \_pdf\_backend\_emc: \dots \dots \dots\ldots \ldots \ldots2333,2649,2868,2890
\__pdf_backend_info_gput:nn ....
   \ldots \ldots \ldots \ldots1946,2449,2658,2874
\setminus_pdf_backend_link:nw ....... 2088\setminus__pdf_backend_link_aux:nw ... 20882759
2363
\__pdf_backend_link_begin:nw . . .
   . . . . . . . . . . . . . . . 2089, 2091, 2092
\__pdf_backend_link_begin_aux:nw
   . . . . . . . . . . . . . . . . . . . . 2095, 2097
\__pdf_backend_link_begin_-
   2088,2363,2759
\__pdf_backend_link_begin_-
  2088,2363,2759
\gtrsim_pdf_backend_link_bool ......
   . . . . . . . 2083, 2094, 2099, 2114, 2152
\gtrsim_pdf_backend_link_dict_tl ...
   . . . . . . . . . . . . . . . 2080, 2102, 2147
\__pdf_backend_link_end: . . . . . . .
   . . . . . . . . . . . . . . . 2088, 2363, 2759
\__pdf_backend_link_end_aux: . 2088
\g__pdf_backend_link_int . . . . . . .
   . . . . . . . . . . . . . . . . 2079, 2142,
   2146, 2247, 2758, 2767, 2775, 2791
\_pdf_backend_link_last: . . . . . .
   2246,2387,2786</u>
\__pdf_backend_link_margin:n ...
   . . . . . . . . . . . . . . . 2248, 2398, 2794
\verb|\g_.pdf\_background\_link\_math\_bool| . .. . . . . . . 2082, 2105, 2106, 2109, 2119
2088
\__pdf_backend_link_outerbox:n 2088
```
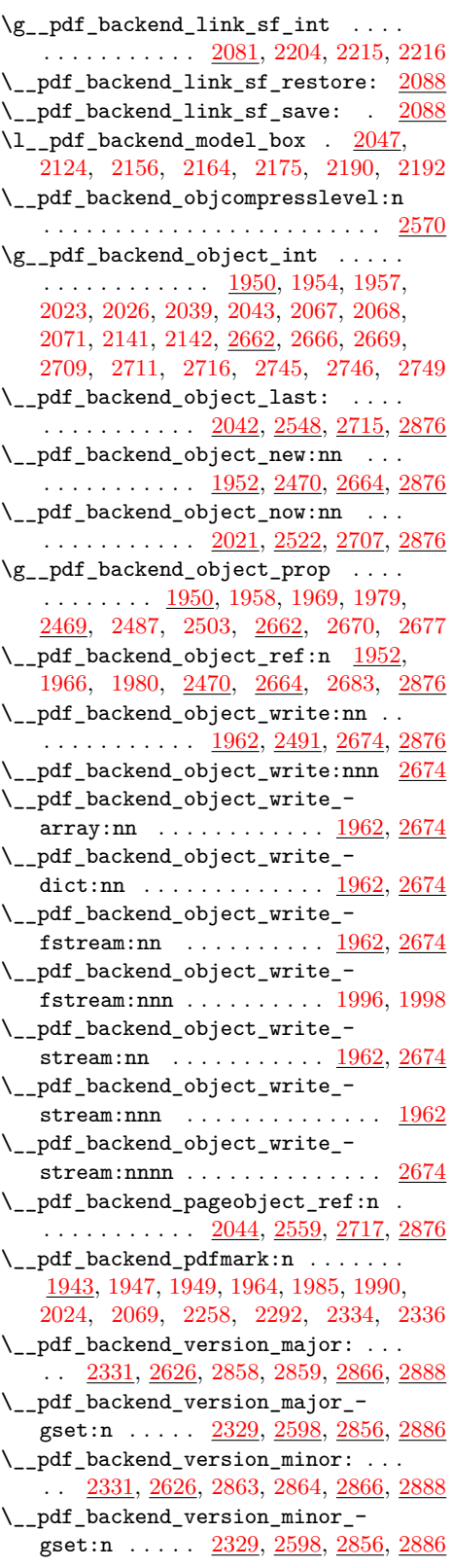

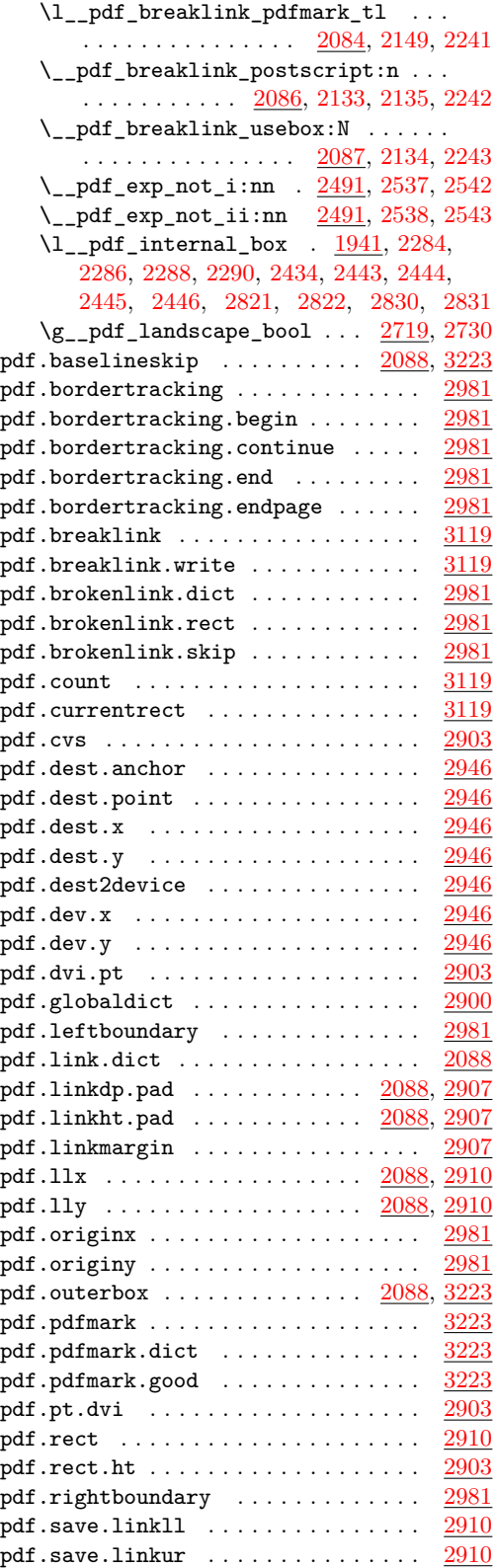

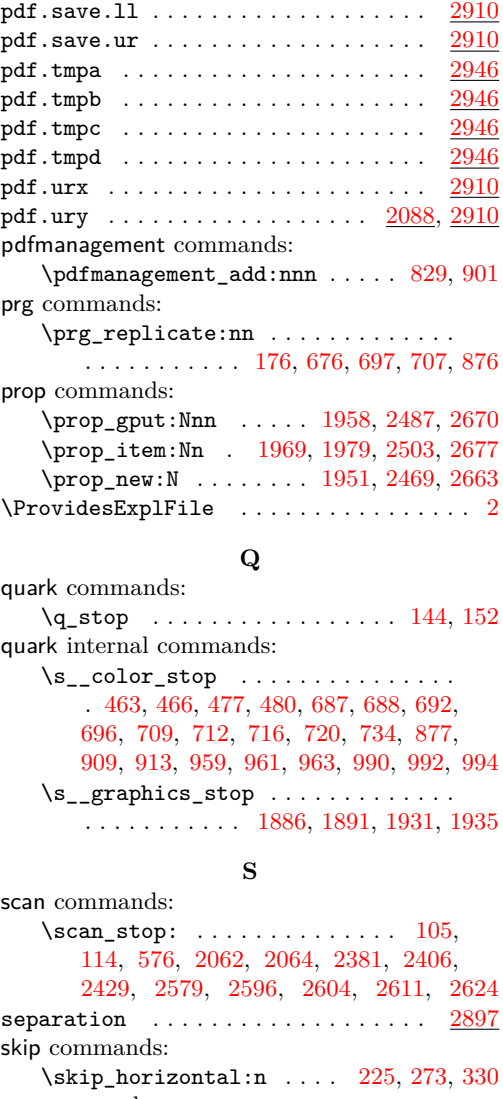

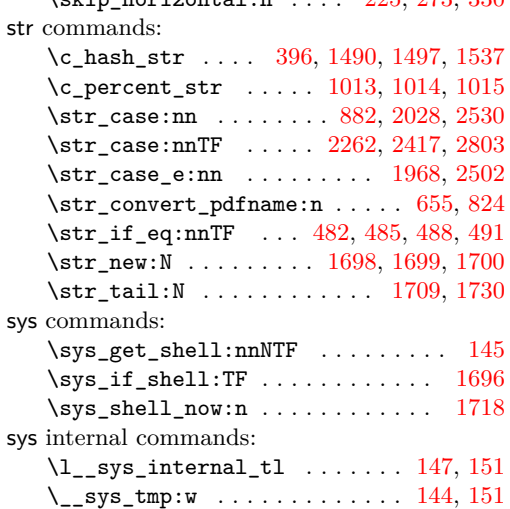

#### **T**

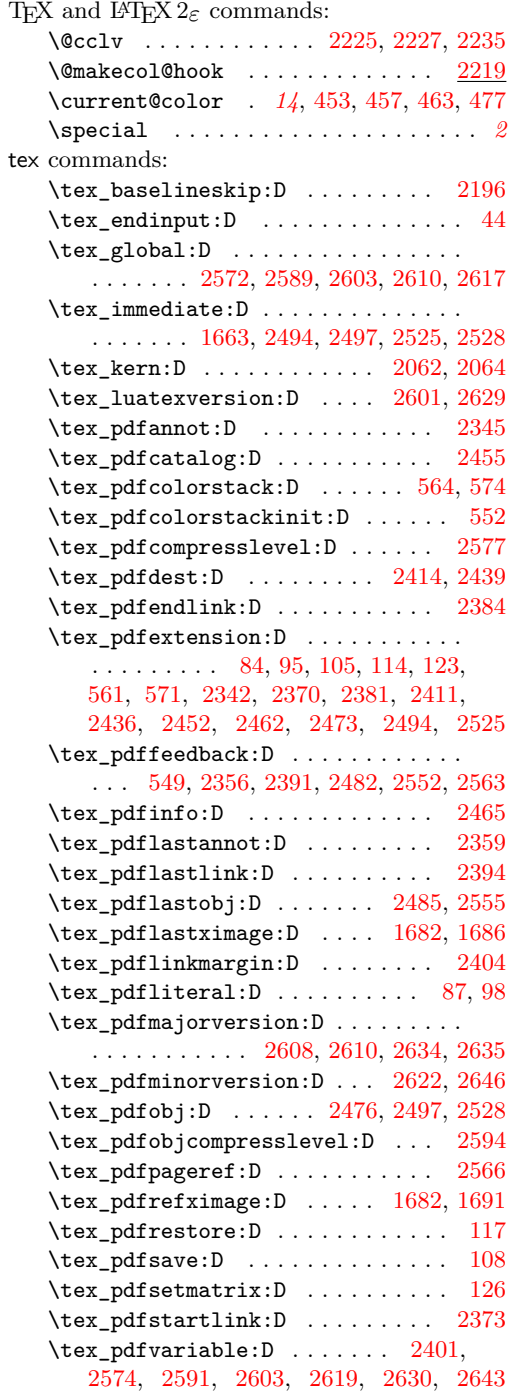

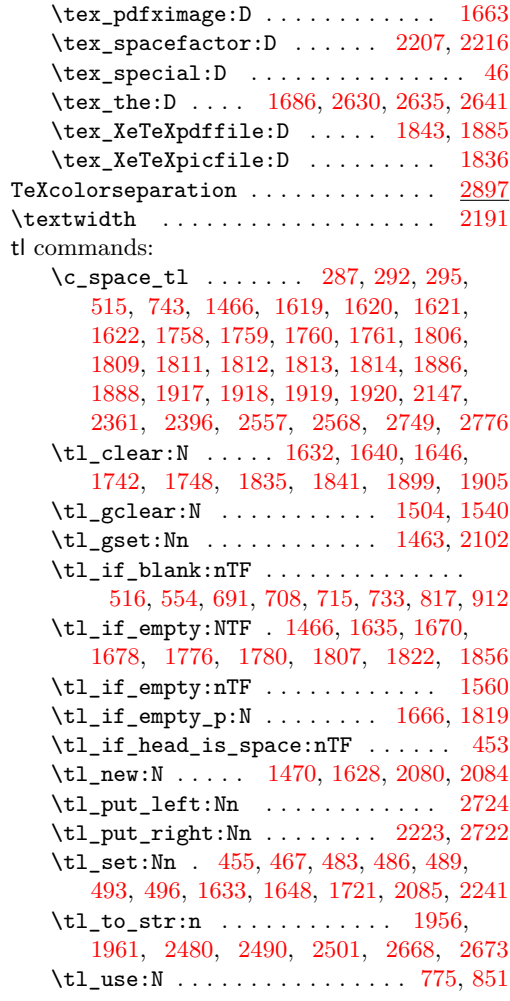

### **U**

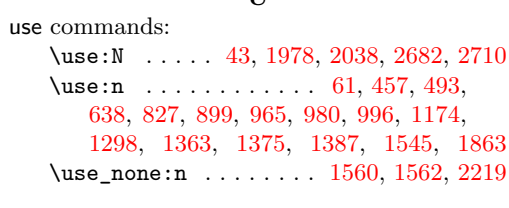

## **V**

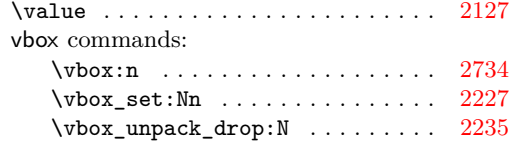